# **7 Experimentos e Resultados**

Neste capítulo serão apresentados alguns experimentos que ilustram as implementações desenvolvidas e propostas no capítulo anterior. São mostrados experimentos que investigam as componentes do algoritmo de exploração proposto. Entretanto, não foi feita a integração destes de modo a compor o algoritmo apresentado na seção 6.1.

Este capítulo está dividido nas seguintes seções:

- 7.1 Transformações Invariáveis;
- 7.2 Comparações;
- 7.3 Navegação utilizando transformações invariáveis Análise de *Window Growing*;
- $7.4$  SIFT;
- 7.5 Encontrando pontos de controle para montar imagens panorâmicas;
- 7.6 Segmentação da imagem por *Quadtree* baseada em entropia;
- 7.7 Navegação para Nós Conhecidos e Desconhecidos utilizandose de *Visual Tracking* e Transformação SIFT;
- 7.8 Refinando o modelo utilizando Algoritmos Genéticos.

### **7.1. Transformações Invariáveis**

As transformações invariáveis tiveram sua comprovação matemática na seção 2. Entretanto, a aplicação destas transformações sobre funções no domínio discreto implicam em pequenas variações no resultado. De modo a se estudar a implementação discreta das Transformadas apresentadas e encontrar as particularidades desta implementação, diversos experimentos foram feitos.

As 3 imagens vistas na Figura 7-1 foram utilizadas para se experimentar o uso de transformações invariáveis.

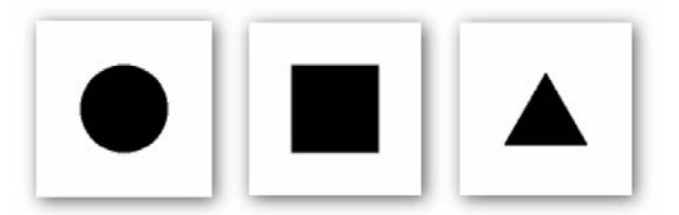

Figura 7-1: Círculo, quadrado e triângulo

As 3 figuras usadas tinham resolução de 100 x 100 *pixels*.

As seguintes operações foram aplicadas nas imagens utilizadas:

- Escala: As imagens resultantes tem dimensão de 120 por 120 pixels;
- Rotação: Rotações de  $20^\circ$ ;
- Translação: As imagens foram transladadas de 20 pixels no sentido vertical e 20 pixels no sentido horizontal;
- Distorção: As imagens resultantes tem dimensão de 120 por 100 pixels;
- Rotação e escala;
- Translação e escala;
- Translação e distorção;
- Rotação e distorção;
- Rotação e translação;
- Rotação, escala e translação;
- Rotação, distorção e translação;

As operações foram feitas em relação a posição superior e esquerda da figura porque todas as transformações utilizadas, com exceção da Transformada de Mellin do tipo 2, trabalham com este ponto como coordenada zero. Devido a este fato, é importante lembrar que as operações de rotação com o círculo afetam sua posição e não sua forma. Por isso os resultados relativos as rotações do círculo são semelhantes aos resultados relativos a translações.

As imagens após operações podem ser vistas nas seguintes figuras: Figura 7-2, Figura 7-3 e Figura 7-4. As interpolações feitas foram do tipo bicúbica.

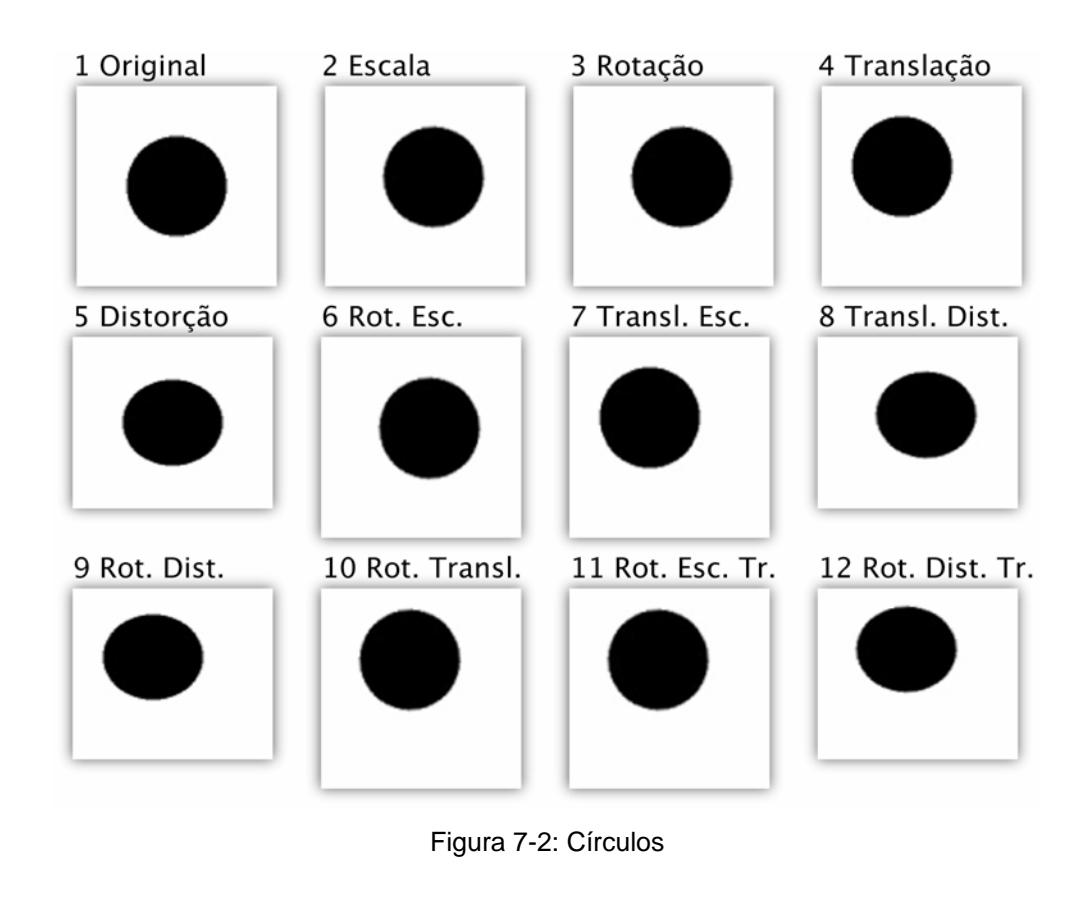

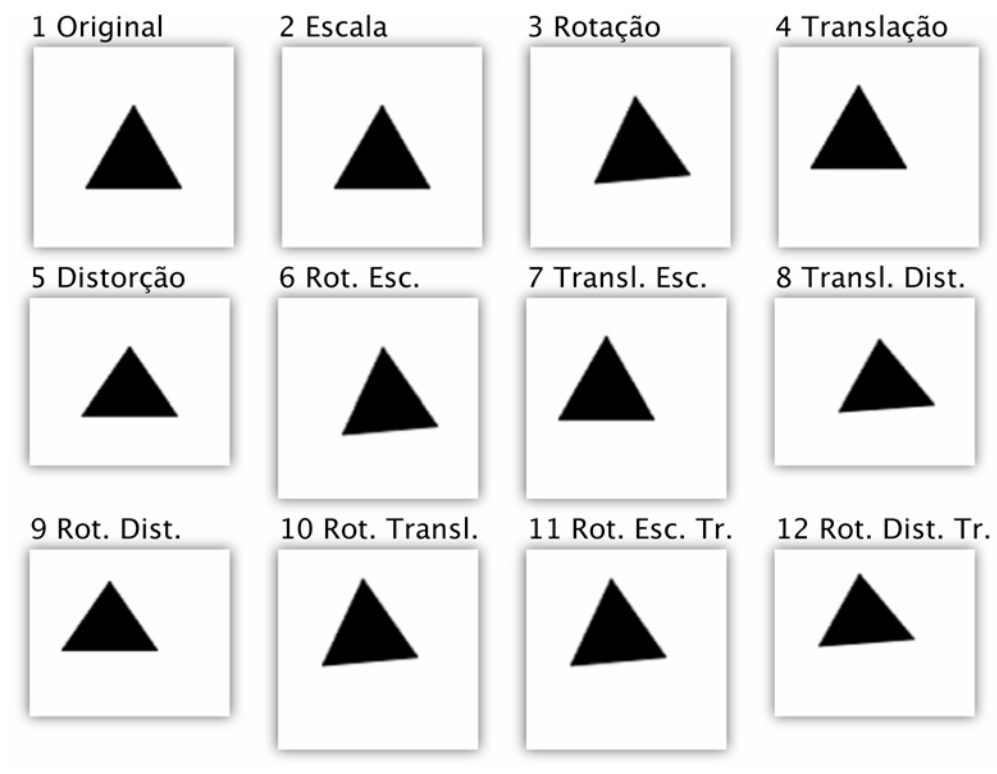

Figura 7-3: Triângulos

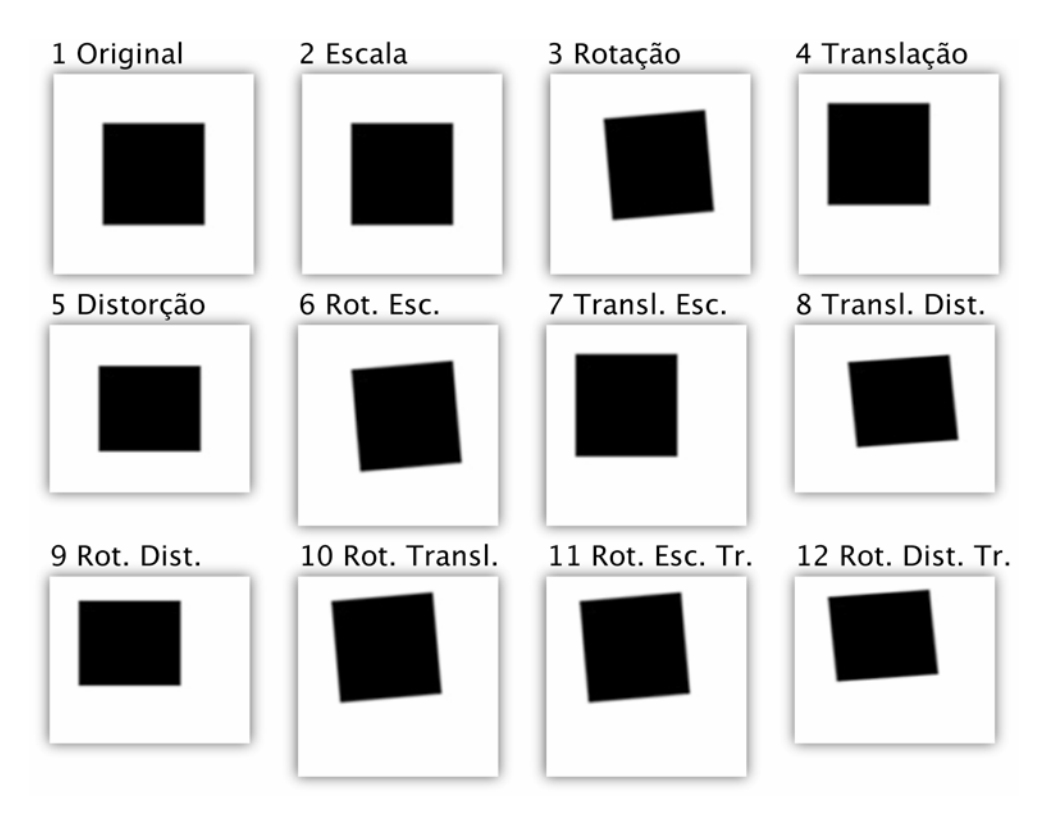

Figura 7-4: Quadrados

A Transformada de Mellin do tipo 2 utiliza o centro da imagem como eixo de coordenadas para realizar a operação *log-polar*. Portanto, todas as operações que apresentavam rotação foram refeitas com eixo centralizado para serem testadas com a Transformada de Mellin do tipo 2. Não foi preciso fazer nada em relação às operações de escala porque estas simplesmente alteravam a resolução da imagem, não sendo relativas nem ao canto superior esquerdo nem ao centro. Em Figura 7-5, Figura 7-6, Figura 7-7 são apresentadas as imagens com rotação centralizadas.

A Transformada de Fourier Mellin do tipo 2 utilizou as figuras já apresentadas por ser invariável à translação.

De modo a se verificar as invariâncias esperadas, as seguintes transformações foram experimentadas:

- Fourier;
- Mellin do tipo 1;
- Mellin do tipo 2;
- Fourier Mellin do tipo 1;
- Fourier Mellin do tipo 2;

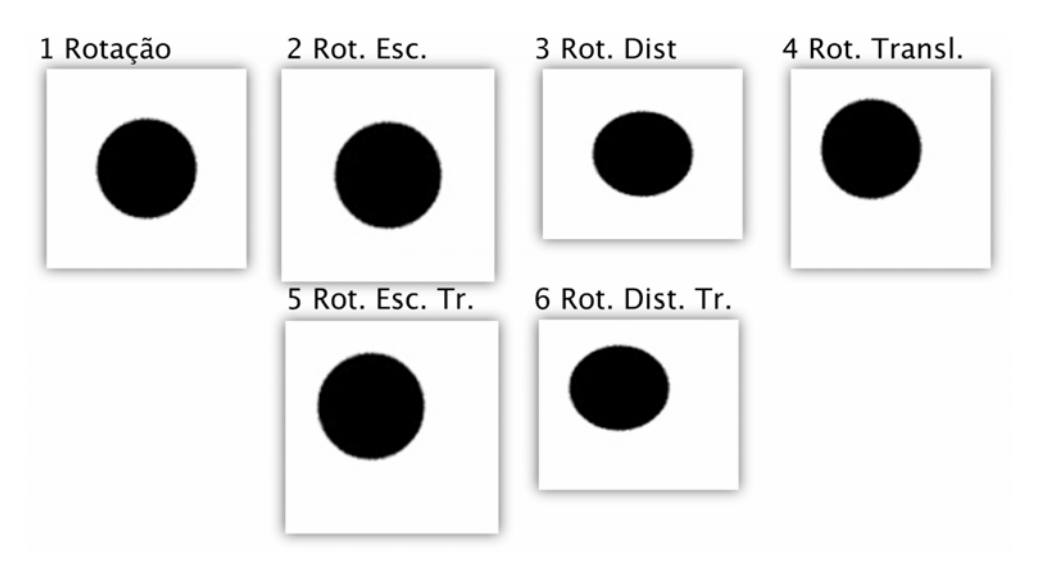

Figura 7-5: Círculos com rotações centralizadas

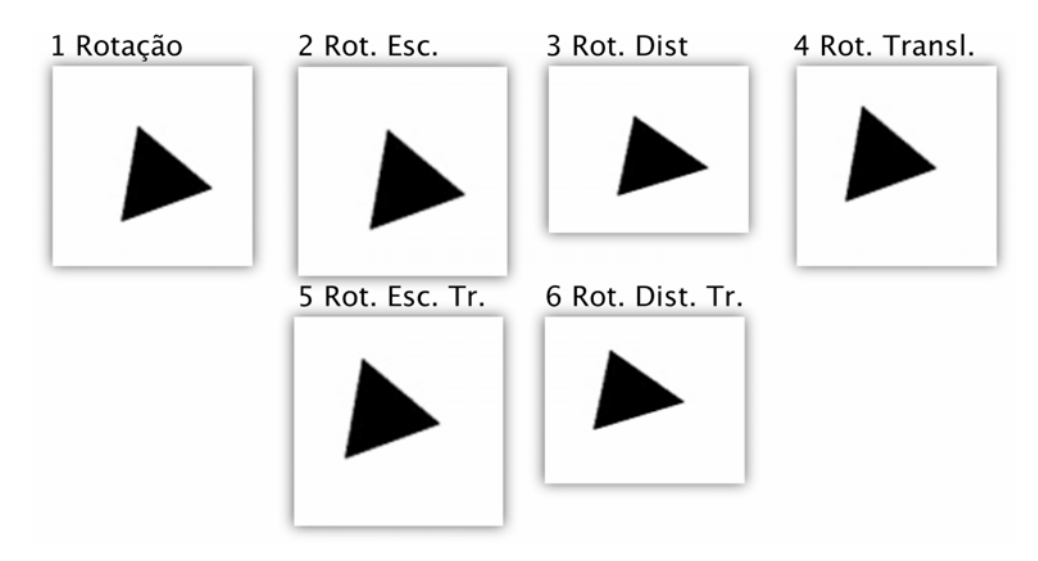

Figura 7-6: Triângulos com rotações centralizadas

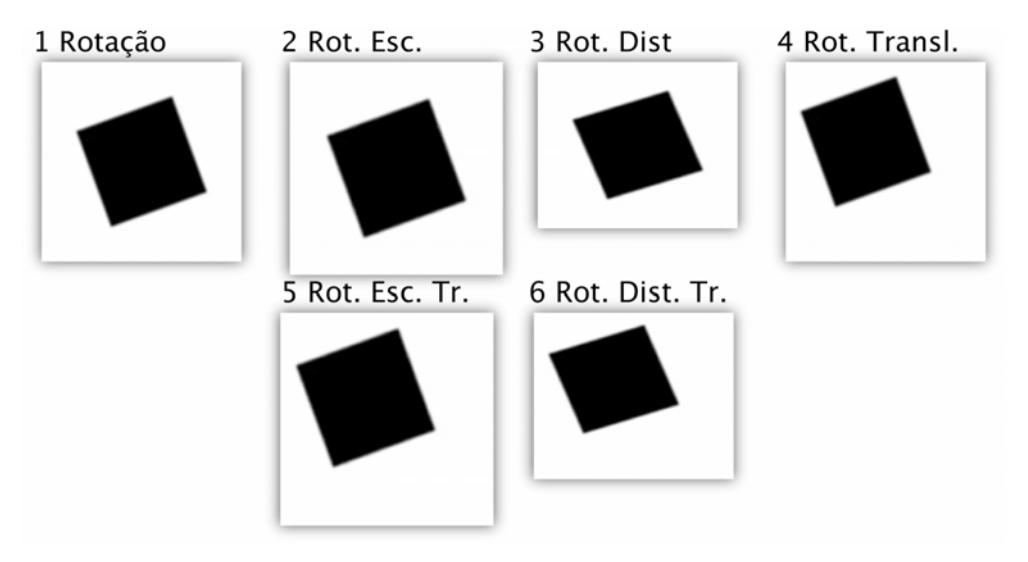

Figura 7-7: Quadrados com rotações centralizadas

As magnitudes das transformações são observadas nos experimentos a seguir. As transformações foram feitas com o programa *Matlab* e foram aplicados mapas de cor de modo a facilitar as visualizações.

### **7.1.1. Fourier**

Da Figura 7-8 à Figura 7-10 são apresentados a magnitude da Transformada de Fourier para as imagens vistas da Figura 7-2 à Figura 7-4.

Pode-se verificar que as imagens referentes a magnitude da Transformada de Fourier são similares para os casos de translação observados. Também pode-se ver que a transformada acompanha as operações de escala, rotação e distorção:

- Imagens em diferentes resoluções implicam em Transformadas de Fourier de diferentes resoluções;
- Imagens rotacionadas implicam em Transformadas de Fourier rotacionadas;

Estas propriedades, já verificadas matematicamente para Transformadas contínuas (seção 2), puderam ser observadas através da implementação sobre as imagens discretas.

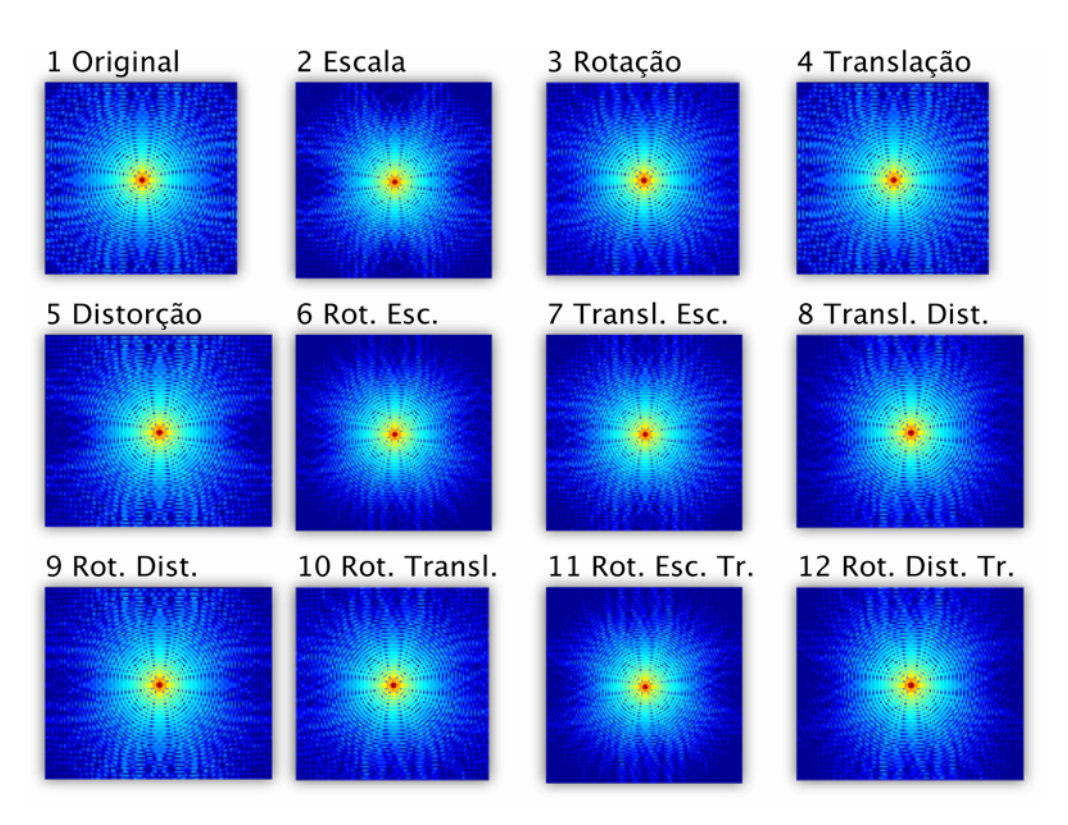

Figura 7-8: Transformadas de Fourier para círculos

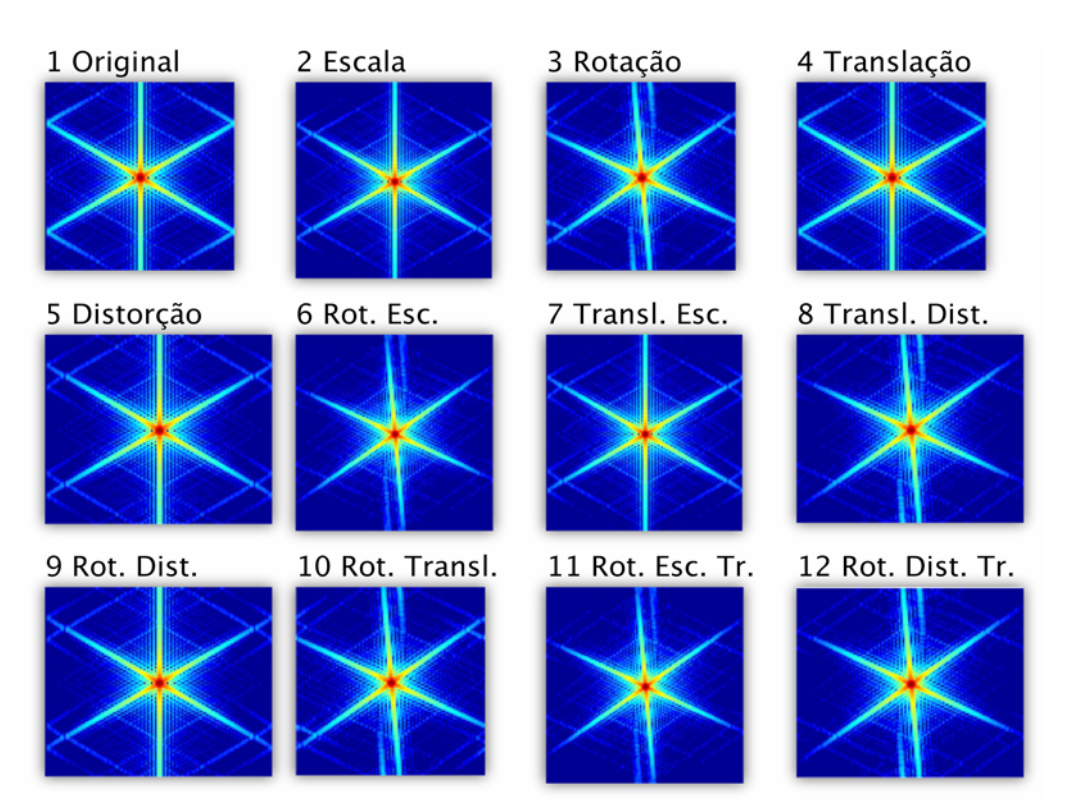

Figura 7-9: Transformadas de Fourier para triângulos

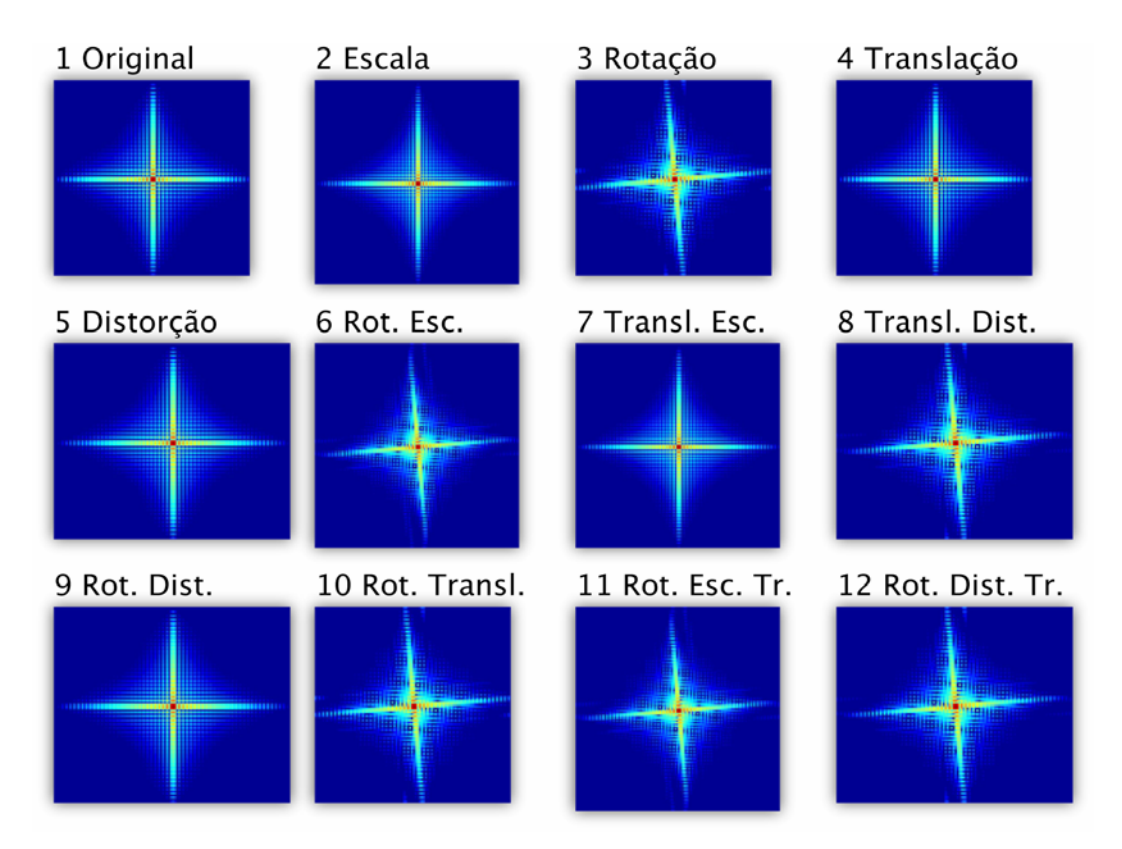

Figura 7-10: Transformadas de Fourier para Quadrados

A quantização porém, apresentou mostrar pequenas variações no resultado para as transformações do triângulo. É interessante verificar que as imagens escaladas ou distorcidas obtiveram magnitude da Transformada de Fourier com pequenas diferenças em relação à imagem original. Isto acontece devido ao fato das imagens terem tido a resolução alterada (nas operações de escala e distorção) através de interpolação que é uma função de aproximação. A imagem resultante não é portanto uma versão em escala ideal, mas sim uma versão aproximada. O mesmo acontece para todas as imagens rotacionadas.

Apesar dos erros gerados pela interpolação, é clara a diferença de resultados para o quadrado, o triângulo e o círculo. Isto é de interesse quando estas imagens serão utilizadas para comparações.

 Através destes experimentos pôde se verificar visualmente que a implementação quando desenvolvida dentro das especificações apresentadas gerou resultados para o domínio discreto que confirmam as expectatívas relacionadas as comprovações matemáticas feitas para o domínio contínuo.

#### **7.1.2. Mellin do tipo 1**

As Transformadas de Mellin do tipo 1 aplicadas foram feitas seguindo a discretização desenvolvida na seção 2.5.3, Os parâmetros utilizados foram:

- $-\Delta u = \Delta v = 0.2$ ;
- Variáveis u e v variando de 1 a 100: Resultado com resolução de 100 por 100;

Da Figura 7-11 à Figura 7-13 são apresentadas a magnitude da Transformada de Mellin do tipo 1 para as imagens vistas da Figura 7-2 à Figura 7-4.

Para a Transformada de Mellin do tipo 1 também foi possível verificar visualmente que a implementação sobre o domínio discreto apresentou os seguintes resultados esperados em relação as comprovações matemáticas para o domínio contínuo:

> - As imagens correspondentes à magnitude da Transformada de Mellin do tipo 1 são próximas da imagem original para as operações de escala e distorção;

As outras operações geram imagens que apresentam diferenças em relação as imagens originais;

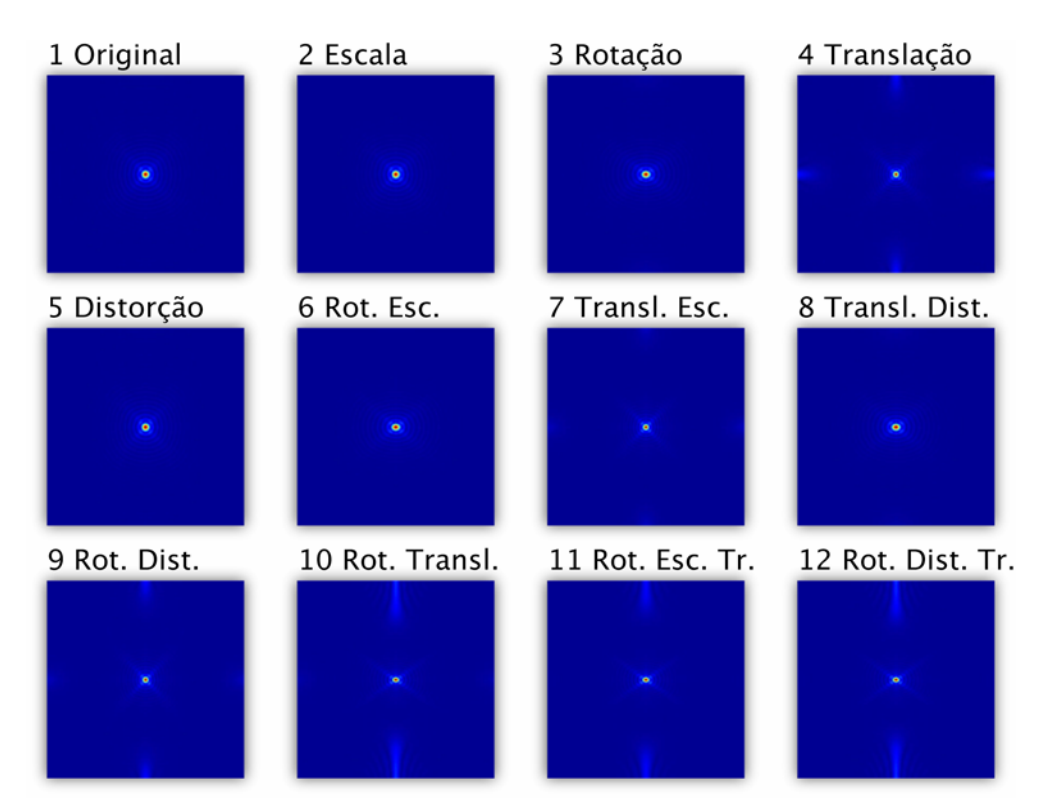

Figura 7-11: Transformadas de Mellin para círculos

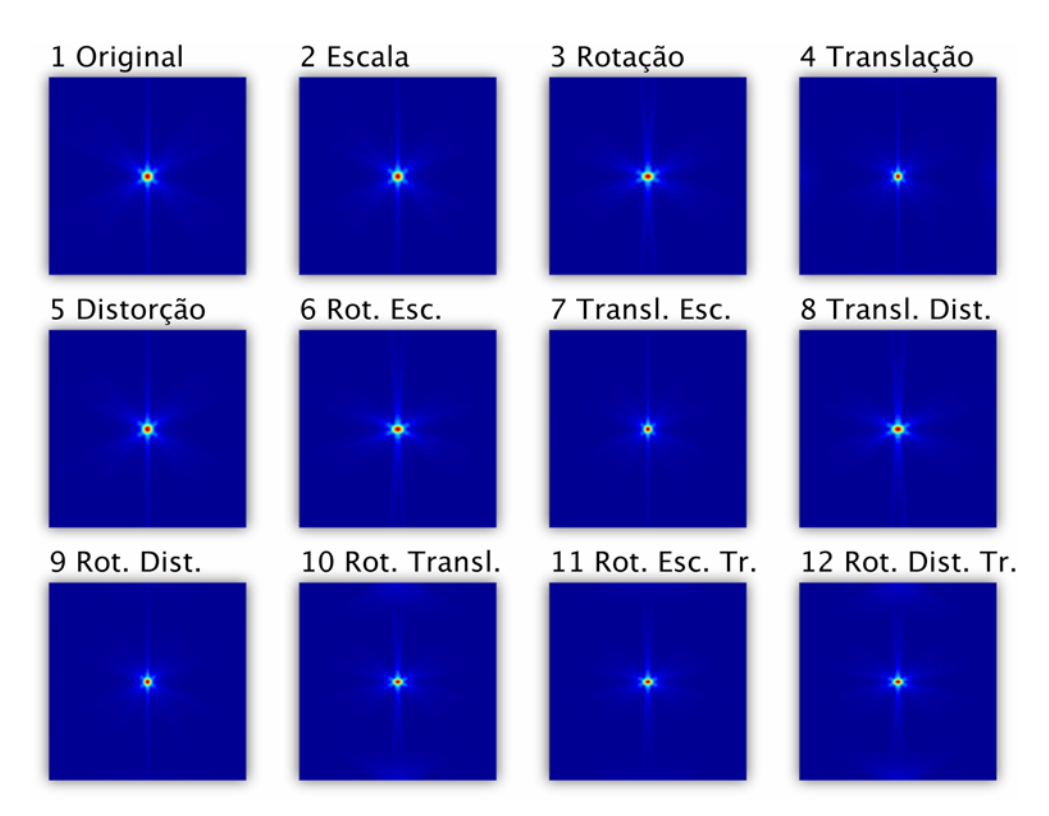

Figura 7-12: Transformadas de Mellin para triângulos

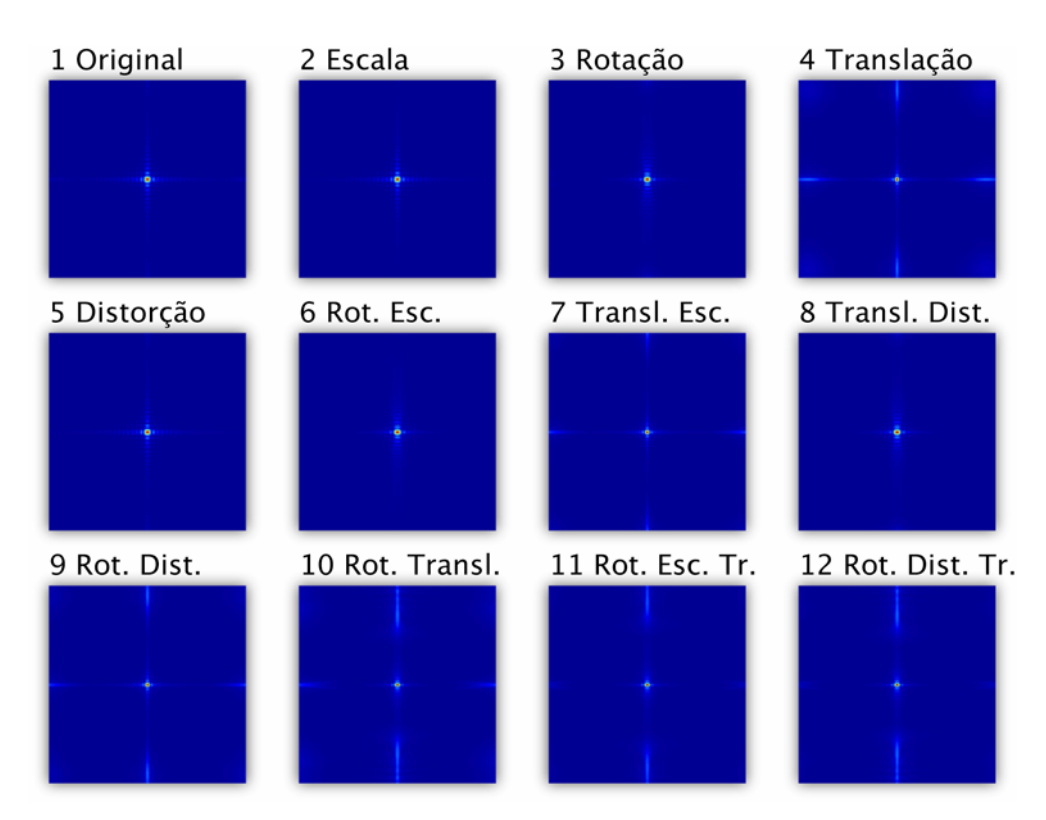

Figura 7-13: Transformadas de Mellin para quadrados

# **7.1.3. Mellin do tipo 2**

Da Figura 7-20 à Figura 7-22, são apresentadas a magnitude da Transformada de Mellin do tipo 2 para as imagens vistas em Figura 7-2, Figura 7-3 e Figura 7-4. No caso da variações que apresentam rotação, são utilizadas as imagens vistas da Figura 7-5 à Figura 7-7.

Para a Transformada de Mellin do tipo 2, as imagens relativas a aos caso de rotação e escala são aquelas mais próximas das imagens originais. As outras imagens já apresentam variações mais distintas.

Pode-se perceber que apesar das imagens relativas a escala e rotação serem muito próximas das imagens originais, estas não são idênticas. Isto ocorre devido ao fato de as imagens não se tratarem de funções contínuas e sim funções discretas.

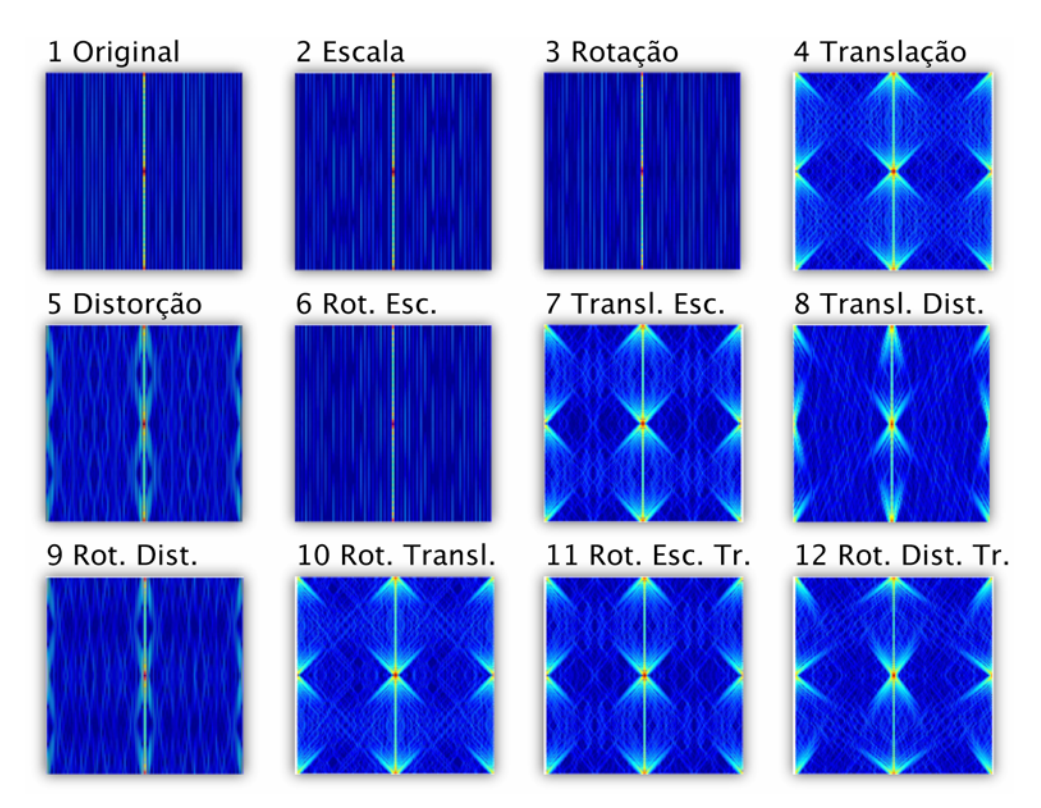

Figura 7-14: Transformadas de Mellin tipo 2 para círculos

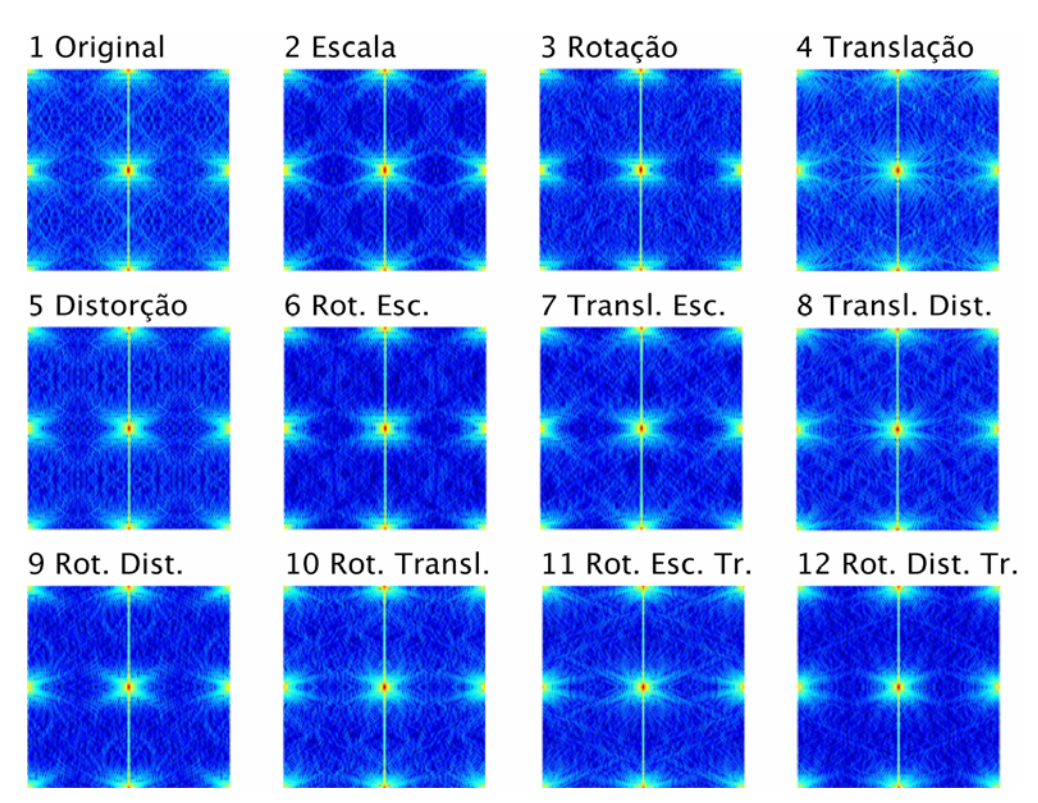

Figura 7-15: Transformadas de Mellin tipo 2 para triângulos

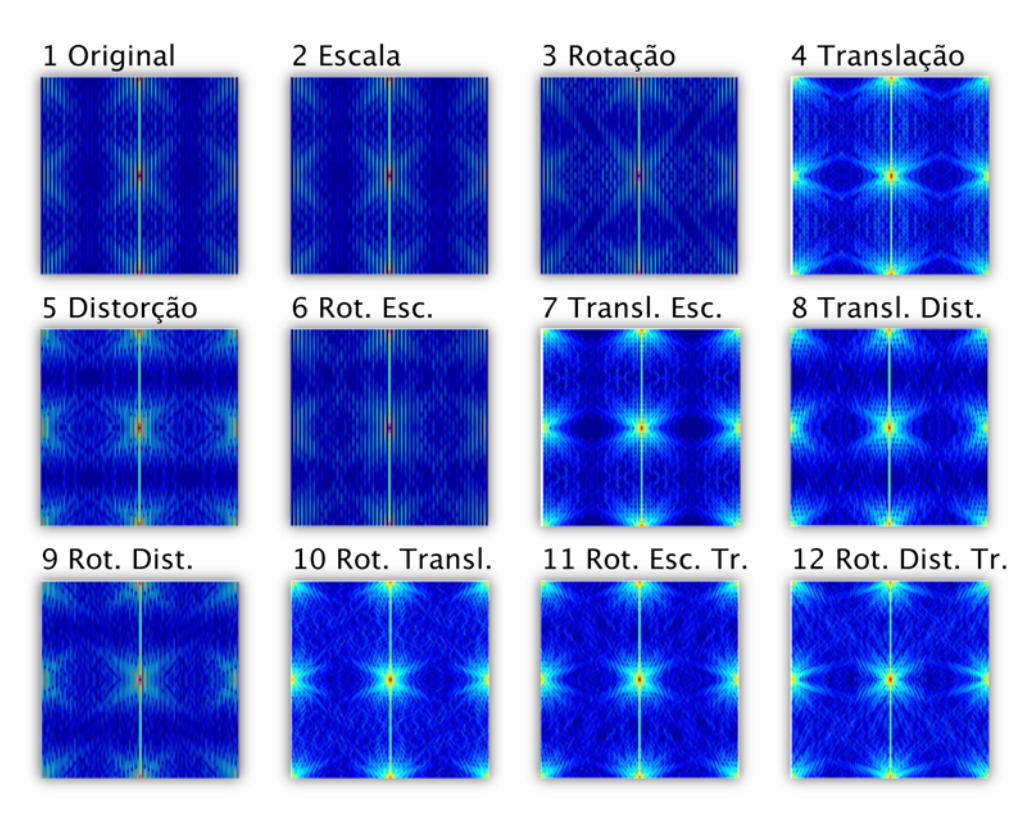

Figura 7-16: Transformadas de Mellin tipo 2 para quadrados

# **7.1.4. Fourier Mellin do tipo 1**

Da Figura 7-17 à Figura 7-19 são apresentadas a magnitude da Transformada de Fourier Mellin do tipo 1 para as imagens vistas da Figura 7-2 à Figura 7-4.

Apesar de não ser possível visualizar as invariâncias esperadas através das figuras relativas a uma mesma forma, é possível observar que os resultados são bastante diferentes para as 3 formas utilizadas. É interessante notar que as transformações relacionadas ao quadrado e ao círculo são mais parecidas, porém bem diferentes das relacionadas ao triângulo. Isto é de se esperar dada a maior semelhança entre o círculo e o quadrado utilizados.

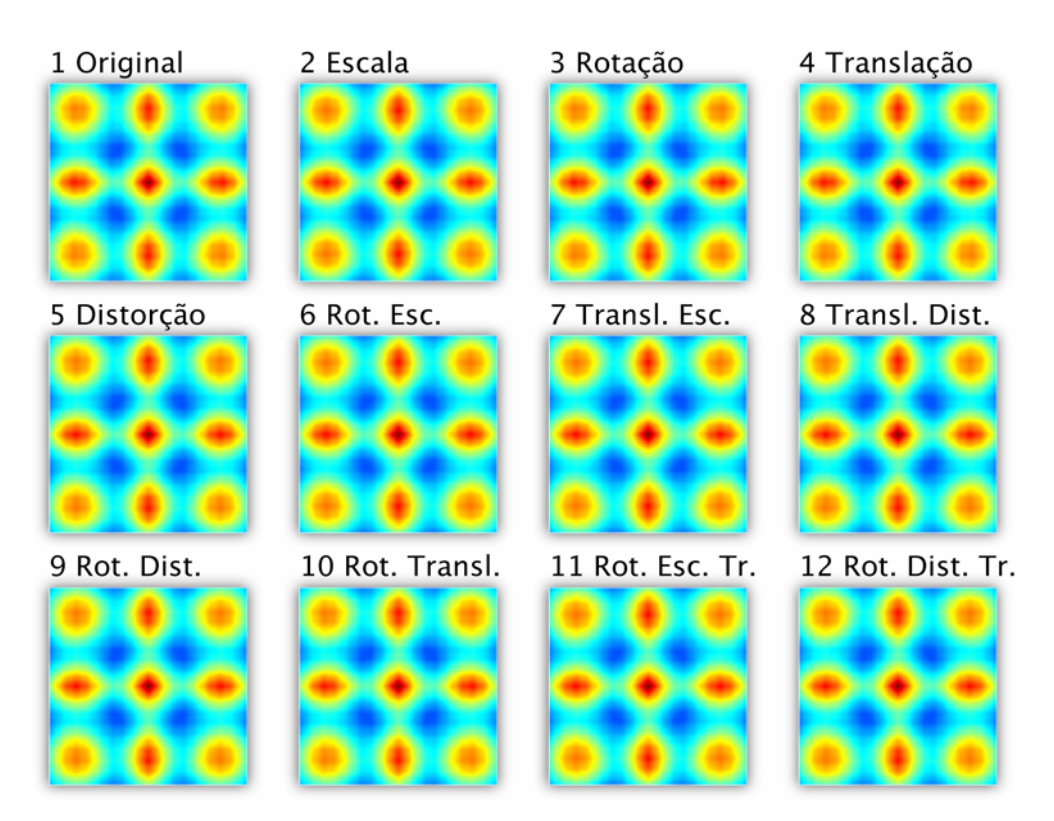

Figura 7-17: Transformadas de Fourier Mellin tipo 1 para círculos

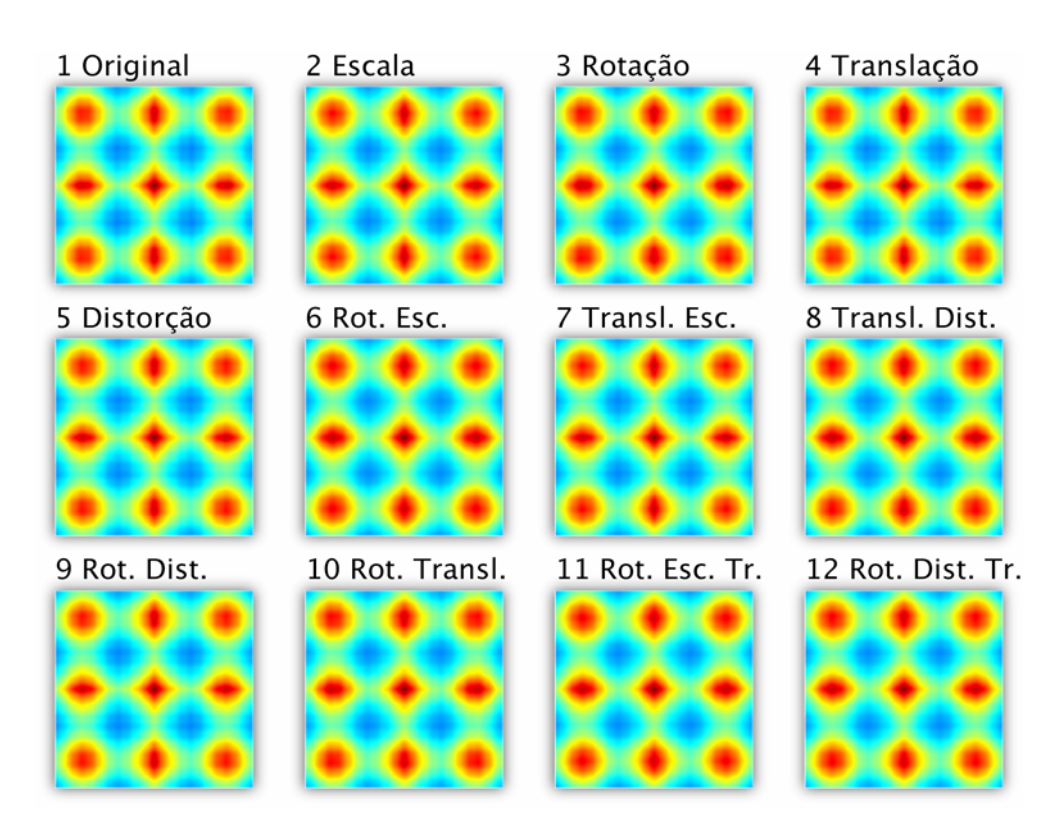

Figura 7-18: Transformadas de Fourier Mellin tipo 1 para quadrados

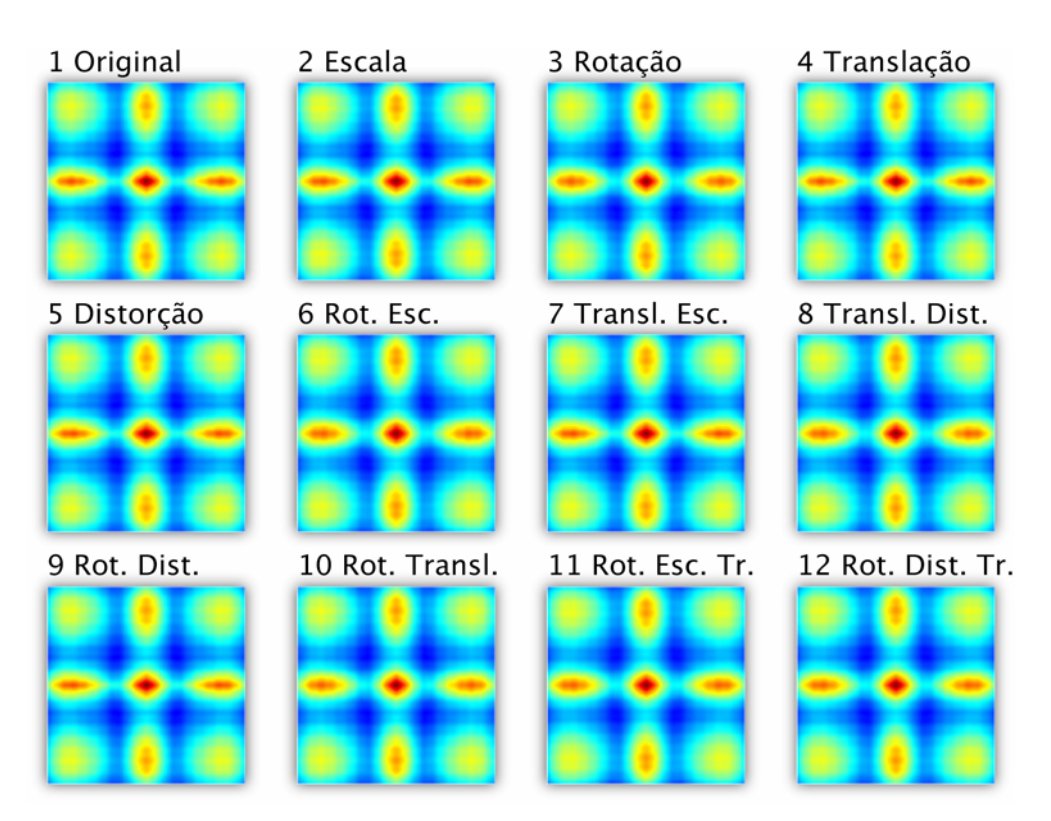

Figura 7-19: Transformadas de Fourier Mellin tipo 1 para triângulos

# **7.1.5. Fourier Mellin do tipo 2**

Da Figura 7-20 à Figura 7-22 são apresentadas a magnitude da Transformada de Fourier Mellin do tipo 2 para as imagens vistas da Figura 7-2 à Figura 7-4.

Tal como para a Transformada de Fourier Mellin do tipo 1, não é possível se fazer uma análise visual apurada a partir das figuras. Também é perceptível que os resultados são próximos para o círculo e para o quadrado.

Após observar-se as Transformadas de Fourier Mellin do tipo 1 e do tipo 2 pode-se perceber que quando as Transformadas de Fourier e Mellin são aplicadas individualmente, o resultado é mais sensível a variações nas imagens, tal como as propriedades destas transformadas são mais perceptíveis em termos visuais.

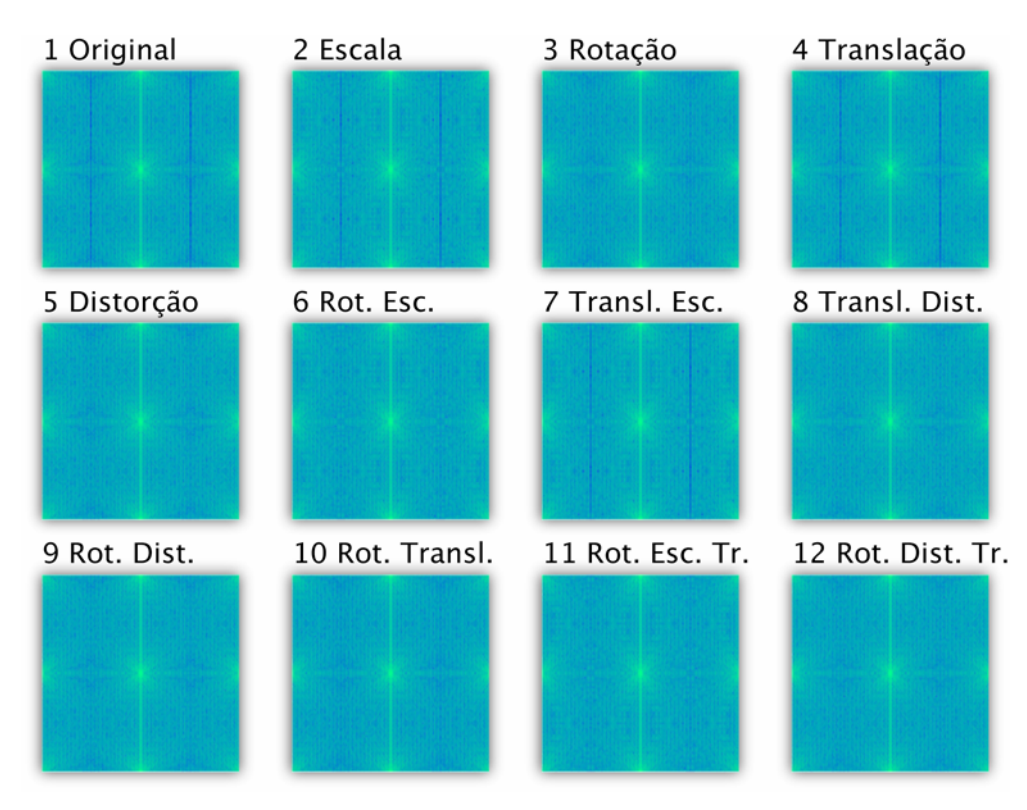

Figura 7-20: Transformadas de Fourier Mellin tipo 2 para círculos

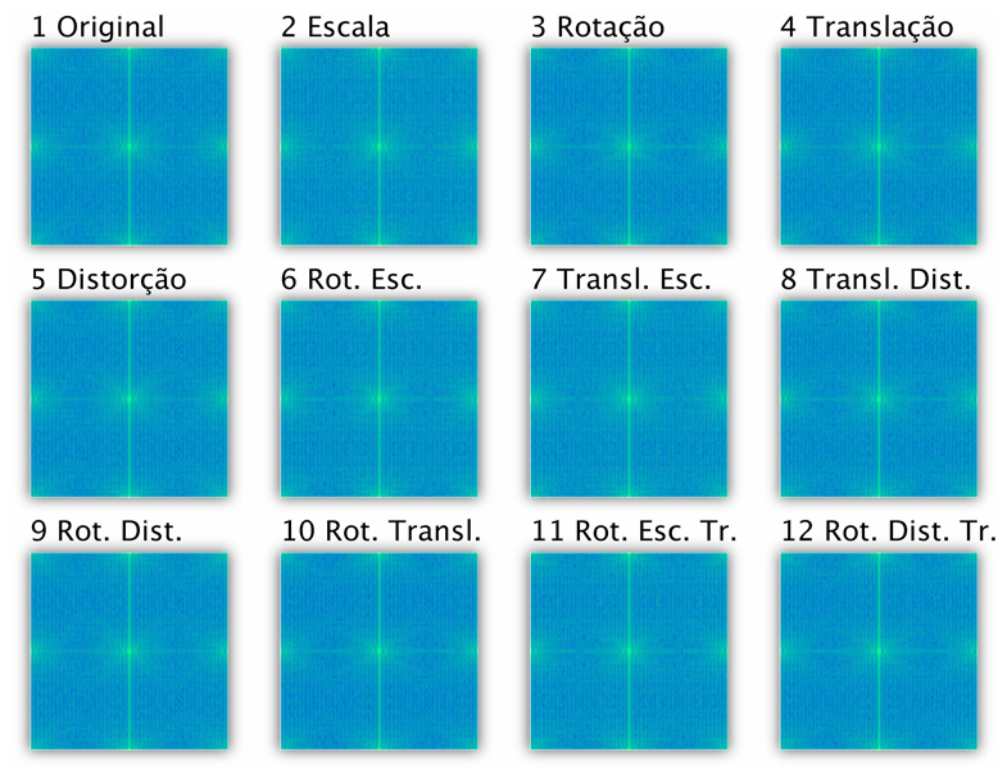

Figura 7-21: Transformadas de Fourier Mellin tipo 2 para triângulos

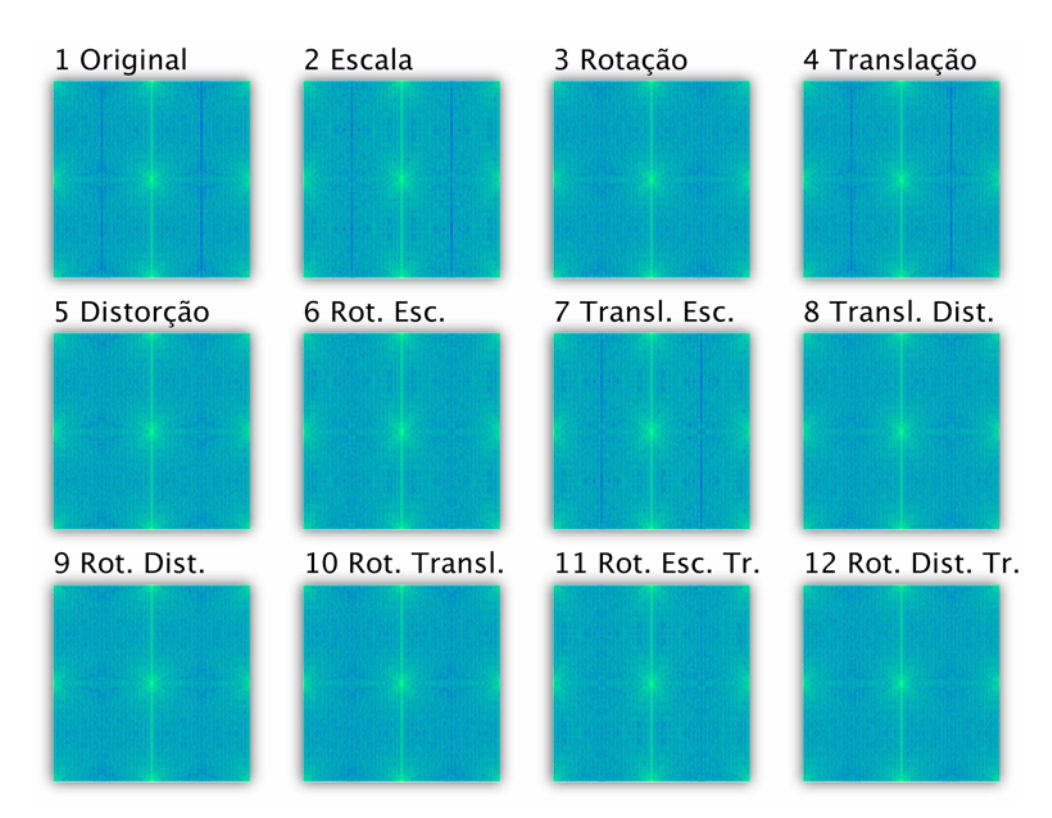

Figura 7-22: Transformadas de Fourier Mellin tipo 2 para quadrados

# **7.2. Comparações entre Transformadas**

Foram feitas diversas comparações entre as imagens utilizando as transformações apresentadas. Estas comparações tiveram como objetivo a verificação quantitativa das invariâncias relativas a cada transformação.

Os resultados aqui obtidos também são de interesse de modo a se investigar as características de cada um dos métodos apresentados para poder se escolher aqueles mais adequados as necessidades da aplicação.

Apesar das invariâncias terem sido comprovadas matematicamente na seção 2 para funções contínuas, a aplicação das comparações com os métodos utilizados em funções discretas (imagens) apresenta particularidades que serão observadas.

As comparações foram feitas da seguinte forma:

- Testou-se o uso de correlação e distância euclidiana;
- Comparou-se as imagens originais do triângulo, quadrado e círculo com suas variações em relação à escala, rotação, translação e distorção;
- Foram feitas comparações entre as imagens originais do triângulo, quadrado e círculo;

Os valores que são apresentados foram calculados de modo a que as comparações representem o erro de comparação entre as imagens. Portanto, para o caso de distâncias euclidianas, os valores apresentados são a própria distância entre as imagens transformadas. Para o caso de correlações, os valores apresentados são dados por 1− *R*, onde R é o valor da correlação entre as imagens transformadas. Perceba que como o maior valor de correlação entre duas funções é 1, então 1− *R* pode ser entendido como o erro de correlação entre duas funções. Isto foi feito para que a apresentação dos resultados seja mais facilmente compreendida. Assim, menores valores sempre significam uma melhor comparação entre as imagens.

Da

Tabela 7-1 à Tabela 7-3 são mostrados os valores obtidos para as comparações realizadas com as imagens originais.

Após a apresentação das tabelas, estes valores são visualizados em gráficos de modo a facilitar a investigação dos experimentos. Estes gráficos serão vistos a da Figura 7-23 à Figura 7-49, podendo sendo seguidos por comentários sobre os mesmos.

Nos gráficos apresentados, as barras coloridas em vermelho apresentam aquelas imagens para as quais a comparação deveria apresentar invariância.

#### **Tabelas Gerais**

### Tabela 7-1: Comparações para o círculo

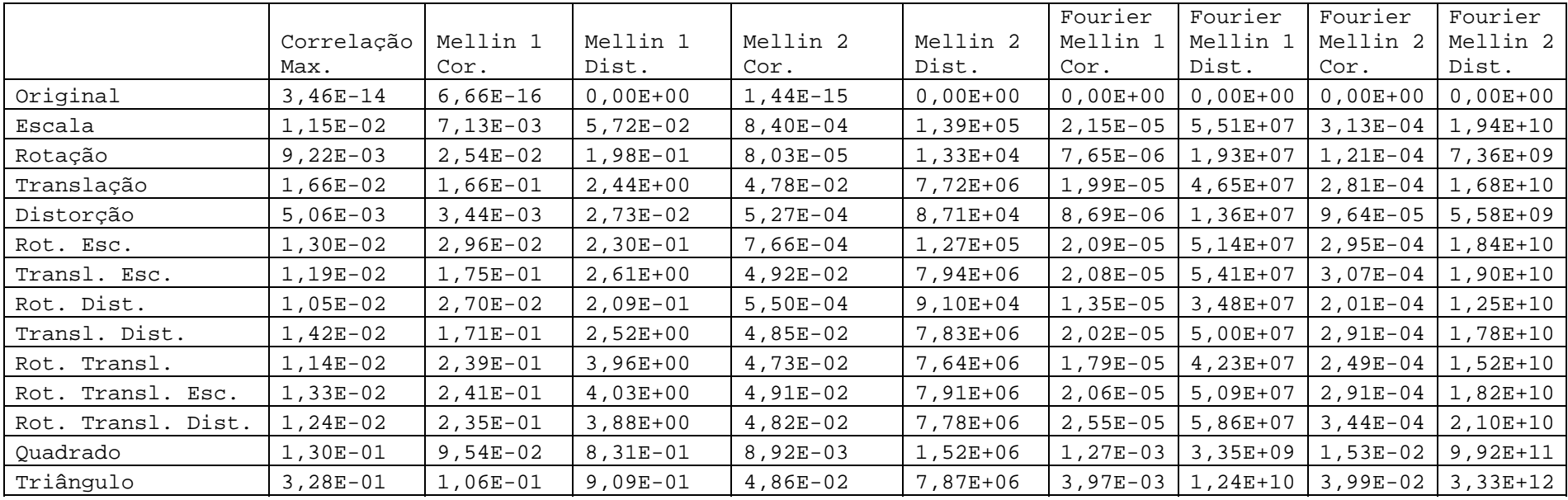

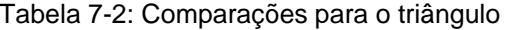

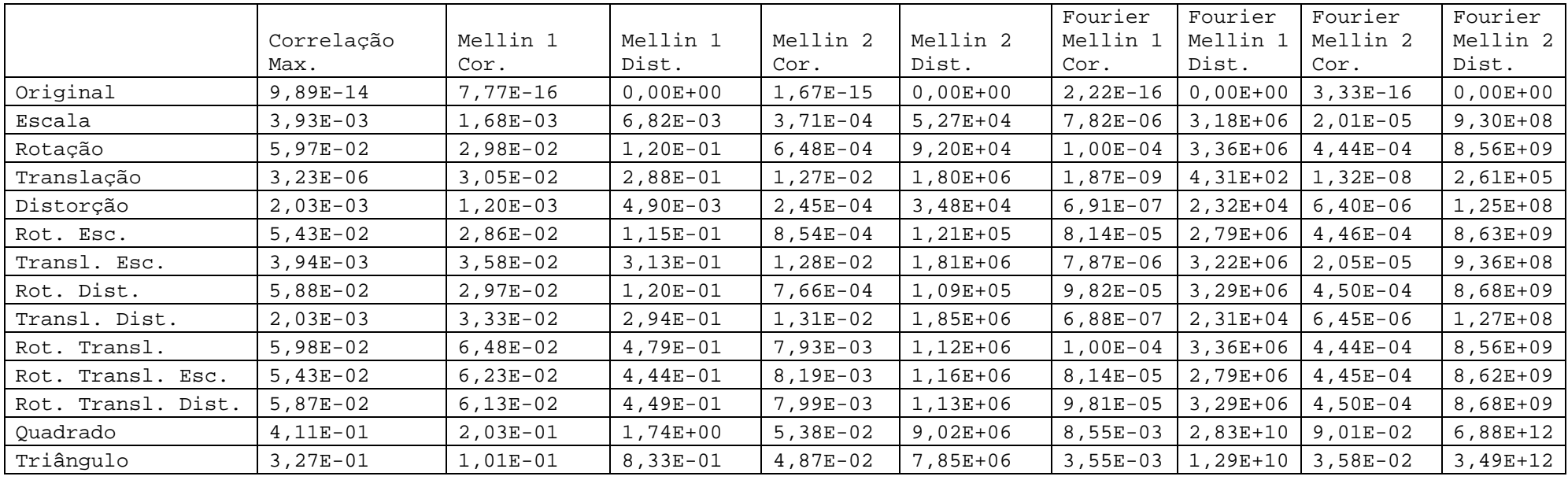

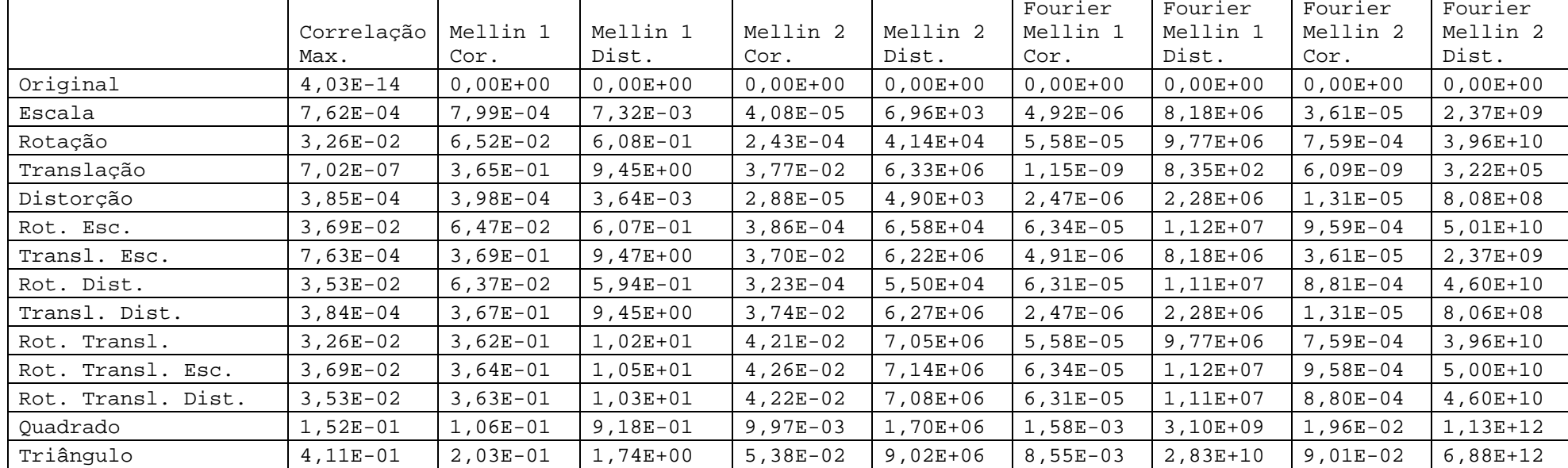

#### Tabela 7-3: Comparações para o quadrado

Como já explicado, os valores apresentados nas tabelas são referentes ao erro de comparação entre as diferentes imagens e a imagem original.

A investigação sobre estes valores será feita a seguir, onde para cada método e cada figura geométrica (círculo, quadrado e triângulo) são apresentados gráficos, comparando os erros de comparação encontrados, seguindo de comentários sobre os mesmos.

### **7.2.1. Correlações**

Os gráficos relativos às correlações podem ser vistos da Figura 7-23 à Figura 7-25.

É importante citar que a correlação entre imagens de diferentes resoluções foi feita após igualar a escala entre as imagens como proposto em 2.6.2.

Os resultados mostram que o erro de correlação entre as diferentes formas geométricas (círculo, quadrado e triângulo) foi maior do que entre as variações (escala, rotação e outras) das figuras quando comparadas com suas imagens originais. A diferença entre erros porém não é muito grande. Isto é interessante ao mostrar que o método pode ser empregado para se distinguir imagens.

A medida de correlação proposta apresentou os melhores resultados (menores erros) ao se comparar imagens que sofreram translação, escala e distorção.

Apesar de ser uma medida simples e comum, o uso da correlação como feito neste trabalho mostrou conseguir distinguir imagens distintas e correlacionar imagens semelhantes em um número de casos próximo ao quando se usou a transformação de Fourier Mellin do tipo 1.

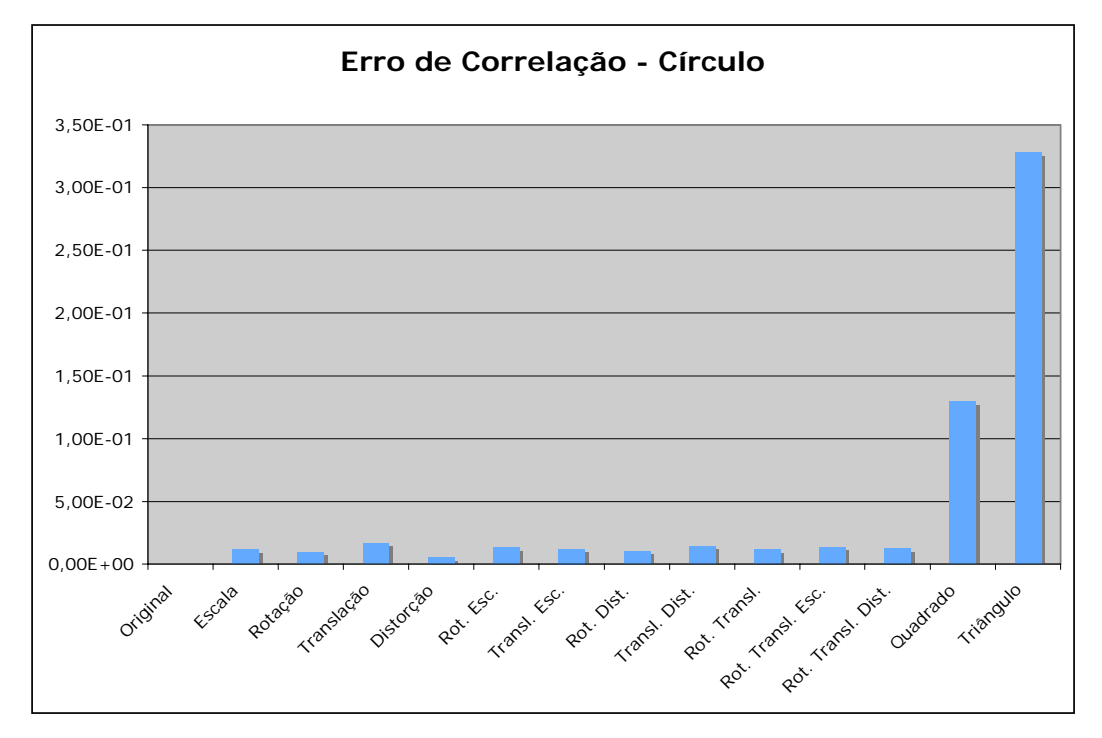

Figura 7-23: Erro de Correlação – Círculo

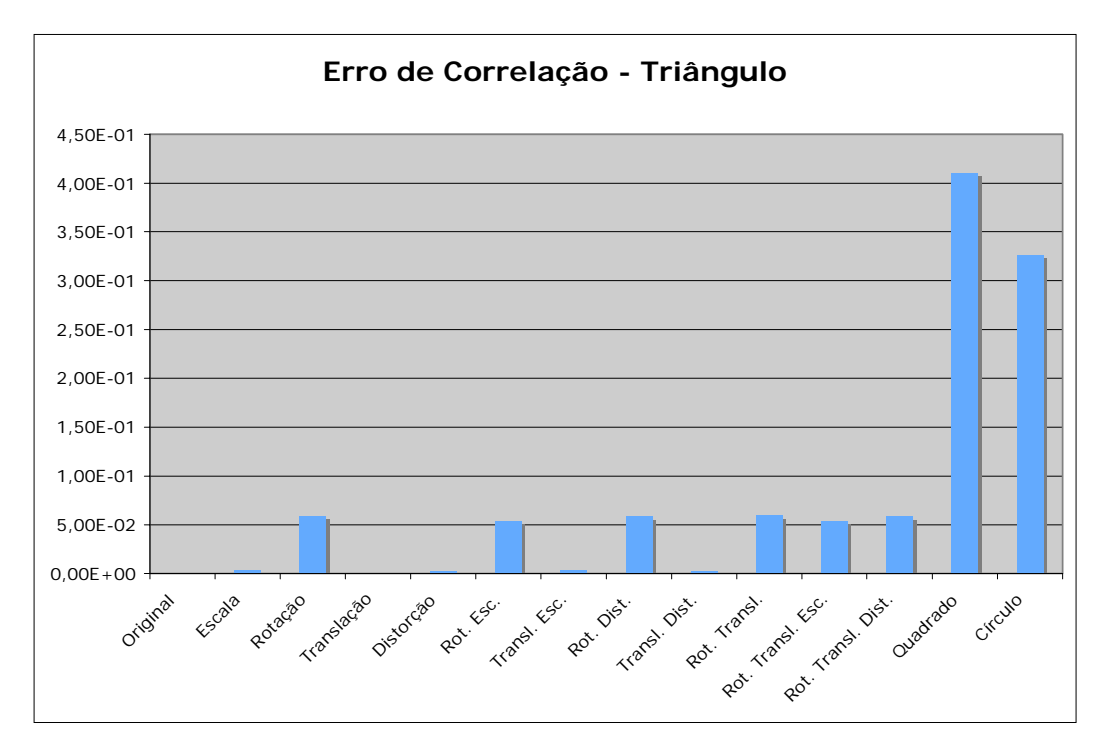

Figura 7-24: Erro de Correlação – Triângulo

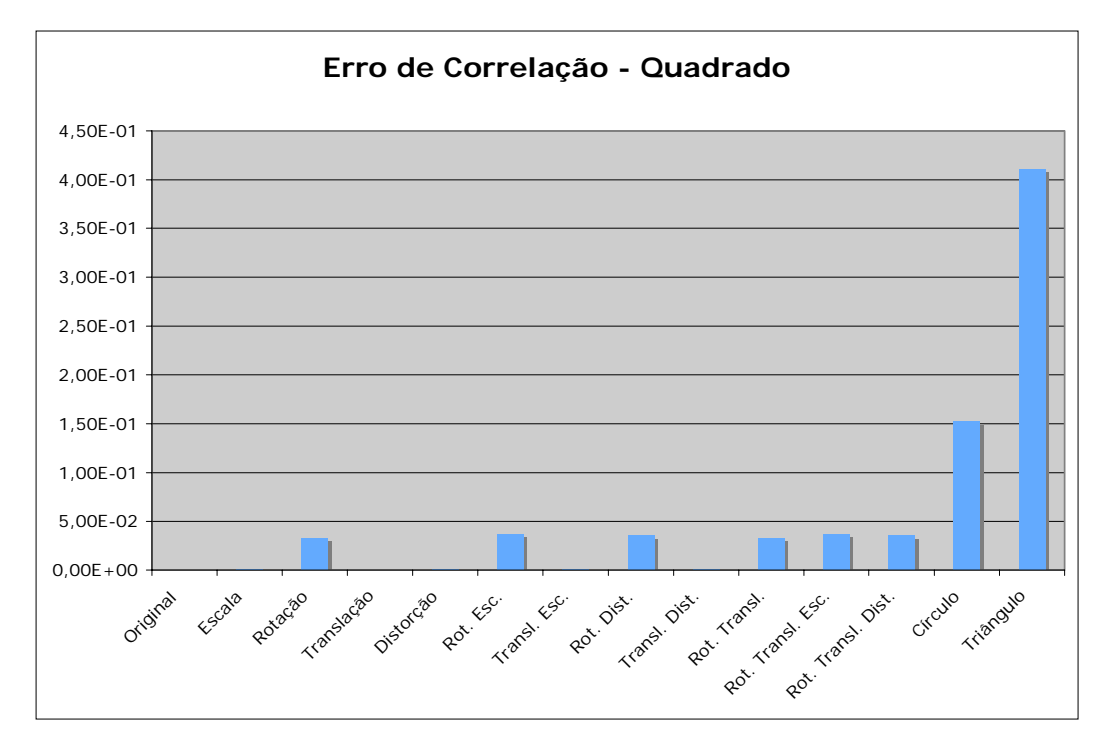

Figura 7-25: Erro de Correlação – Quadrado

### **7.2.2. Mellin do tipo 1**

Os gráficos relativos à Transformada de Mellin do tipo 1 podem ser vistos da Figura 7-26 à Figura 7-31.

Havia sido comprovado matematicamente que a Transformada de Mellin do tipo 1 é invariável à escala horizontal e vertical para funções contínuas.

Na aplicação feita pode-se observar que as comparações utilizadas realmente apresentam menor erro quando são comparadas imagens que sofreram tais tipos de variações no domínio discreto.

Em alguns dos casos observados as comparações entre imagens que haviam sofrido rotação ou translação e as imagens originais apresentaram erro inferior as comparações entre formas geométricas diferentes. Entretanto, a Transformada de Mellin do tipo 1 não é uma boa medida de comparação para imagens que sofreram estas transformações, como já havia sido verificado na análise matemática da Transformada.

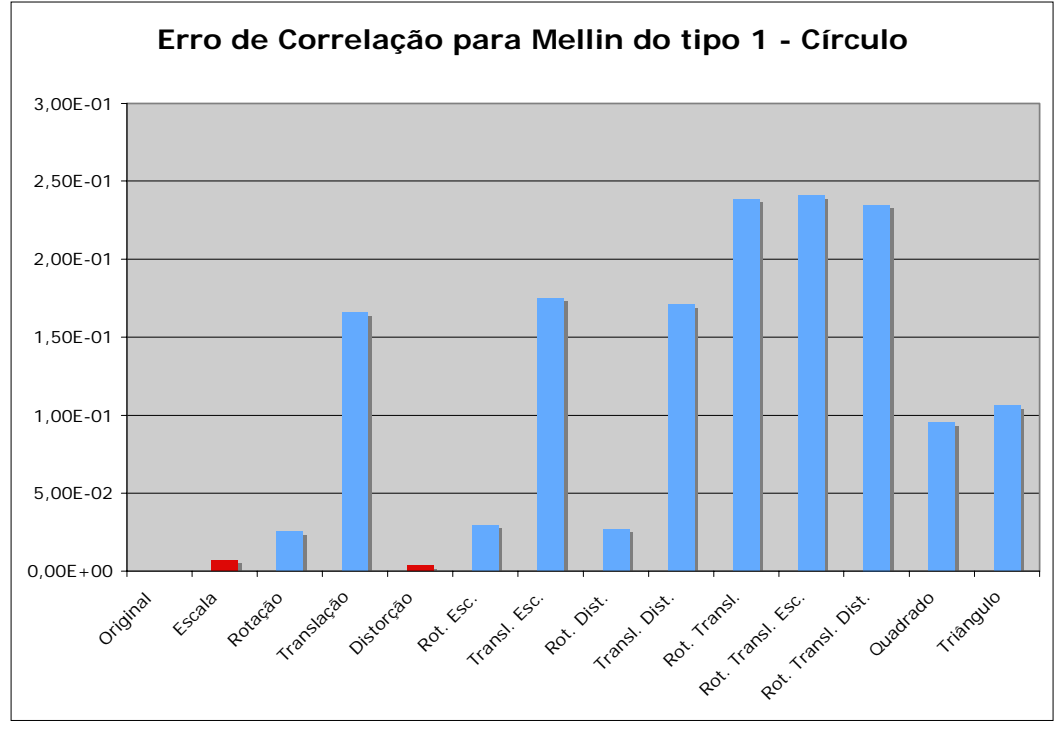

Figura 7-26: Erro de Correlação para Mellin do tipo 1 – Círculo

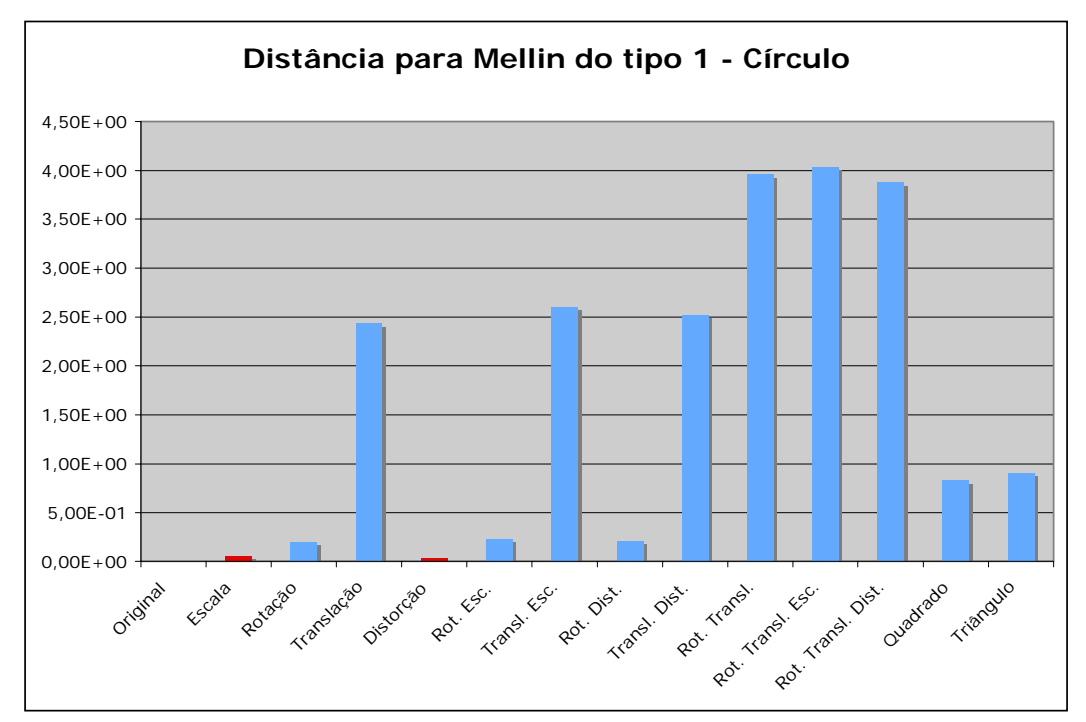

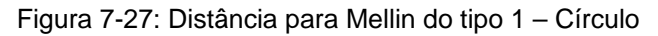

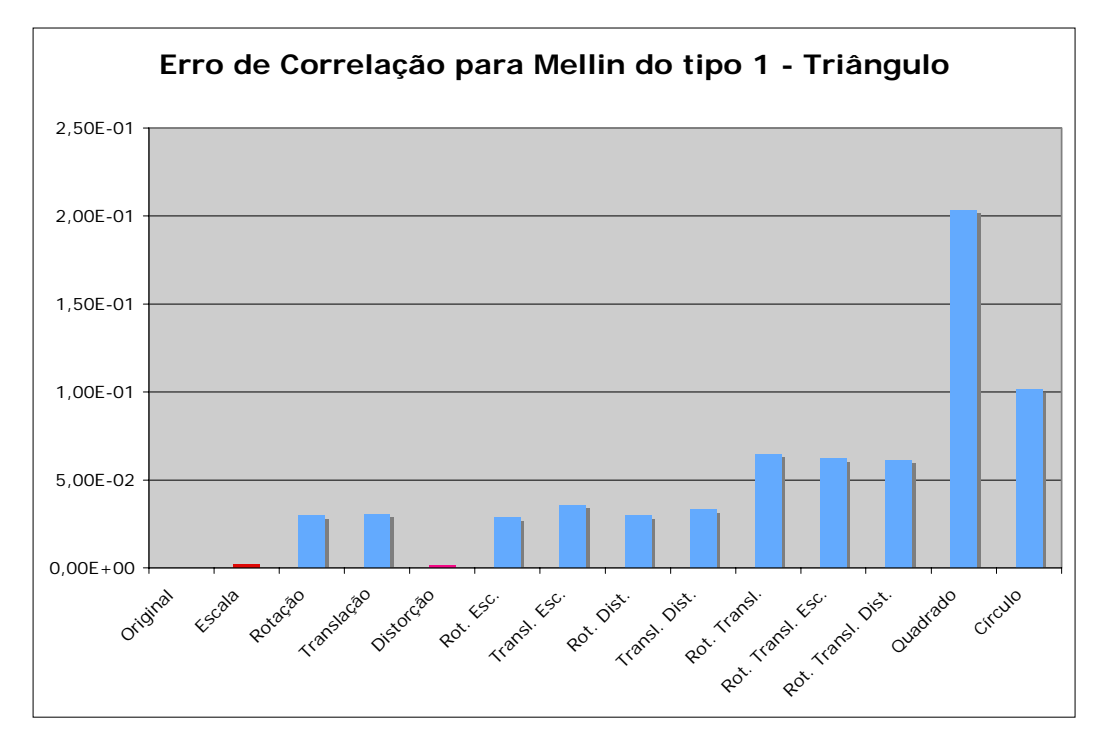

Figura 7-28: Erro de Correlação para Mellin do tipo 1 – Triângulo

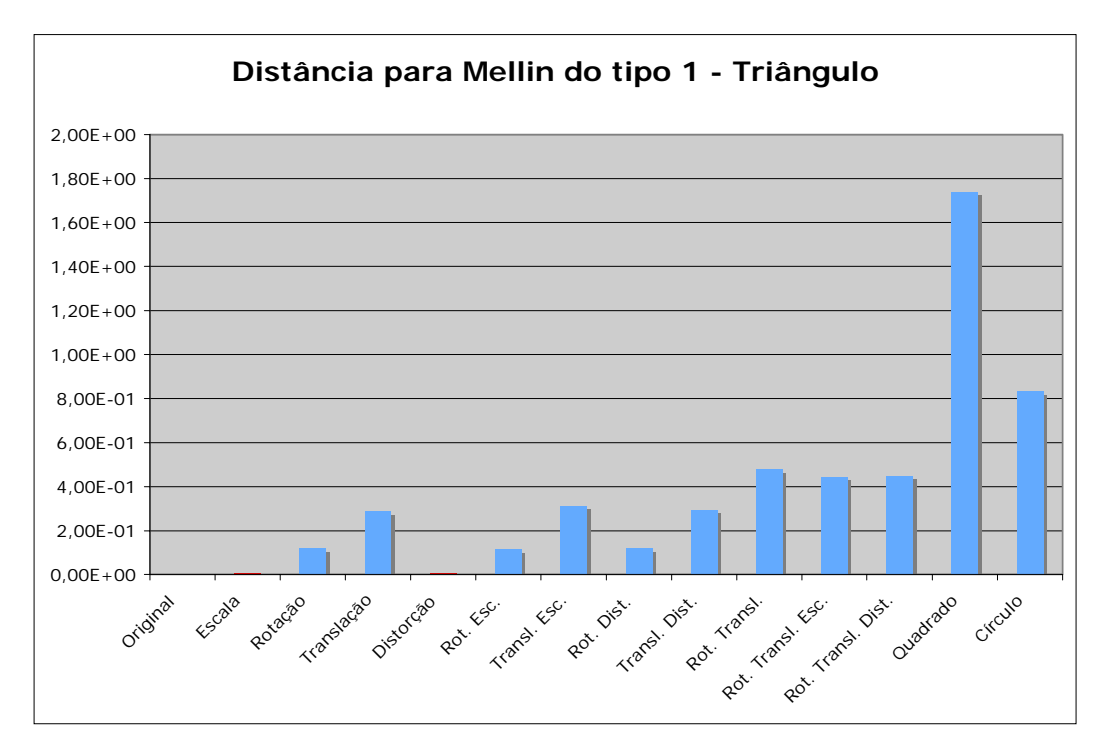

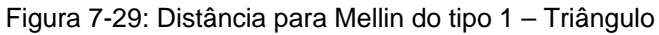

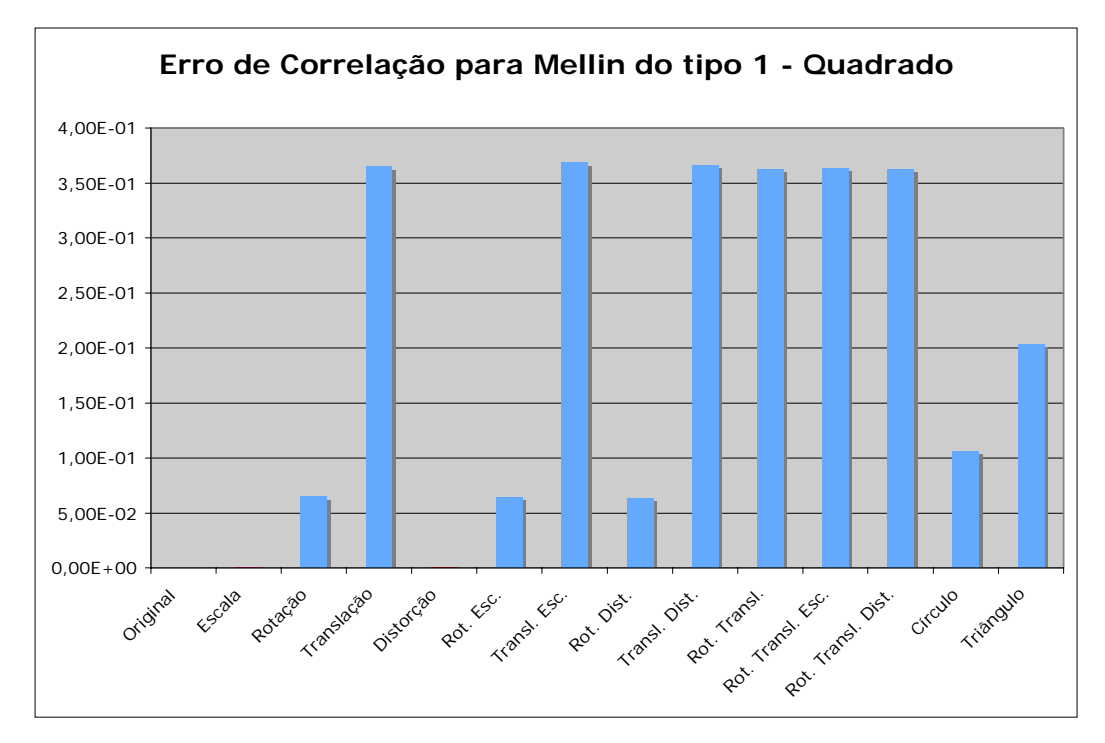

Figura 7-30: Erro de Correlação para Mellin do tipo 1 – Quadrado

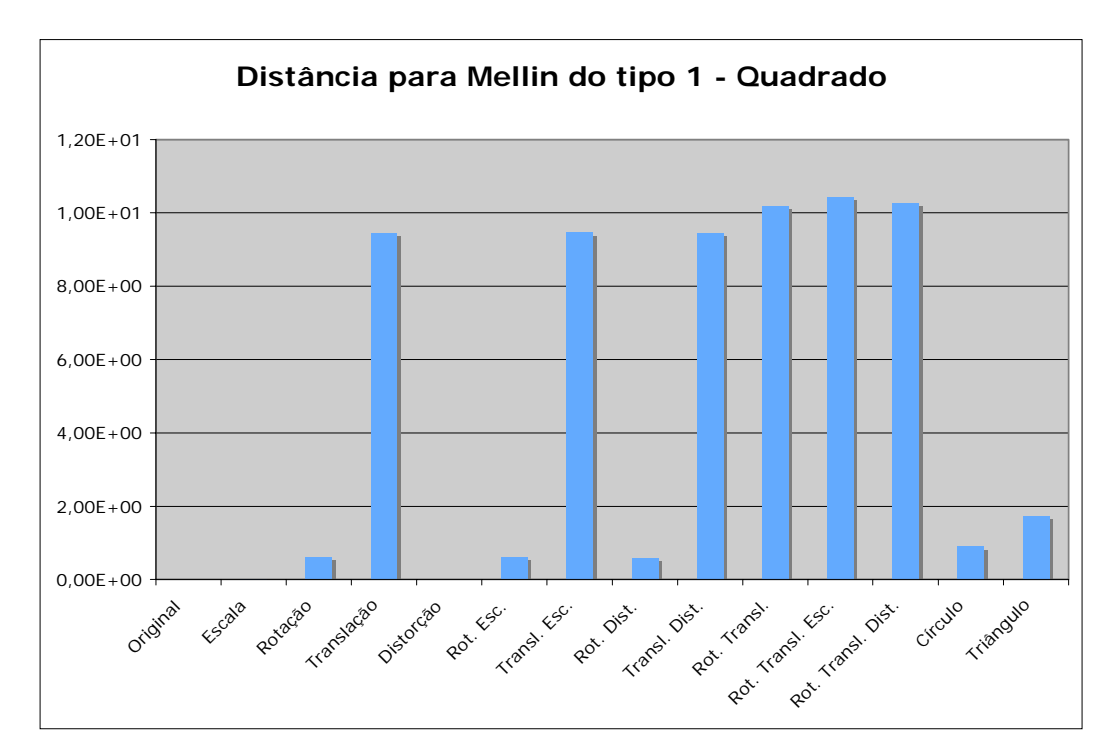

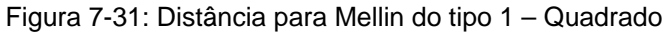

# **7.2.3. Mellin do tipo 2**

Os gráficos relativos à Transformada de Mellin do tipo 2 podem ser vistos da Figura 7-32 à Figura 7-37.

A invariância à escala e rotação pode ser observada dado que os erros de comparação para as imagens que sofreram estas modificações foram inferiores àqueles relativos as que não sofreram.

Menores erros também foram verificados para o caso de distorções. Porém, para distorções muito grandes isto não seria observado.

Novamente as comparações como aplicadas refletiram o que já havia sido comprovado para o caso de funções contínuas.

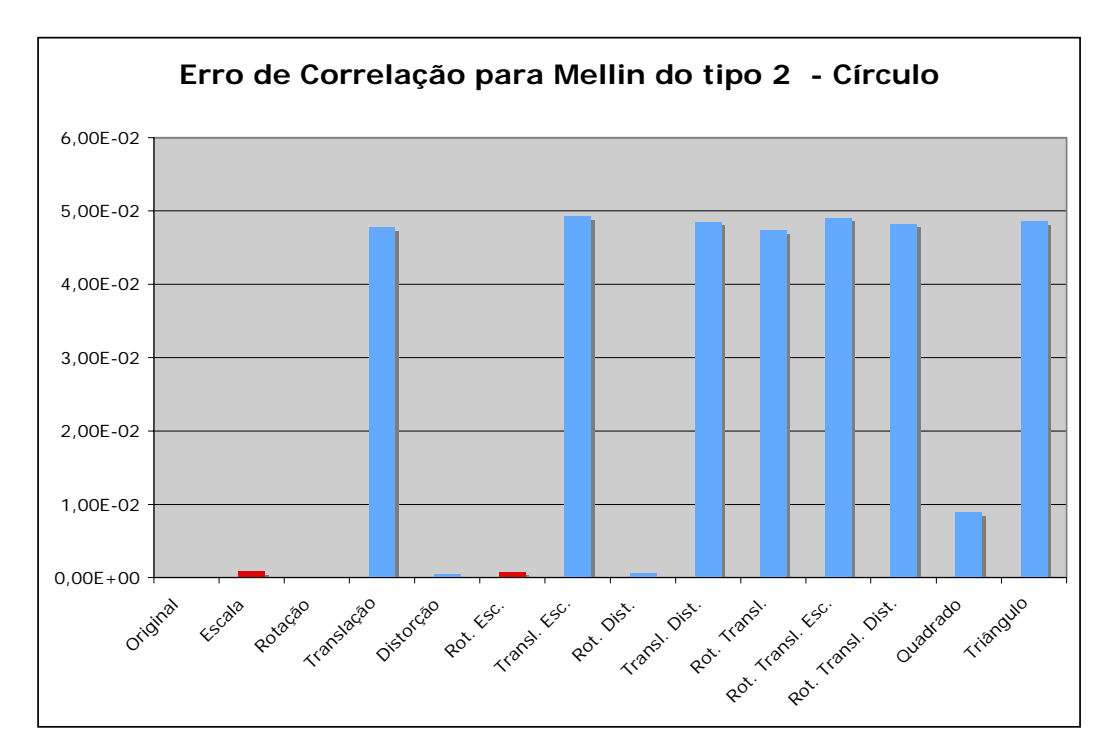

Figura 7-32: Erro de Correlação para Mellin do tipo 2 – Círculo

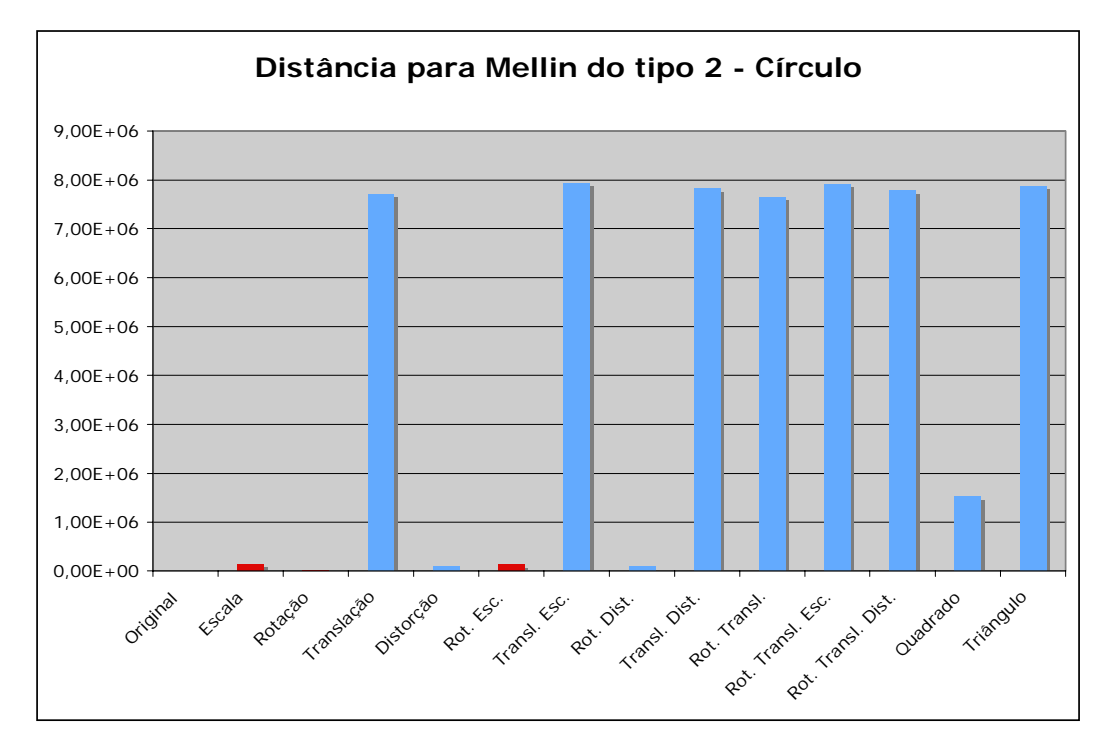

Figura 7-33: Distância para Mellin do tipo 2 – Círculo

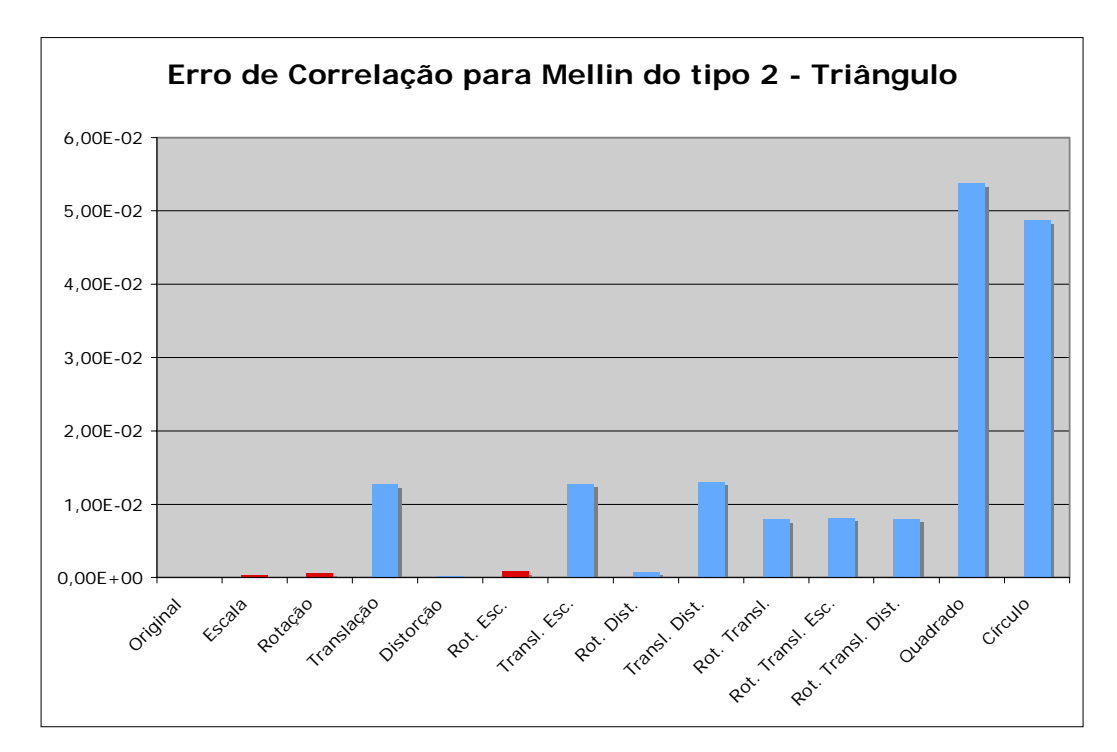

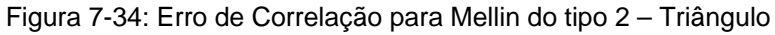

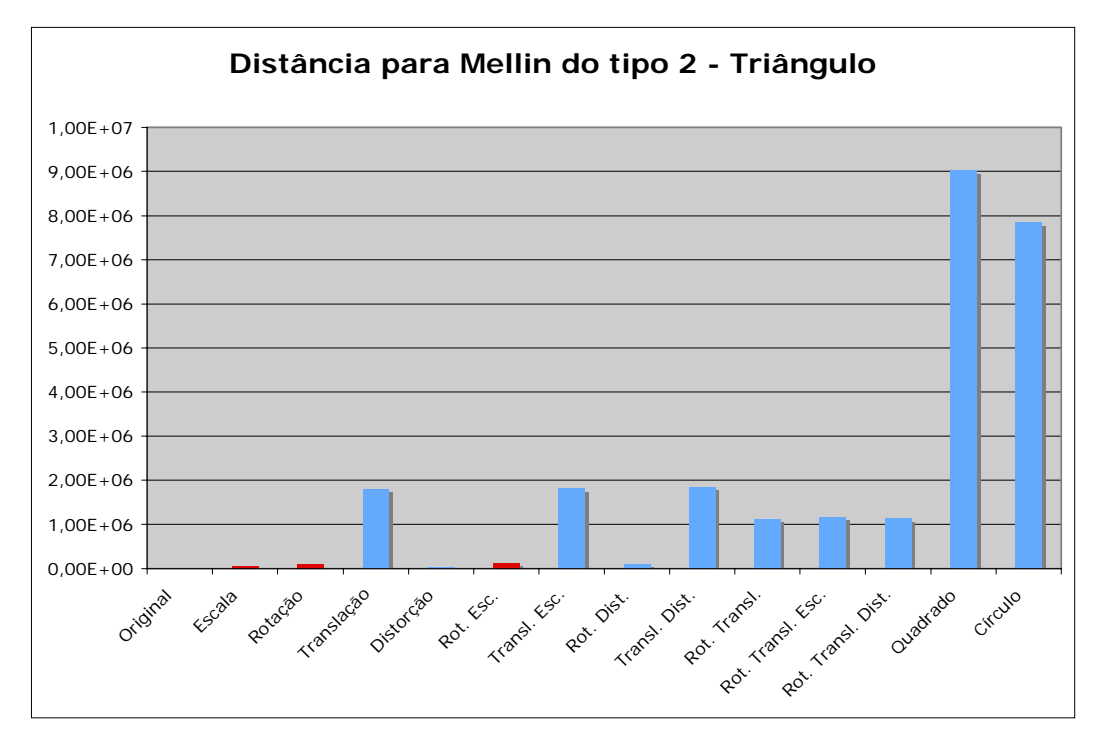

Figura 7-35: Distância para Mellin do tipo 2 – Triângulo

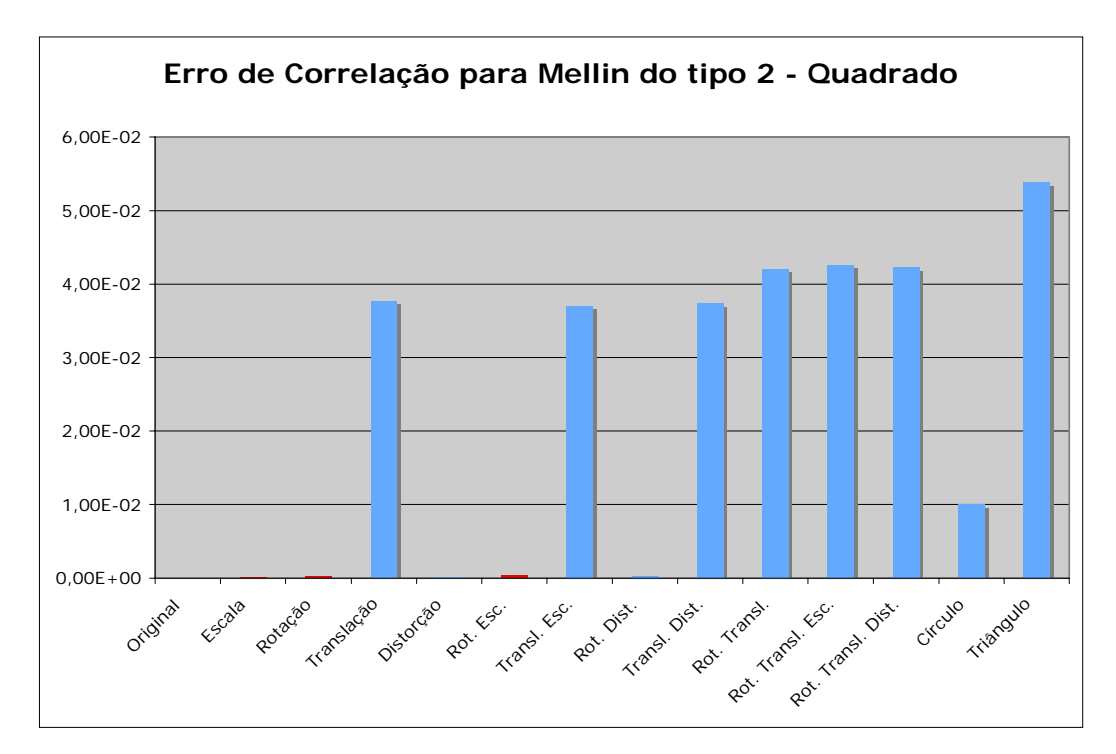

Figura 7-36: Erro de Correlação para Mellin do tipo 2 – Quadrado

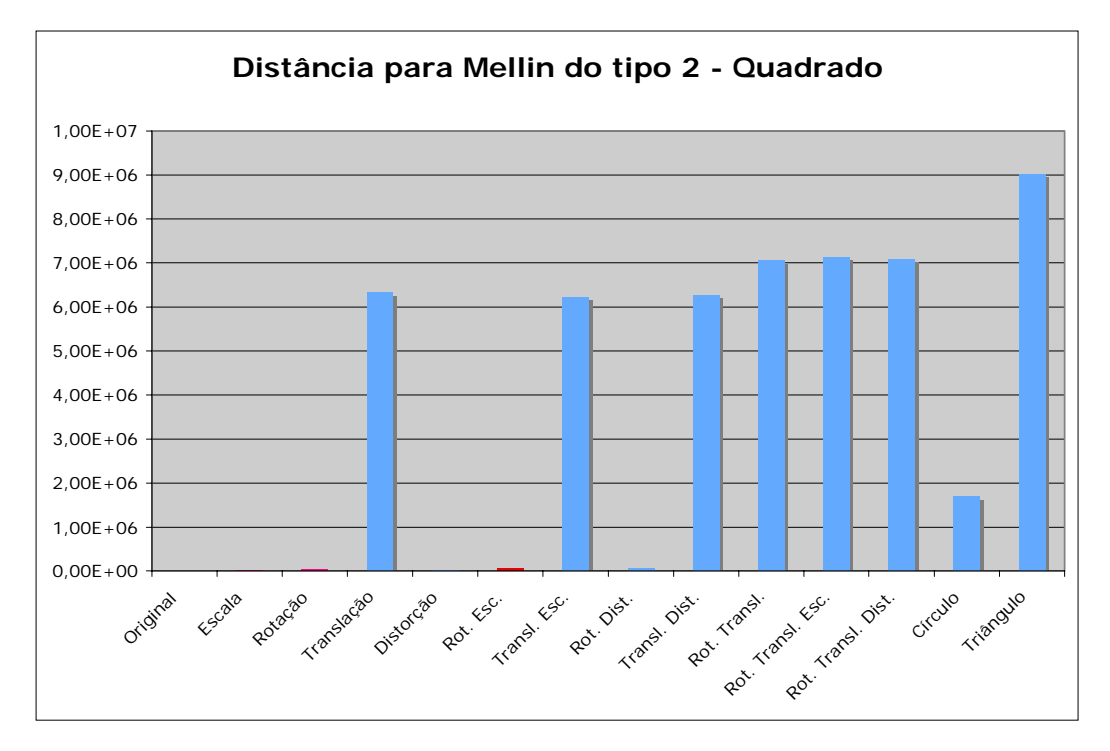

Figura 7-37: Distância para Mellin do tipo 2 – Quadrado

### **7.2.4. Fourier Mellin do tipo 1**

Os gráficos relativos à Transformada de Fourier Mellin do tipo 1 podem ser vistos da Figura 7-38 à Figura 7-43.

Os erros de correlação para a aplicação da Transformada de Fourier Mellin do tipo 1 demonstraram que esta realmente só não apresentou invariância à rotação, como já era esperado. Entretanto, isto não pode ser verificado ao se observar os erros de comparação utilizando-se distância euclidiana.

Os gráficos relativos a distância euclidiana demonstram que esta não é uma boa medida a ser adotada. Isto foi verificado não só nos experimentos descritos aqui mas ao longo do projeto em diversas situações.

Portanto, esta análise apresenta casos em que, apesar de se esperar que as comparações refletissem as invariâncias comprovadas matematicamente para o domínio contínuo, o modo em que estas comparações são implementadas no domínio discreto pode levar a não ocorrência do esperado.

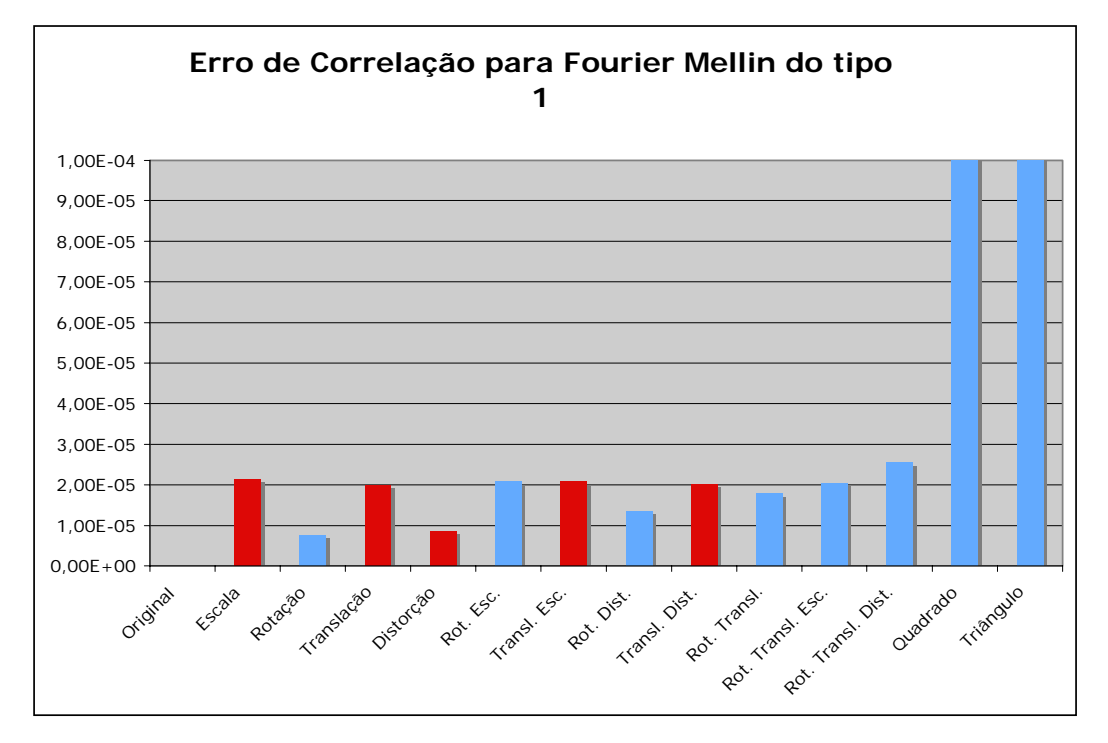

Figura 7-38: Erro de Correlação para Fourier Mellin do tipo 1 – Círculo

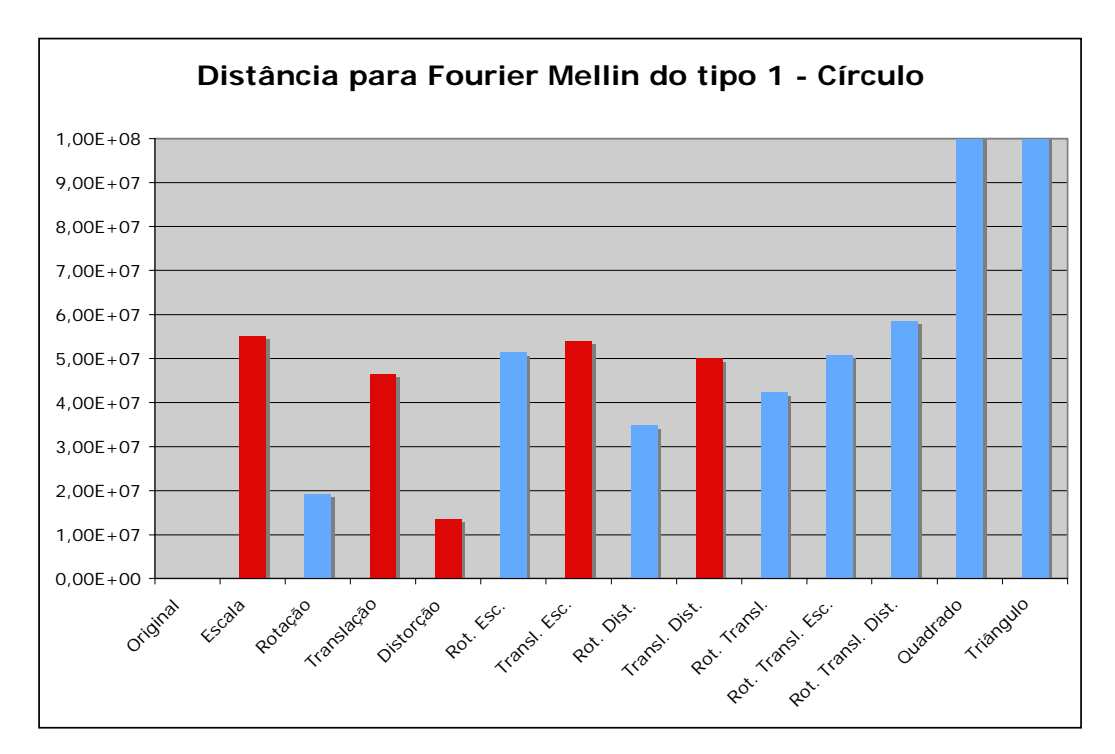

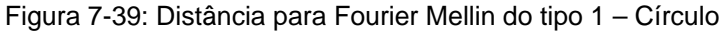

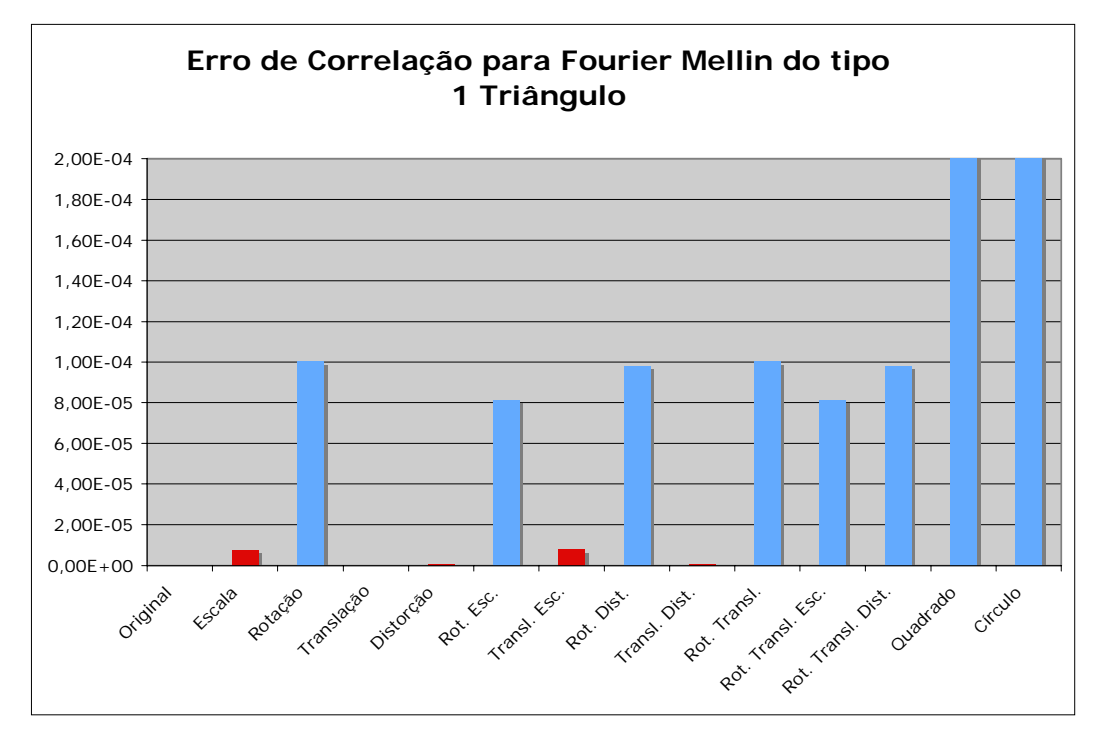

Figura 7-40: Erro de Correlação para Fourier Mellin do tipo 1 – Triângulo

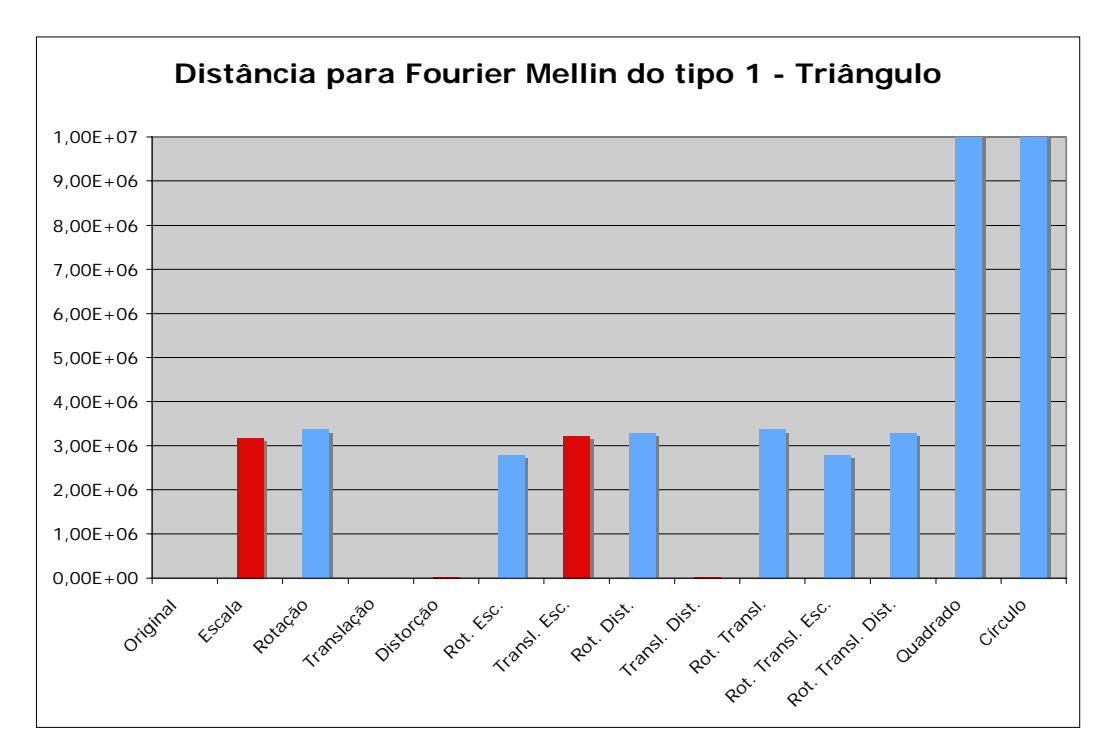

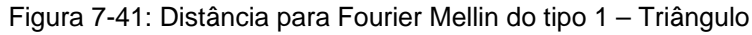

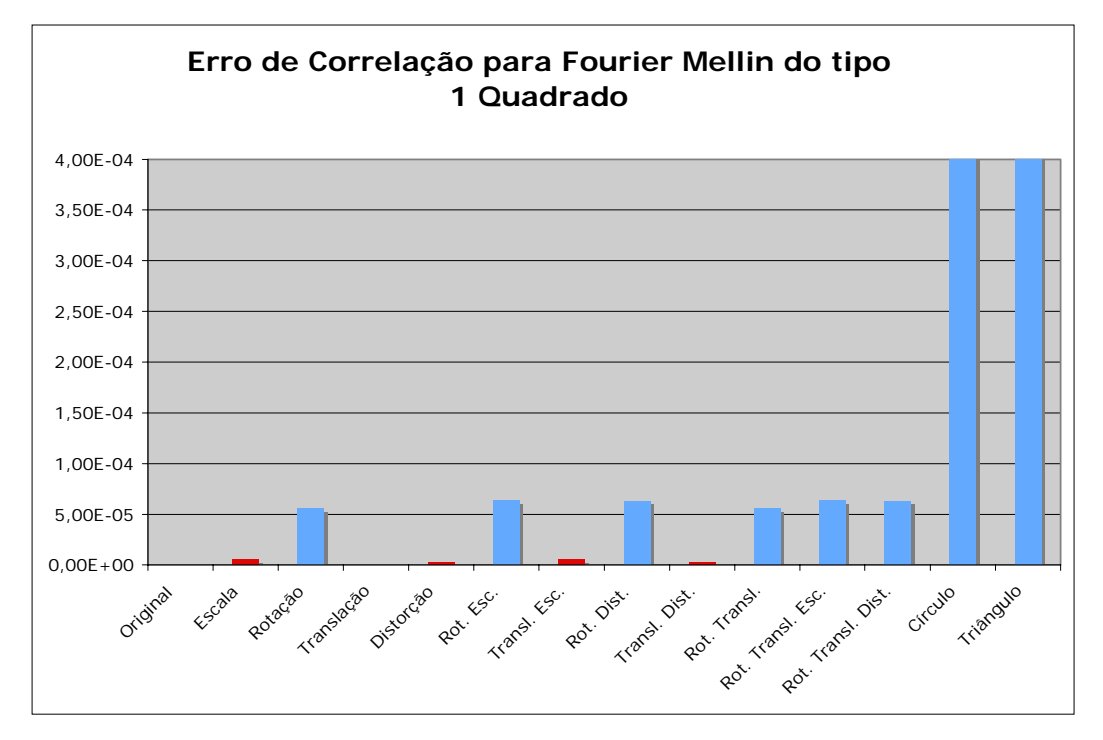

Figura 7-42: Erro de Correlação para Fourier Mellin do tipo 1 – Quadrado

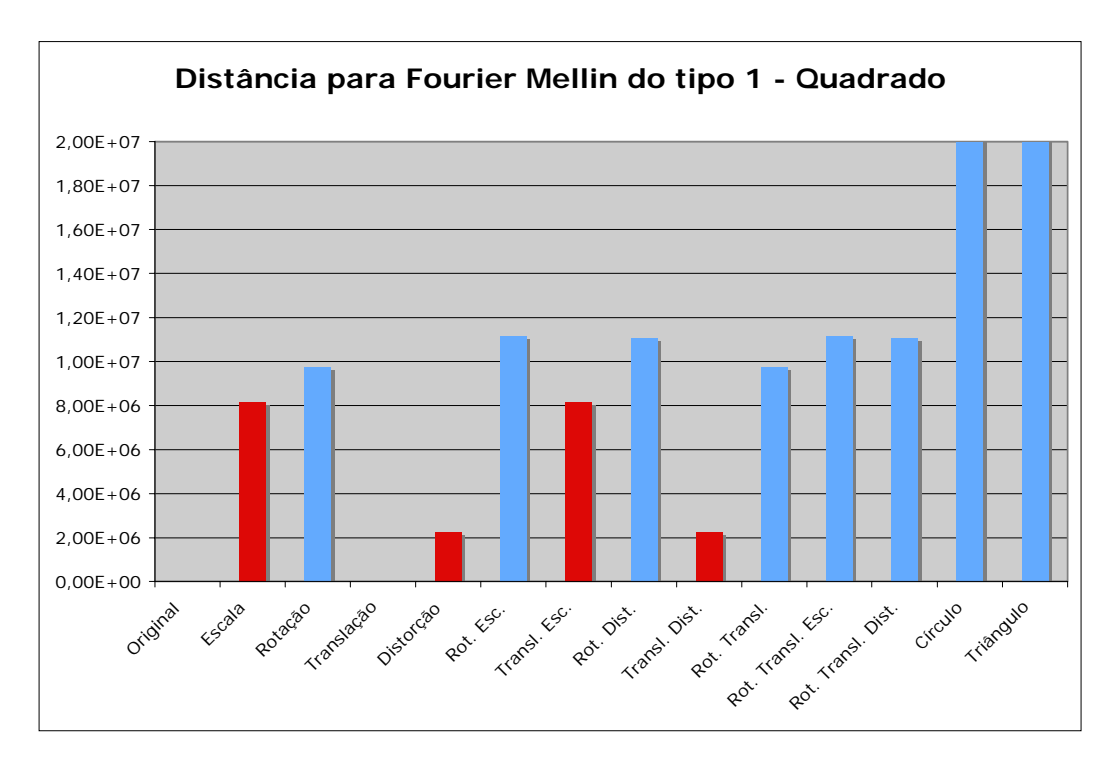

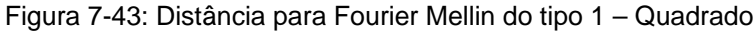

# **7.2.5. Fourier Mellin do tipo 2**

Os gráficos relativos à Transformada de Fourier Mellin do tipo 2 podem ser vistos da Figura 7-44 à Figura 7-49.

Para todas as variações aplicadas nas imagens, o erro de comparação ao se usar a Transformada de Mellin do tipo 2 foi bastante inferior ao erro em se comparar as diferentes formas geométricas.

Pode-se perceber nos gráficos que o erro para as variações que possuiam rotação em alguns dos experimentos é superior as outras. Este fato não pode ser entendido como a Transformada em questão não possuindo invariância à rotação pois ele não é comum a todos experimentos e, além disso, os erros relativos a rotação nos casos comentados ainda é extremamente inferior ao erro em se comparar as diferentes formas geométricas.

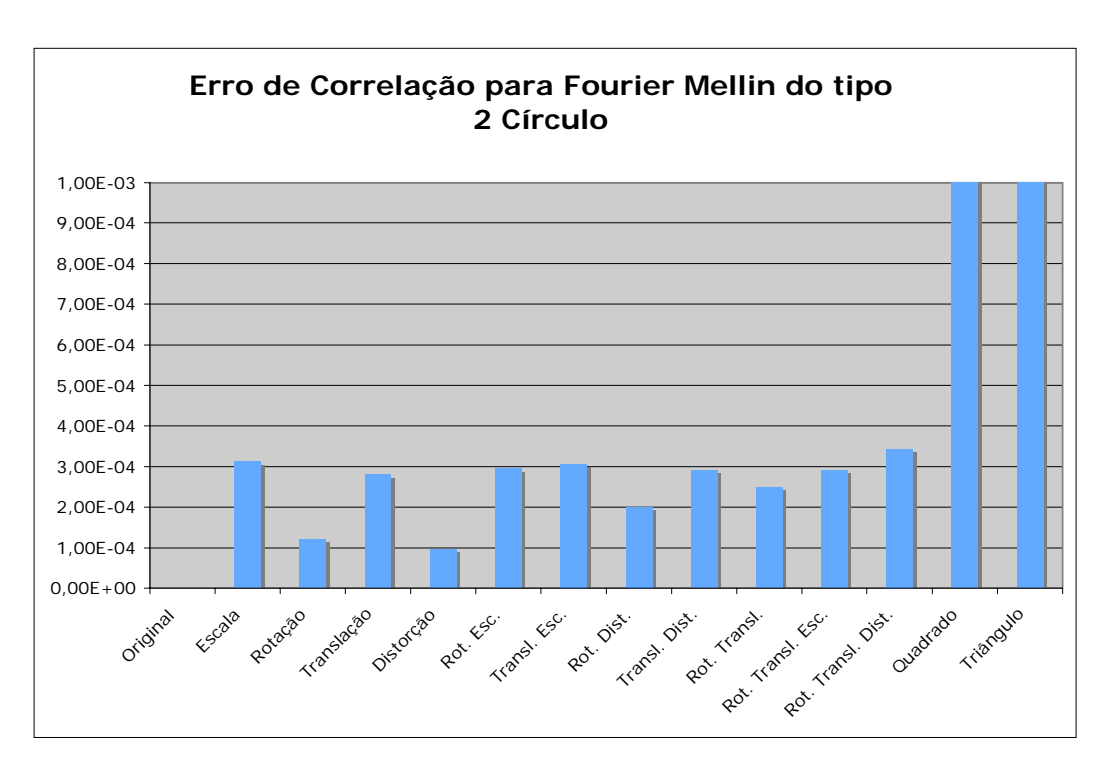

Figura 7-44: Erro de Correlação para Fourier Mellin do tipo 2 – Círculo

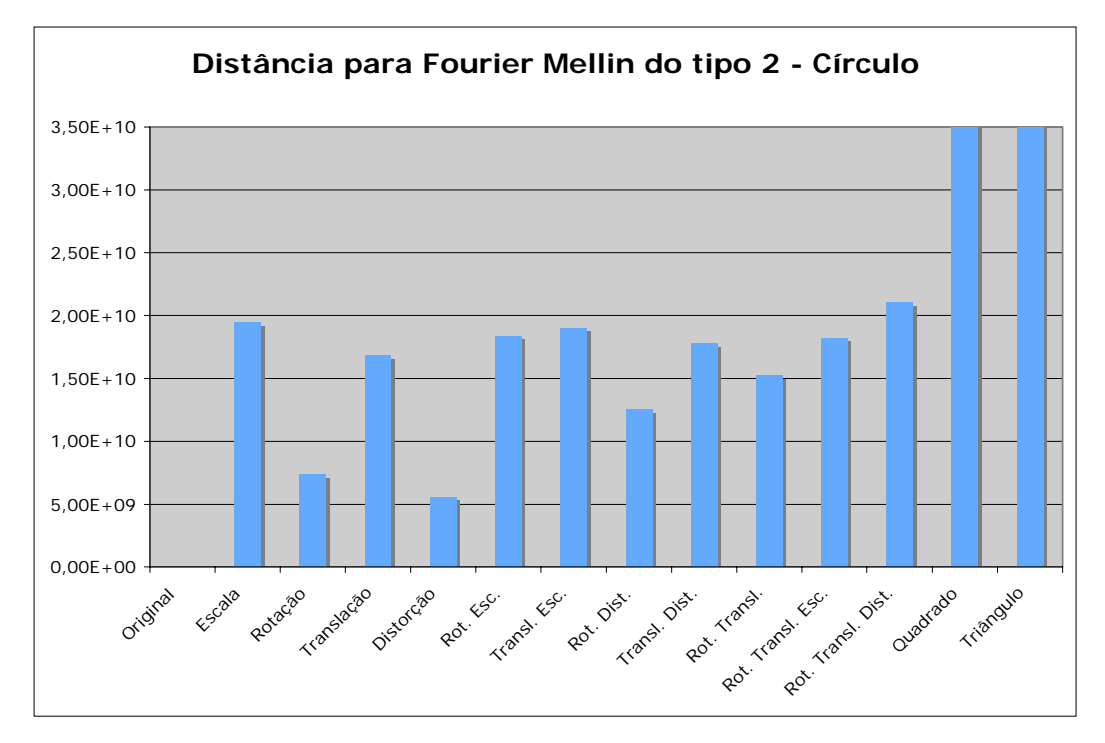

Figura 7-45: Distância para Fourier Mellin do tipo 2 – Círculo

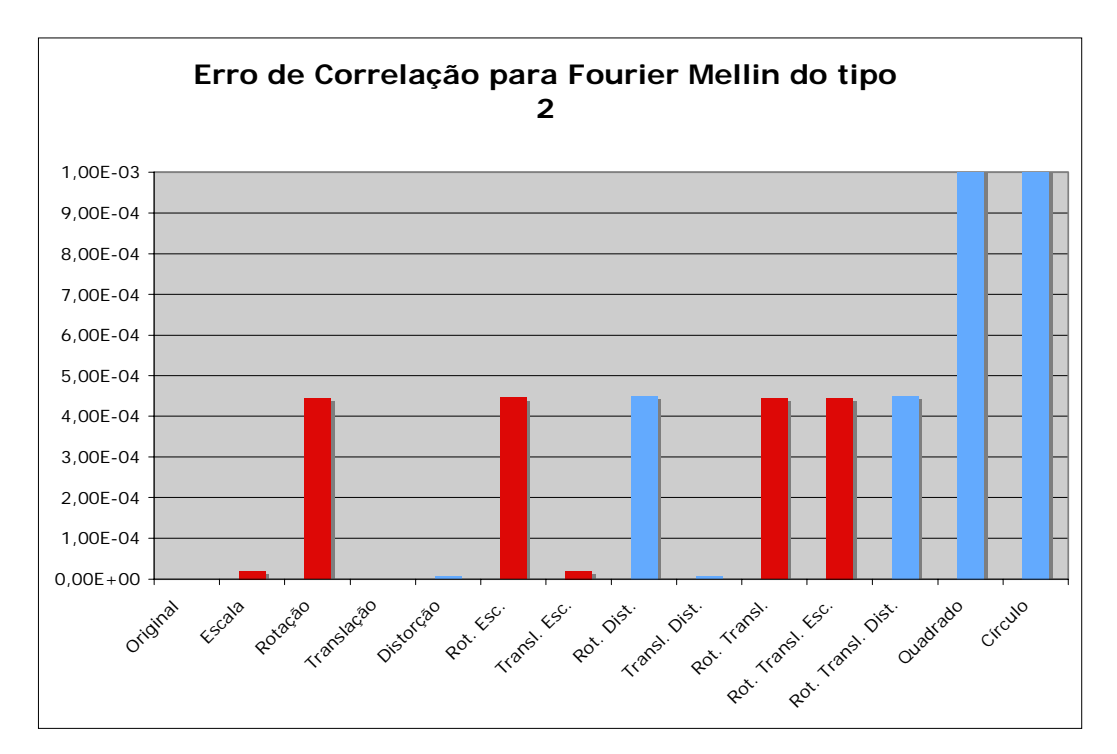

Figura 7-46: Erro de Correlação para Fourier Mellin do tipo 2 – Triângulo

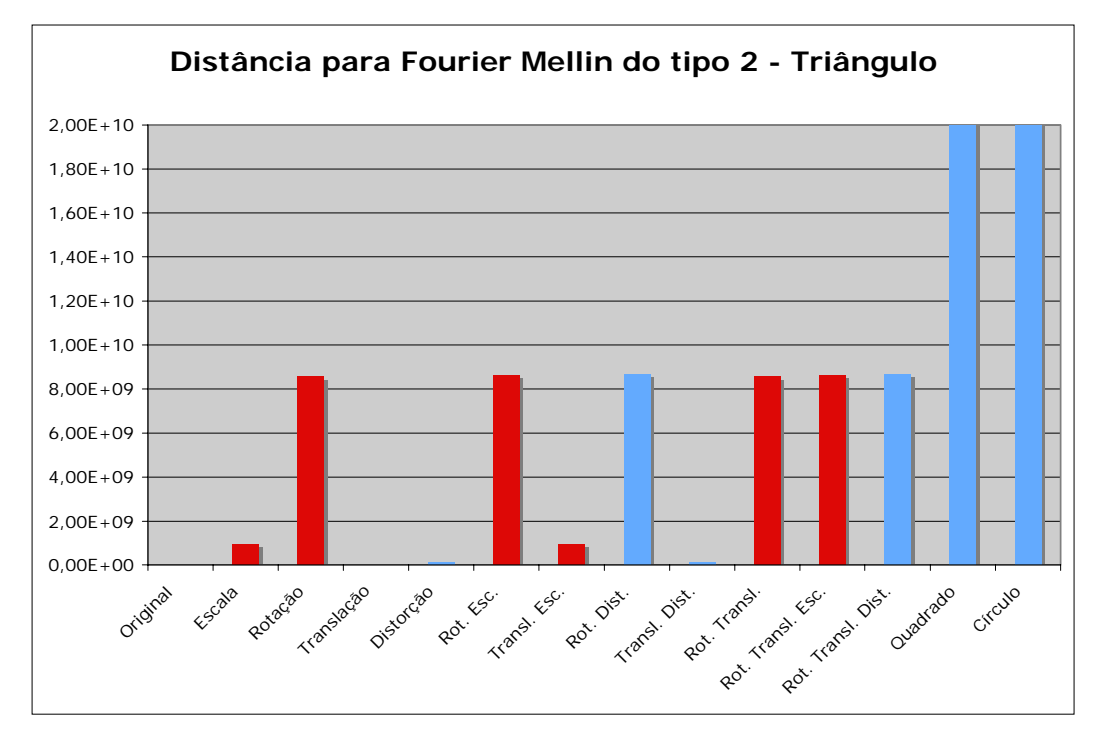

Figura 7-47: Distância para Fourier Mellin do tipo 2 – Triângulo

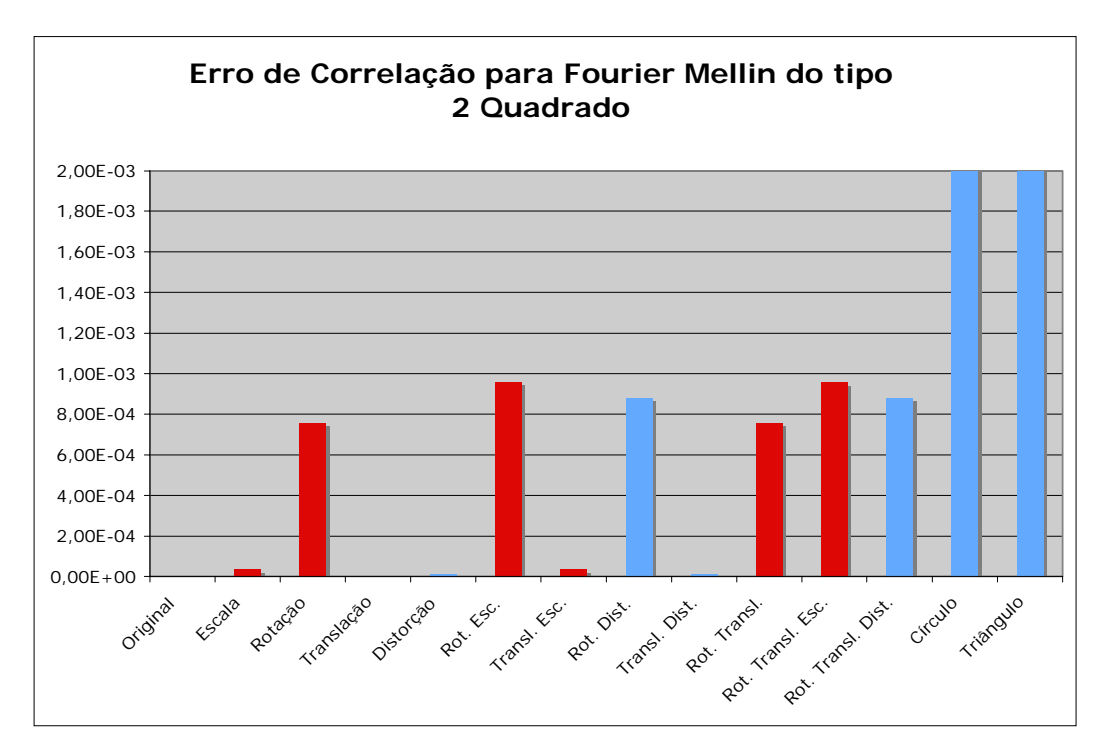

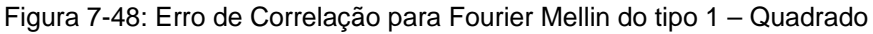
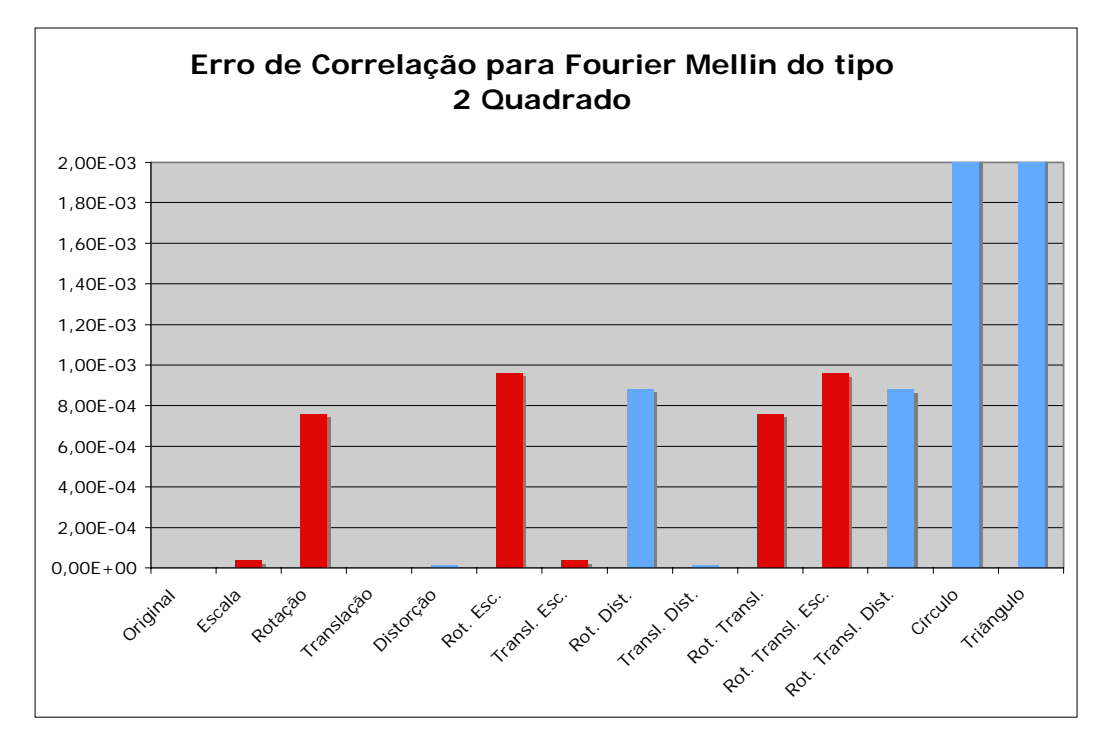

Figura 7-49: Distância para Fourier Mellin do tipo 2 – Quadrado

## **7.2.6. Conclusões gerais sobre as comparações entre Transformadas**

Pode-se verificar visualmente nos experimentos mostrados na seção 7.1 que ao se trabalhar com funções não contínuas, como imagens, as Transformadas estudadas apresentam resultados compatíveis com as invariâncias esperadas e verificadas matematicamente para o domínio contínuo.

Porém, pequenas variações em resultados que deveriam ser idênticos no domínio contínuo foram visualisadas ao se trabalhar no domínio discreto. Estas variações são consequentes não somente do fato das imagens serem quantizadas mas também pelo fato de que algumas transformações (tal como escala) são feitas utilizando técnicas de aproximação como interpolação. Estas pequenas variações observadas mostram que algumas Transformadas possuem grande sensibilidade a determinadas modificações na imagem.

Verificou-se ser adequado utilizar as transformações propostas e a implementação desenvolvida para se comparar imagens que parassaram pelas variações estudadas, sendo que cada uma das transformadas é mais adequada para algumas destas variações.

Por fim, cabe ressaltar que o uso de correlação é superior ao uso de distâncias euclidianas para se fazer a avaliação das comparações, pois o segundo método demostrou não ter conseguido fazer comparações de modo correto para alguns experimentos.

#### **7.3. Navegação utilizando transformações invariáveis – Análise de Window Growing**

Foram realizados diversos experimentos para se avaliar a aplicação de *Window Growing* de modo a se encontrar uma imagem distante como uma subjanela de uma imagem atual. Serão apresentados aqui alguns exemplos que caracterizam os resultados verificados. Estes exemplos têm como objetivo mostrar a validade da técnica tanto quanto suas deficiências.

Os experimentos apresentados seguiram as seguintes etapas:

- O robô era posicionado em um local definido e uma imagem era obtida;
- O robô se movimentava para trás em linha reta por uma distância determinada;
- O robô obtinha outra imagem;
- O robô girava 20 vezes aproximadamente 0,5° e obtinha uma imagem a cada direção;

Para o conjunto de imagens obtidas se aplicou a comparação com a primeira imagem através de *Window Growing* de modo a se analisar se a técnica conseguia determinar a direção correta em relação à imagem de referência e se conseguia encontrar corretamente a sub-janela relacionada à imagem de referência.

A análise da sub-janela encontrada é apresentada com relação às imagens de longe.

Um experimento realizado foi referente às imagens vistas na Figura 7-50. Estas imagens apresentam diferentes visões do robô de uma mesma cena: de perto; de longe; de longe e em ângulo de aproximadamente  $10^{\circ}$ .

Pode-se perceber que não há uma centralização correta da imagem à distância em relação à imagem próxima. Isto implica em dificuldades na aplicação do *Window Growing* dado que a técnica assume que a câmera do robô mantém nivelamento ao longo da navegação. O que foi feito neste experimento foi deixar a

câmera um tanto deslocada para cima. Apesar disso, os resultados demonstraram a capacidade do robô em determinar a direção correta para muitas das variações da técnica.

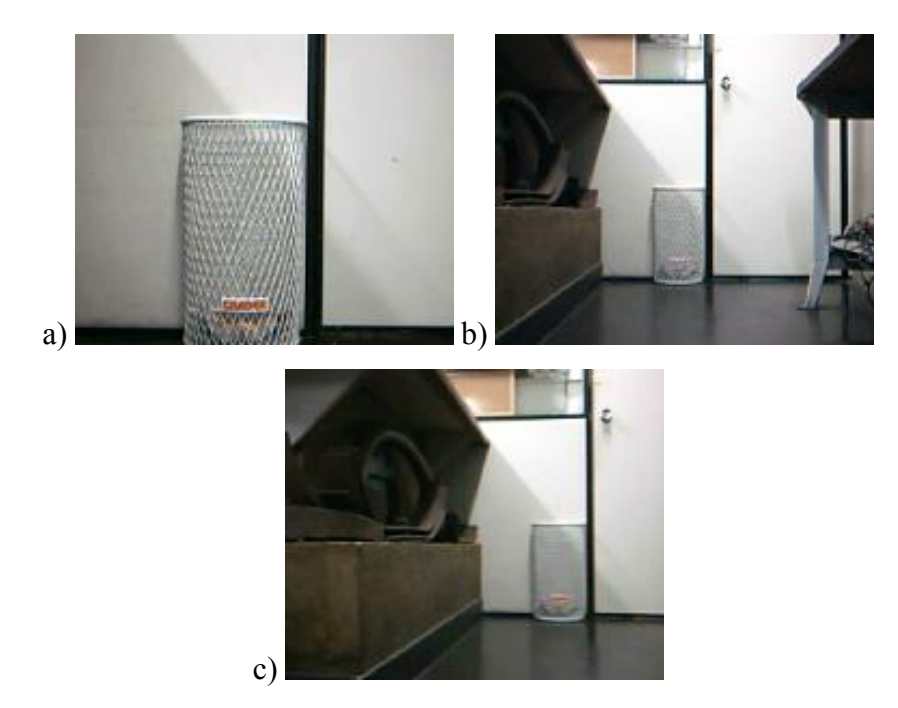

Figura 7-50: Diferentes visões do robô: a) Próximo a parede; b) Afastado da parede; c) Afastado e em ângulo;

#### **7.3.1. Imagens de longe – Encontrando a sub-janela**

Primeiro são apresentados os resultados relativos à janela de longe da Figura 7-51 à Figura 7-54.

Nas figuras apresentadas tem-se a mesma vista observada sendo processada pelo algorítmo de *Window Growing* utilizando-se diferentes Transformadas e comparações (por correlação e distância euclidiana).

O enquadramento dado pelo quadrado vermelho representa a janela obtida como aquela mais próxima da Figura 7-50 – a.

Na Figura 7-51 e na Figura 7-52 é observado que os enquadramentos encontrados correspodem, apesar de não perfeitamente, a aproximações razoáveis da vista procurada. Já na Figura 7-53 e na Figura 7-54, os enquadramentos estão visivelmente incorretos.

É interessante de se perceber que os enquadramentos errados são relativos a comparações feitas utilizando-se distância euclidiana que já havia sido apontada nos experimentos da seção 7.2 como inferior à correlação, confirmando a observação.

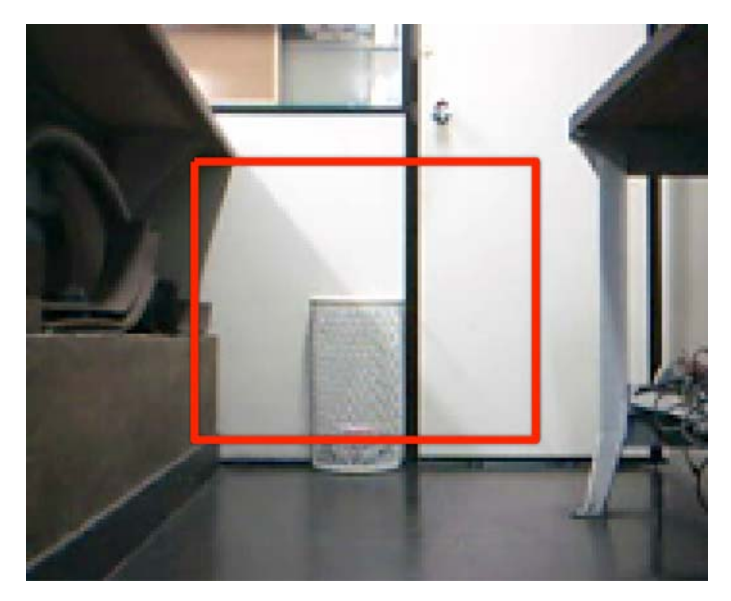

Figura 7-51: Janela obtida por: Correlação, correlação da Mellin do tipo 2, correlação da Mellin do tipo 2 e correlação da Fourier Mellin do tipo 1 e 2

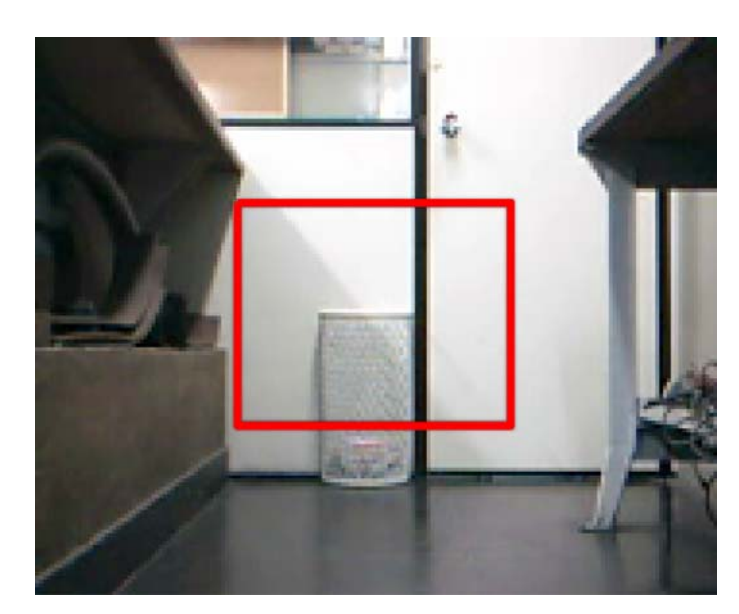

Figura 7-52: Janela obtida por: Correlação Mellin do tipo 1

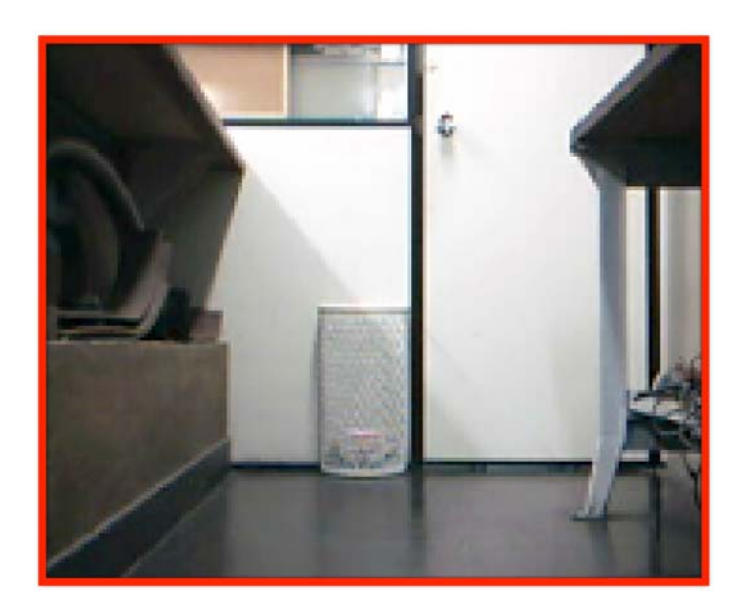

Figura 7-53: Janela obtida por: Distância da Fourier Mellin do tipo 2 e distância da Mellin do tipo 1

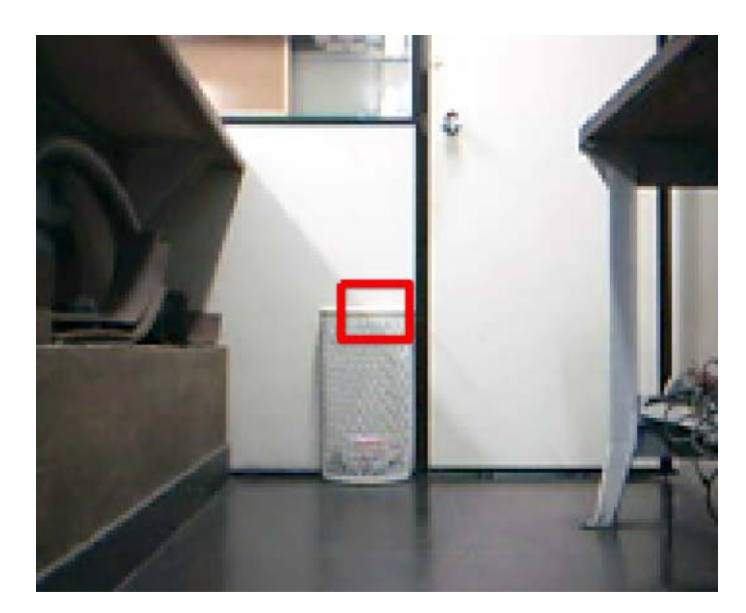

Figura 7-54: Janela obtida por: Distância da Fourier Mellin do tipo 1 e distância da Mellin do tipo 2

Na próxima seção será verificado quantitativamente os resultados do algorítmo *Window Growing* para as várias imagens obtidas.

# **7.3.2. Encontrando a direção correta**

Serão vistos resultados utilizando-se correlação e distância euclidiana como funções de similaridade para as comparações;

Tal como foi feito para os experimentos da seção 7.2, os valores relativos à correlação são do erro de correlação, desta forma o entendimento dos gráficos relativos à distância e correlação seguem o mesmo padrão, quanto menor o valor, melhor a comparação.

Espera-se que os gráficos mostrem menores valores para os ângulos próximos de 0 e maiores para ângulos superiores.

Uma série de testes foram feitos ao longo do projeto. Através destes a das experiências a serem apresentadas pode-se verificar que os melhores resultados foram obtidos com a Transformada de Fourier Mellin do tipo 1 e da do tipo 2.

A comparação por correlação vista na seção 7.3.2.1 também mostrou ser bastante adequada.

Porém, as comparações globais utilizadas têm algumas limitações e são extremamente sensíveis. As limitações encontradas são:

- O método não funciona para imagens que possuam objetos a diferentes distâncias do robô e que impliquem em nenhuma imagem centralizada ser parecida com a imagem de referência;
- Para o caso da câmera não estar bem nivelada, a imagem de referência pode não aparecer centralizada quando vista à distância. O método é sensível ao nivelamento da câmera;
- O método não funciona caso ocorram oclusões de áreas na imagem;
- O método não funciona caso apareçam informações visuais diferentes das verificadas na imagem de referência dentro da área centralizada que seria referente à imagem de referência quando o robô está à distância;

Da Figura 7-55 a Figura 7-63 são apresentados os valores obtidos com *Window Growing* em relação aos ângulos em que as imagens foram obtidas. Isto é feito para os diversos métodos propostos no capítulo 2. Alguns comentários aqui descritos podem ser verificados nestes experimentos.

#### **7.3.2.1. Correlação**

O gráfico da Figura 7-55 aponta menores erros de correlação para ângulos próximos a 0, com o erro subindo ao se afastar do mesmo. Isto vai de acordo com o esperado e mostra que para este caso a correção de direção seria feita corretamente.

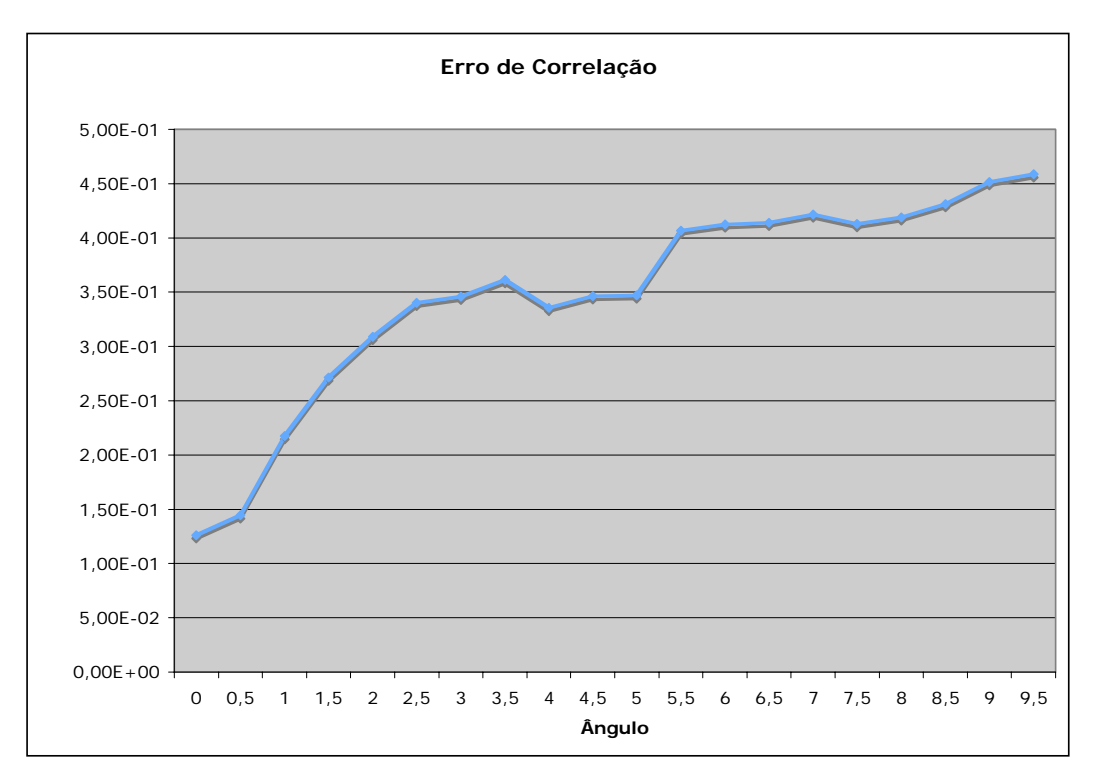

Figura 7-55: Erro de Correlação

É interessante verificar que o valor de erro sobe de modo quase que constante ao se afastar da direção correta. Esta subida deixa de ser constante por volta do ângulo 3.5° e, quanto maior o afastamento, menor a discrepância do erro de correlação medido entre um ângulo e outro.

## **7.3.2.2. Mellin do tipo 1**

Ao verificar o gráfico relativo à correlação (Figura 7-56), percebe-se que realmente o erro medido é inferior para ângulos próximos de 0, apesar de o menor valor não estar exatamente em 0. Porém, quando o robô se afasta do ângulo correto, os resultados podem não mais seguir uma inclinação constante, dado que as janelas encontradas através do algorítmo *Window Growing* podem estar completamente erradas. O importante é verificar que mesmo assim os melhores resultados são próximos do ângulo correto.

Entretanto, o robô não encontra a direção corretamente com comparações usando distância euclidiana (Figura 7-57). Ao se utilizar a distância euclidiana para se fazer as comparações, o erro medido não é inferior para ângulos próximos de 0 nem cresce ao se afastar da posição correta.

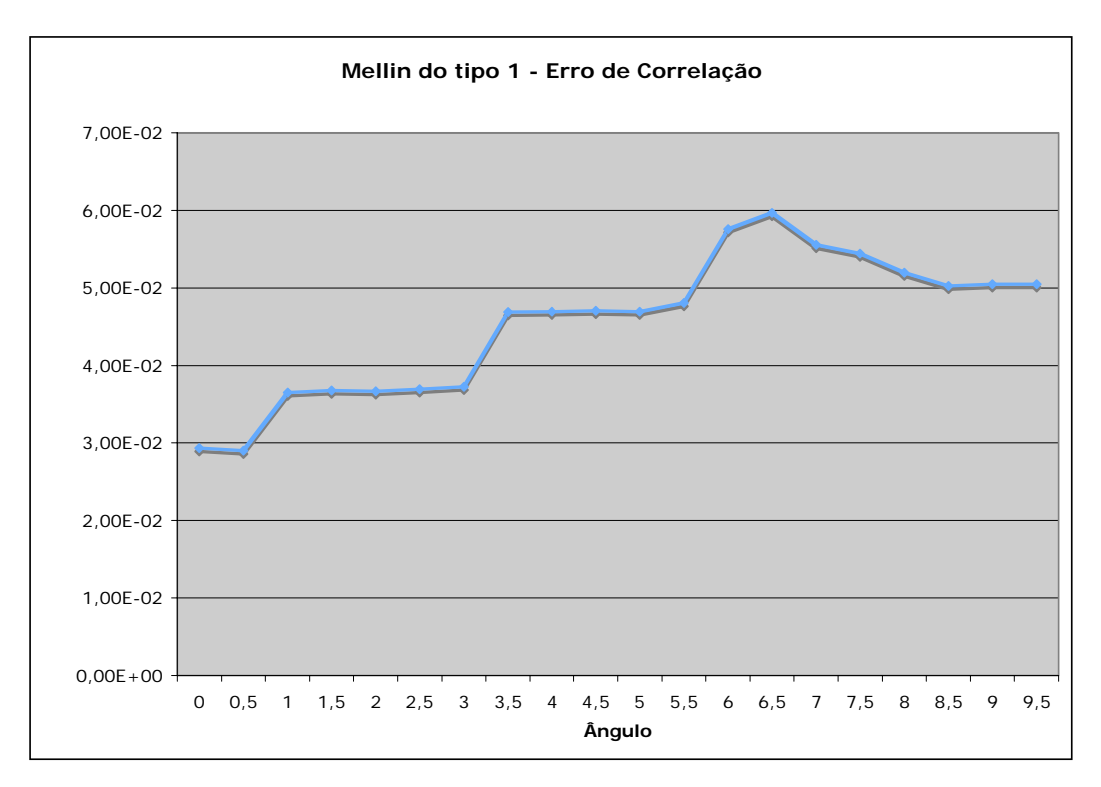

Figura 7-56: Erro de Correlação para Mellin do tipo 1

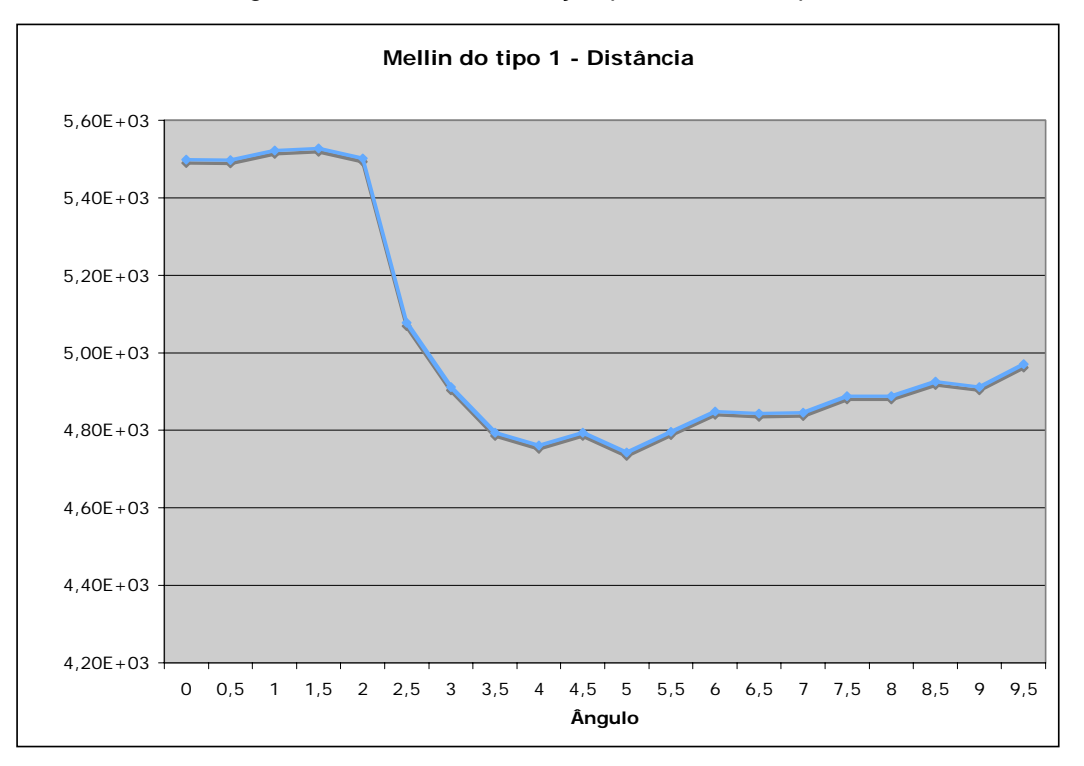

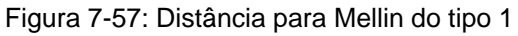

#### **7.3.2.3. Mellin do tipo 2**

Os gráficos relativos à transformada de Mellin do tipo 2 podem ser vistos na Figura 7-58 e na Figura 7-59.

O uso da Transformada de Mellin do tipo 2 apresentou resultado similar a Transformada de Mellin do tipo 1, pois o erro de correlação é inferior para quando próximo da direção correta e o método usando comparação usando distância euclidiana falha em apontar a direção correta do robô. Porém, o crescimento do erro ao se afastar da posição correta é mais perceptívo para a Transformada de Mellin do tipo 1.

Novamente pode-se verificar que a partir de determinada direção, o crescimento deixa de ser constante. Isto acontece pelo motivo já citado de que a partir de determinado momento, o algorítmo *Window Growing* não deve mais encontrar a janela correta.

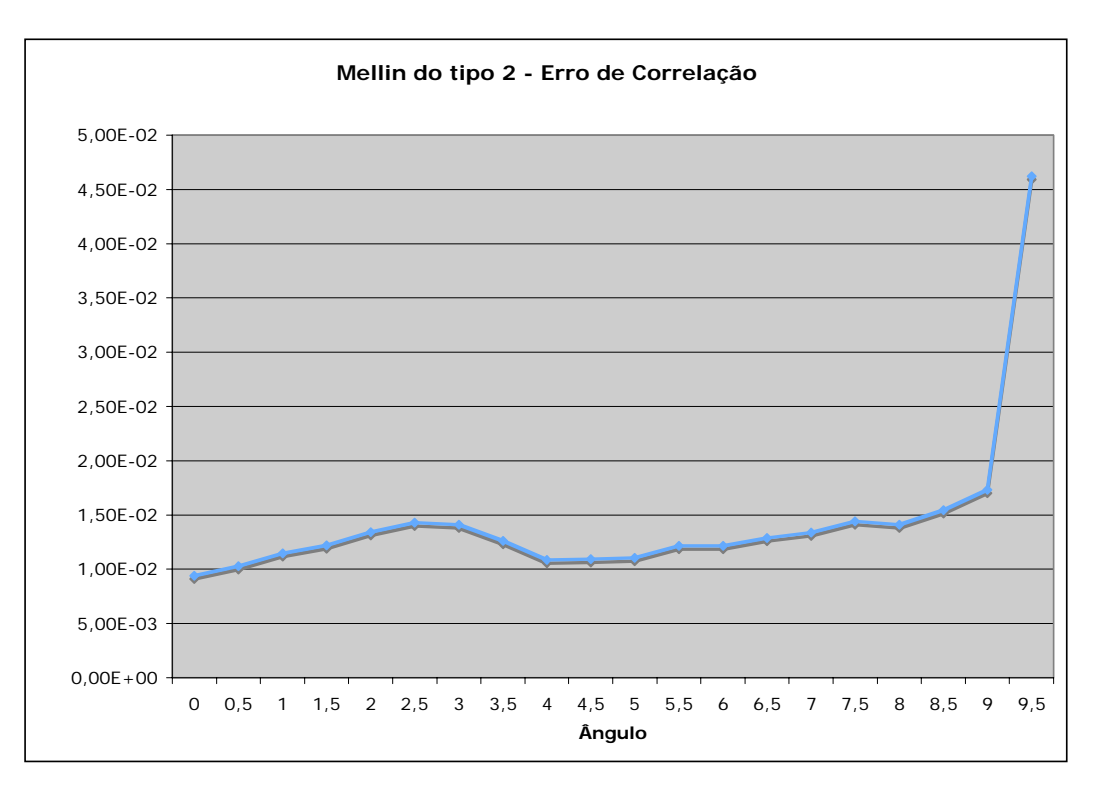

Figura 7-58: Erro de Correlação para Mellin do tipo 2

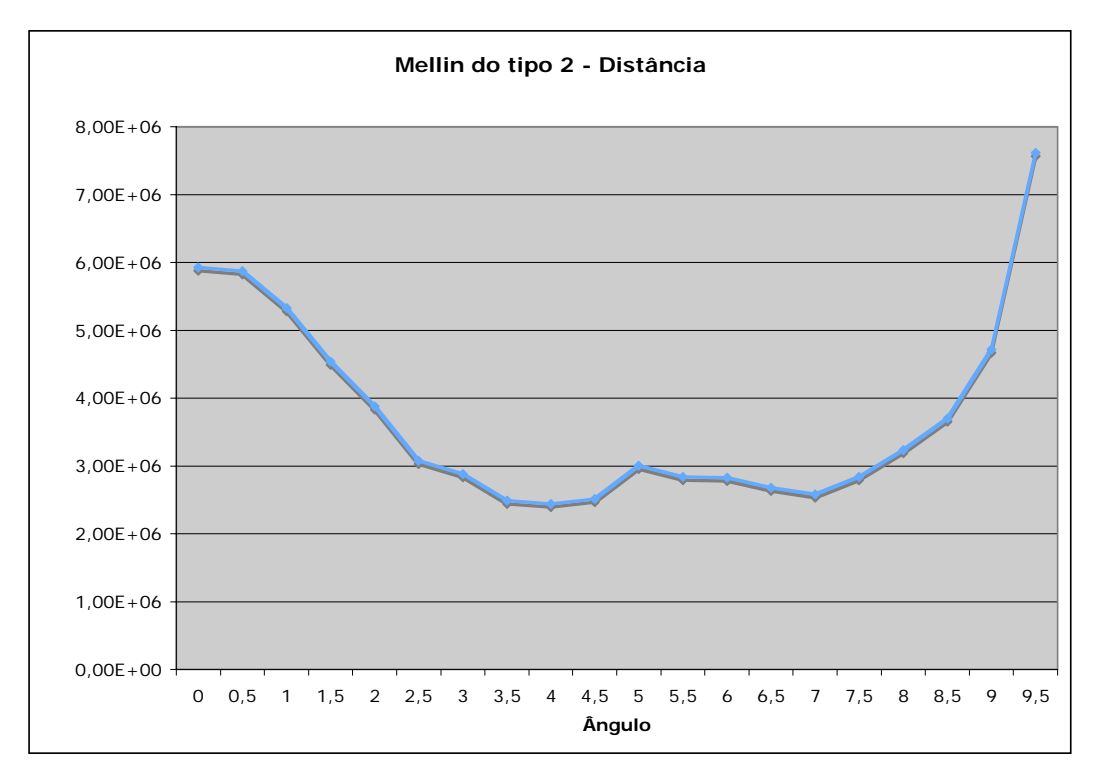

Figura 7-59: Distância para Mellin do tipo 2

## **7.3.2.4. Fourier Mellin do tipo 1**

Para o caso específico deste experimento realizado com a Transformada de Fourier Mellin do tipo 1, a curva associada a comparação feita com distância euclidiana (Figura 7-61) se mostra bastante adequada ao comportamento esperado e já discutido (erro menor para quando próximo da direção correta e crescendo quando se distancia desta). Entretanto, este caso é uma excessão dado que o uso de distância euclidiana não costuma apresentar sucesso normalmente.

Para o uso de comparação por correlação (Figura 7-60), novamente foram obtido menores erros quando próximo a direção correta, com erro crescendo ao se afastar da mesma, até o momento em que a janela obtida por *Window Growing* deixa de estar correta.

Pode-se verificar que as janelas obtidas por *Window Growing* costumam estar corretas para uma gama maior de direções quando a Transformada de Fourier Mellin do tipo 1 é utilizada.

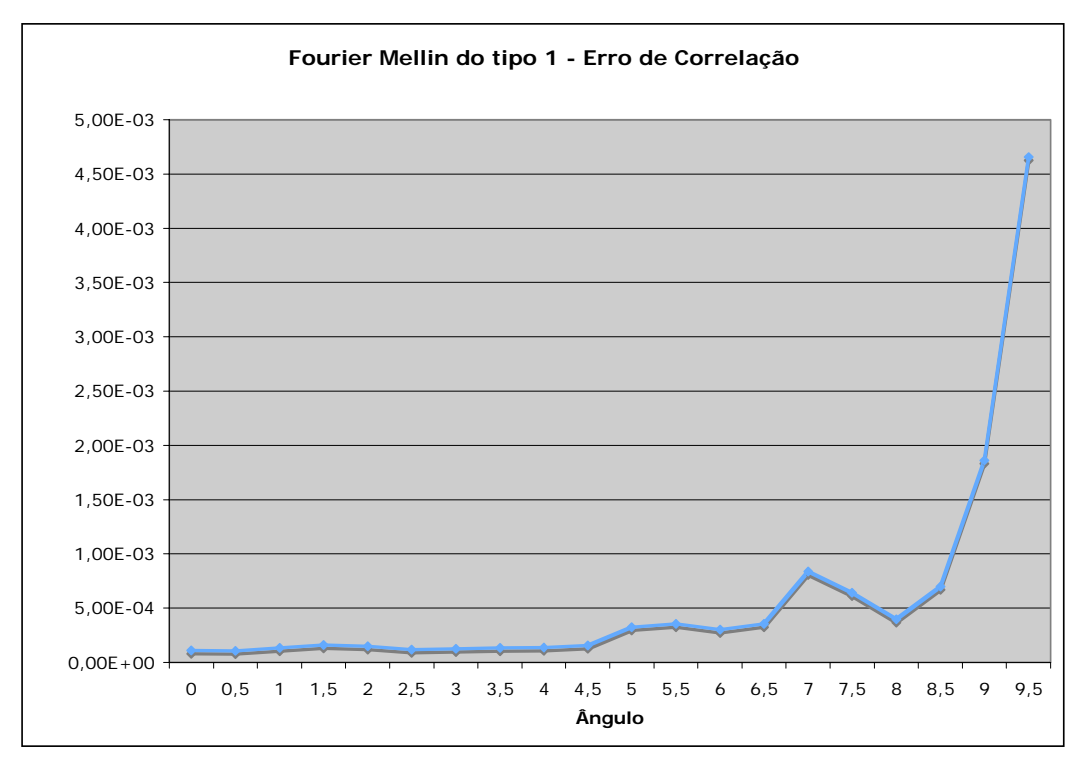

Figura 7-60: Erro de Correlação para Fourier Mellin do tipo 1

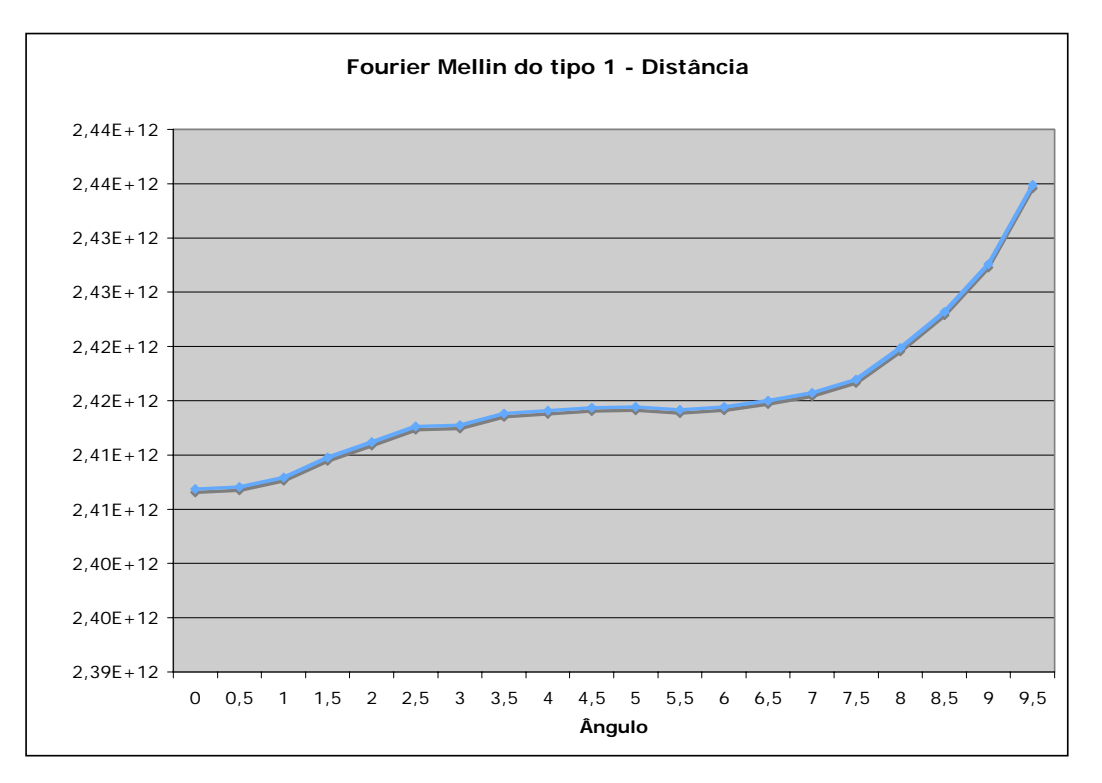

Figura 7-61: Distância para Fourier Mellin do tipo 1

## **7.3.2.5. Fourier Mellin do tipo 2**

Este caso novamente apresenta uma excessão dado que a curva associada ao uso de distância euclidiana para as comparações (Figura 7-63) demonstra comportamento esperado (erro menor para quando próximo da direção correta e crescendo quando se distancia desta).

A curva associada à comparações por correlação (Figura 7-62) também demonstra o comportamento esperado dado que o erro cresce quando se afasta da posição correta.

Tal como com a Transformada de Fourier Mellin do tipo 1, as janelas obtidas por *Window Growing* costumam estar corretas para uma gama maior de direções.

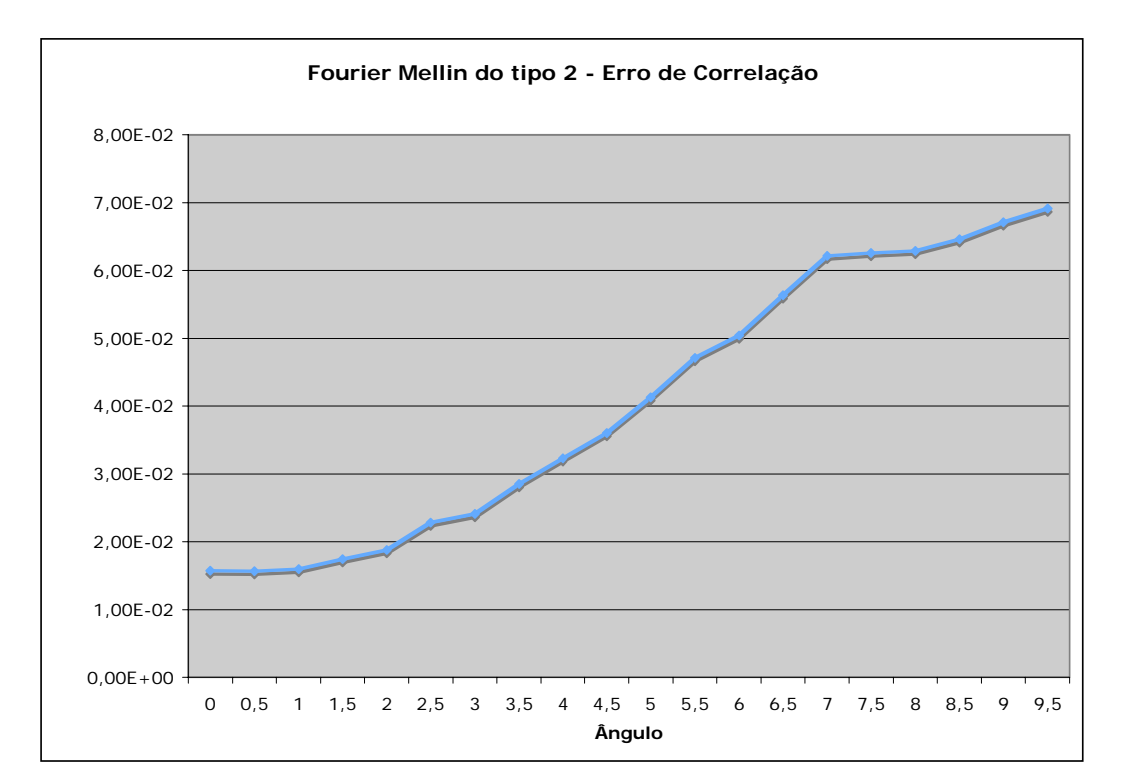

Figura 7-62: Erro de Correlação para Fourier Mellin do tipo 2

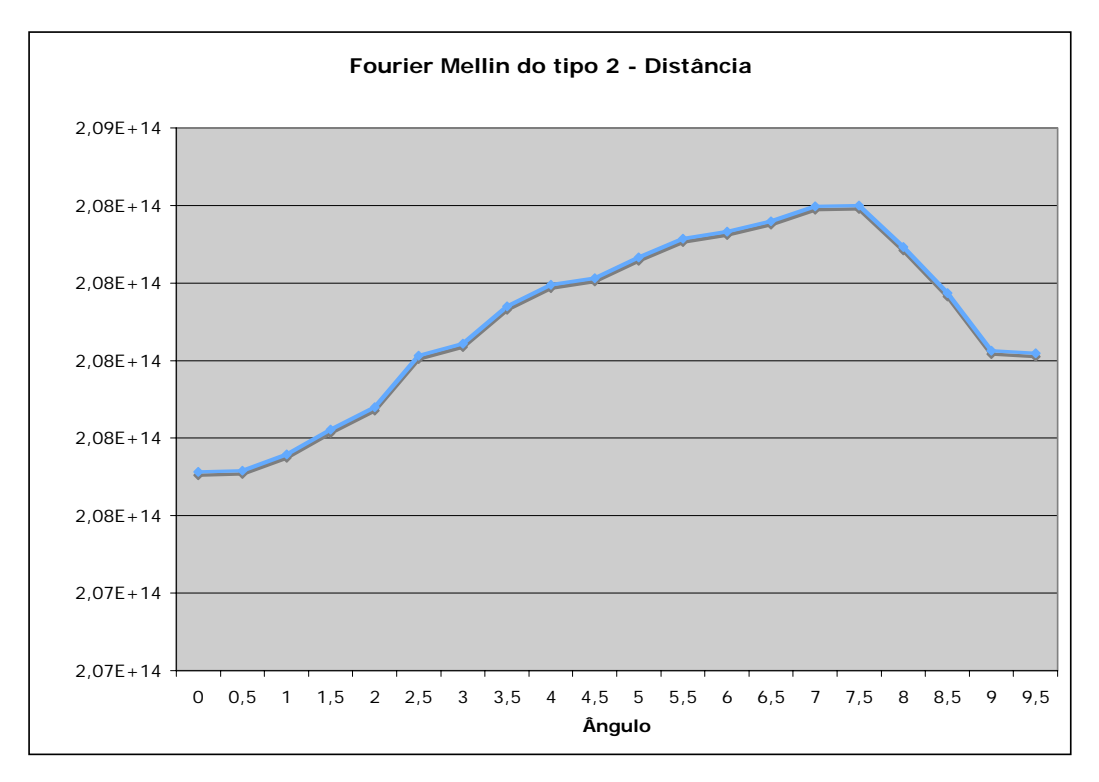

Figura 7-63: Distância para Fourier Mellin do tipo 2

Ao longo dos experimentos feitos, constatou-se que os melhores resultados são verificados para os seguintes métodos experimentados:

- Correlação;
- Fourier Mellin do tipo 1;
- Fourier Mellin do tipo 2;

Os métodos foram apresentados em ordem crescente em relação ao número de sucessos observados ao longo do desenvolvimento deste projeto. De um modo geral estes 3 métodos apresentaram maior estabilidade para vários casos testados.

### **7.4. SIFT**

Descritores SIFT são usados para auxiliar a navegação e corrigir a direção do robô em diversos momentos. Têm como finalidade encontrar pontos característicos entre diferentes visões do robô, para perto e longe de um nó, e para diferentes ângulos para um nó.

A busca dos pontos foi feita seguindo:

- Extração dos descritores SIFT para 4 intervalos e 8 oitavas;

- Aplicação da transformação de Hough;
- Aplicação de RANSAC e matriz de pesos W;

Os parâmetros utilizadados seguiram os padrões indicados ao longo do presente trabalho.

De modo a testar a eficiência da aplicação dos descritores SIFT foram feitos diversos experimentos em que o robô obtinha 3 imagens para diferentes visões de uma mesma cena e, então, estas imagens eram comparadas utilizando-se da transformação SIFT. As visões testadas foram:

- Em uma posição escolhida;
- Afastado desta posição: O robô movia-se para trás por uma distância determinada;
- Na mesma posição afastada, o robô girava de aproximadamente  $20^{\circ}$ e obtinha a última imagem;

Serão apresentadas aqui alguns dos experimentos feitos. Os experimentos apresentados tanto mostram em que situações a técnica se comporta melhor, aquelas em que não foi possível encontrar pontos em comum entre imagens e aquelas em que foi possível encontrar pontos em comum mas que o enquadramento de uma imagem na outra aparenta estar incorreto apesar de não estar.

As imagens são apresentadas em pares da Figura 7-64 à Figura 7-87. O primeiro par de cada experimento compara as imagens para perto e longe. O segundo par compara as visões de perto e de longe em ângulo de 20<sup>°</sup>. Em todas as imagens são mostrados os pontos em comum entre elas e como fica o enquadramento da imagem de perto quando transformado com a matriz *T* encontrada.

As imagens utilizaram resolução de 166 por 144 *pixels*.

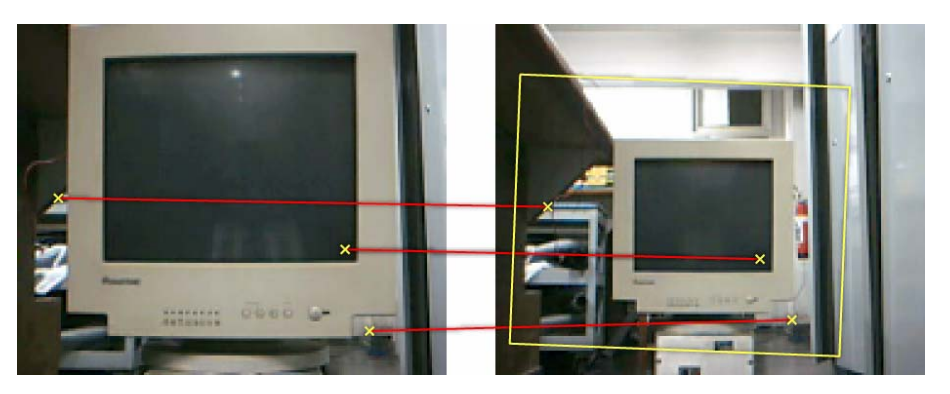

Figura 7-64: Visão de perto e visão de longe

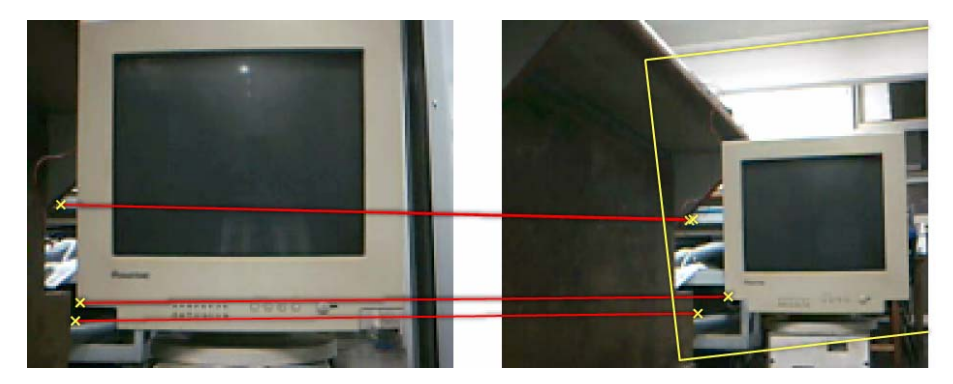

Figura 7-65: Visão de perto e visão de longe em ângulo

Neste primeiro experimento pode-se verificar que os pontos encontrados foram corretos.

Na Figura 7-64, o enquadramento seguiu pontos relacionados a objetos no fundo da imagem e não à superfície da tela do computador porque a maioria dos pontos encontrados são relativos a objetos do fundo. Perceba que o enquadramento está correto.

Figura 7-65 o enquadramento parece estranho porque alguns dos pontos encontrados são relativos à tela do computador que estava mais próxima do robô e outros relativos ao fundo que estava mais longe. Perceba que objetos a diferentes distâncias do robô representam diferentes matrizes *T* por conta das diferentes perspectivas associadas aos mesmos.

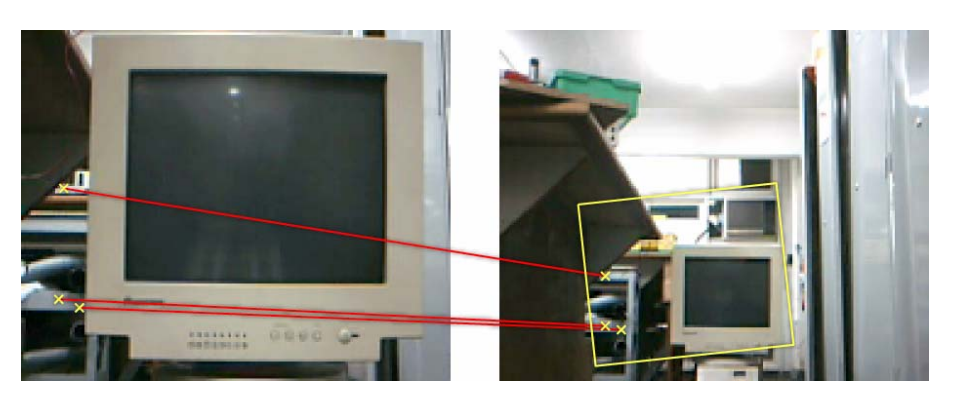

Figura 7-66: Visão de perto e visão de longe

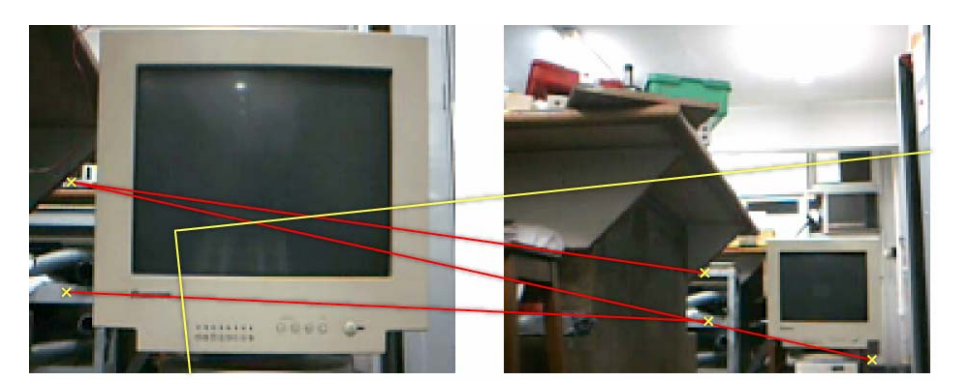

Figura 7-67: Visão de perto e visão de longe em ângulo

A Figura 7-66 obteve os pontos corretamente, com pequeno erro. O enquadramento segue o fundo e só não foi melhor porque o número de pontos encontrados foi pequeno e, portanto, qualquer erro pequeno implica em uma matriz de transformação *T* não muito exata.

A Figura 7-67 apresentou alguns pontos corretos e outros não. O enquadramento não ficou correto.

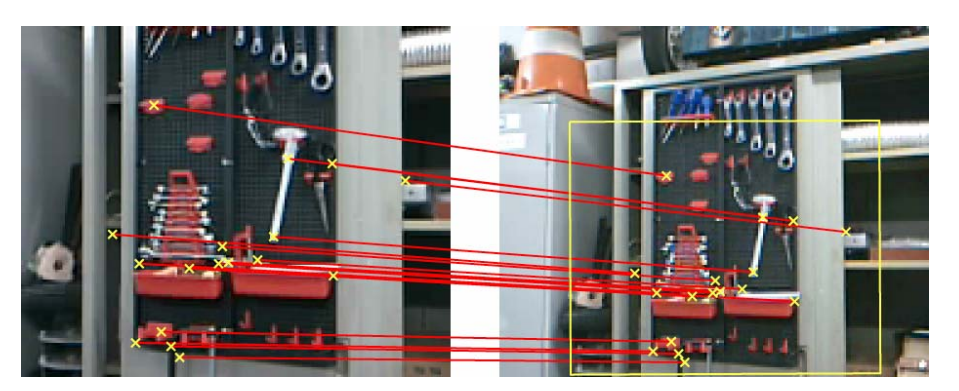

Figura 7-68: Visão de perto e visão de longe

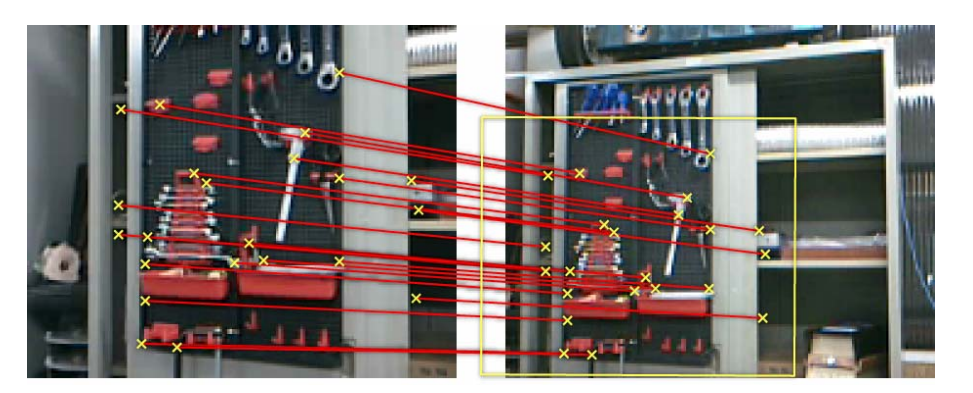

Figura 7-69: Visão de perto e visão de longe em ângulo

As duas figuras apresentadas aqui obtiveram bons resultados por dois motivos. Um deles é que as imagens possuíam grande quantidade de informação e um grande número de descritores SIFT. O outro é que todos os pontos eram referentes a objetos a mesma distância do robô.

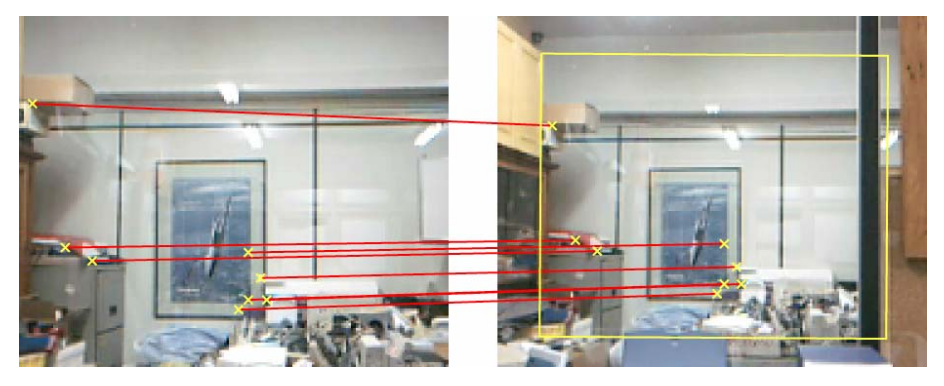

Figura 7-70: Visão de perto e visão de longe

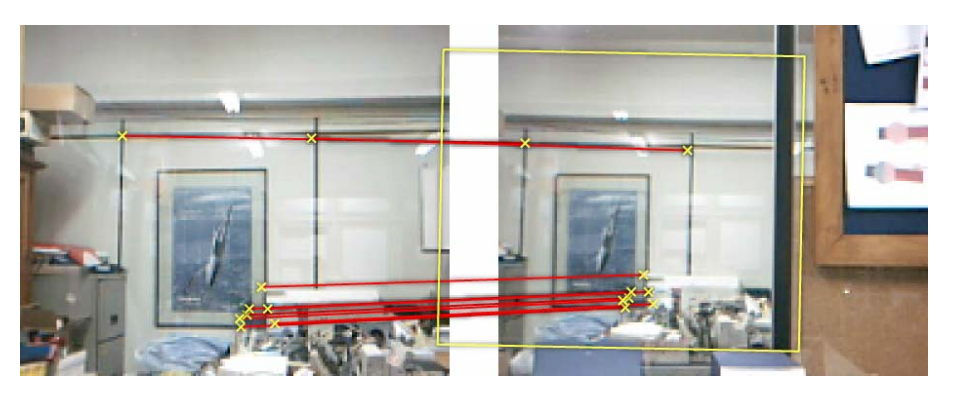

Figura 7-71: Visão de perto e visão de longe em ângulo

Este experimento é interessante pois mostra que apesar de haver oclusão nas duas figuras apresentadas, como os descritores são locais, o resultado é correto. Todos os pontos encontrados foram de acordo, tal como o enquadramento.

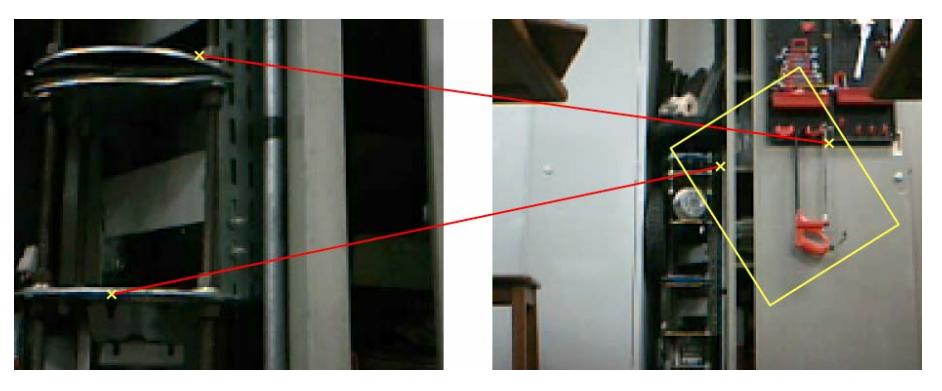

Figura 7-72: Visão de perto e visão de longe

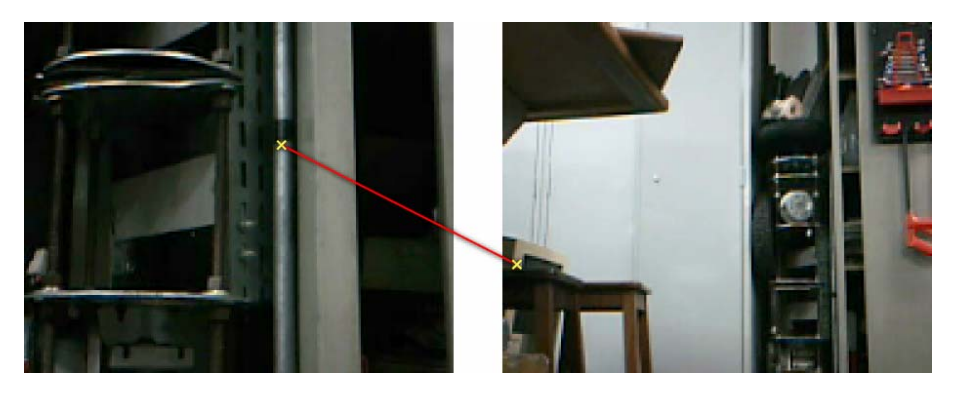

Figura 7-73: Visão de perto e visão de longe em ângulo

Este exemplo mostra visões muito diferentes porque quando de longe, a imagem obtida é muito distante da imagem de perto. Existem poucos elementos que facilitassem encontrar pontos em comum. Além de tudo, a resolução das imagens é muito baixa, provavelmente o método funcionaria para resoluções maiores.

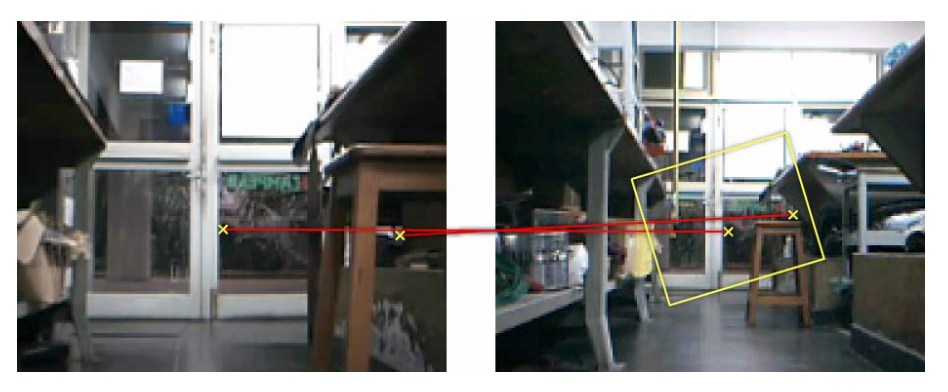

Figura 7-74: Visão de perto e visão de longe

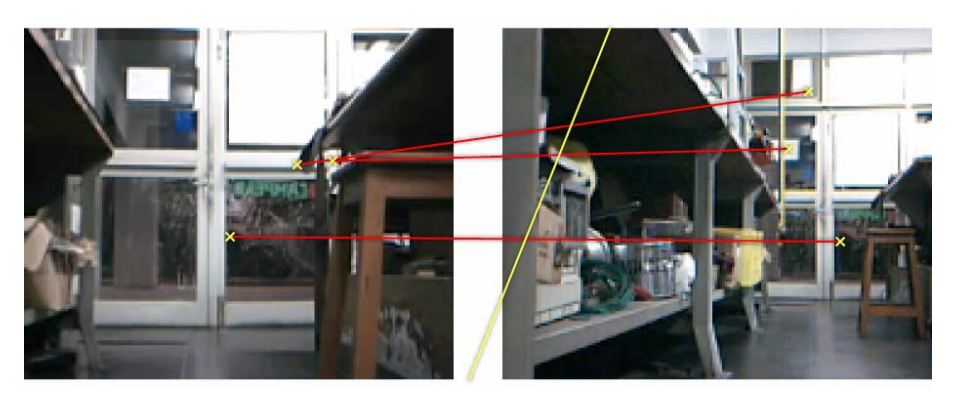

Figura 7-75: Visão de perto e visão de longe em ângulo

As imagens foram obtidas a grandes distâncias se for levado em consideração a resolução utilizada nas imagens. Deste modo, alguns pontos são encontrados corretamente, mas a maioria não e a técnica falha.

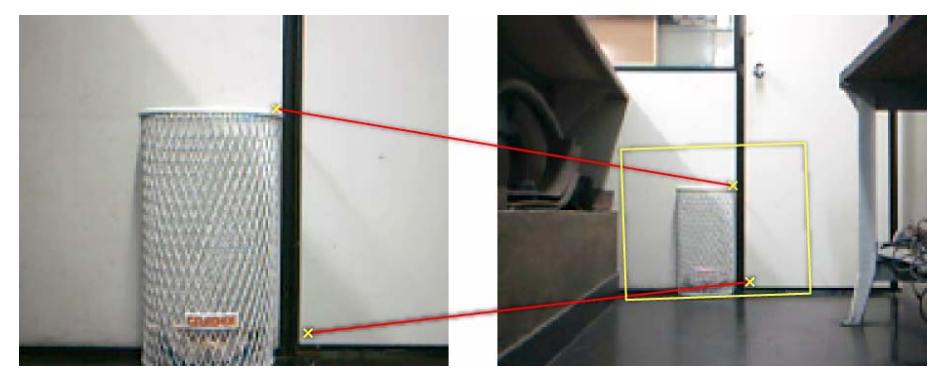

Figura 7-76: Visão de perto e visão de longe

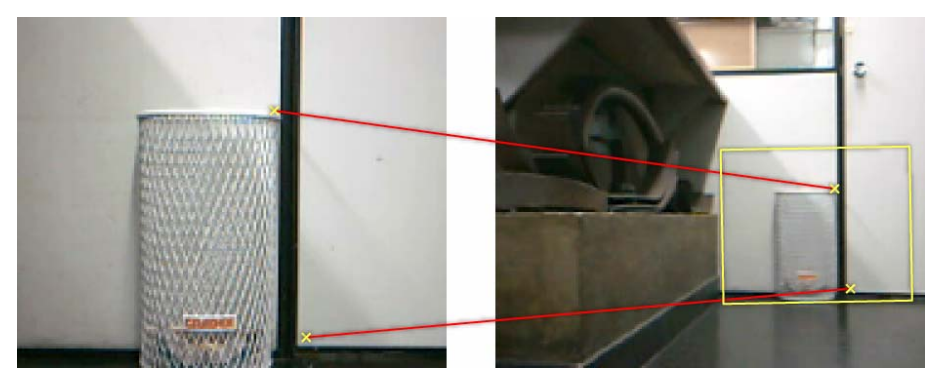

Figura 7-77: Visão de perto e visão de longe em ângulo

Este também é um bom exemplo, e um exemplo fácil para se aplicar a técnica, porque todos os elementos observados estão a uma mesma distância do robô.

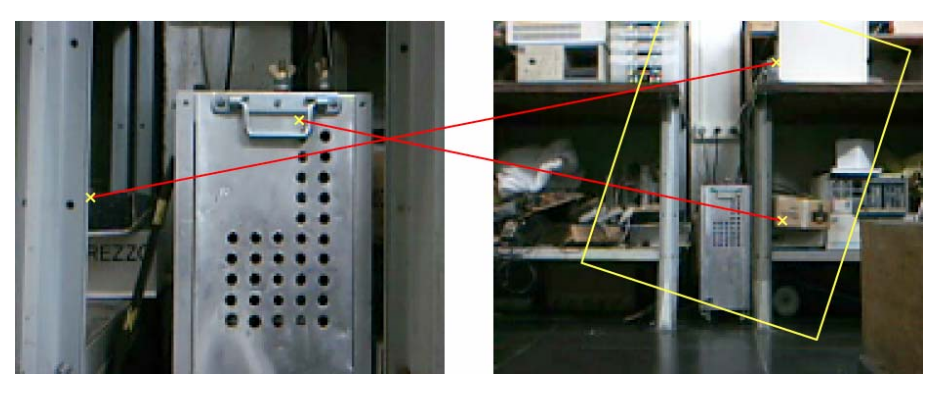

Figura 7-78: Visão de perto e visão de longe

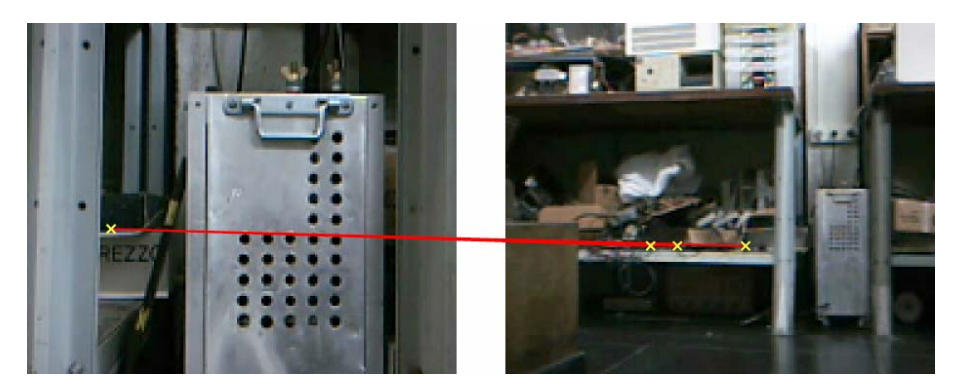

Figura 7-79: Visão de perto e visão de longe em ângulo

Este é mais um exemplo em que a distância dos objetos observados variou muito e a técnica não encontrou os pontos corretamente. Imagens com maior resolução resolveriam este problema.

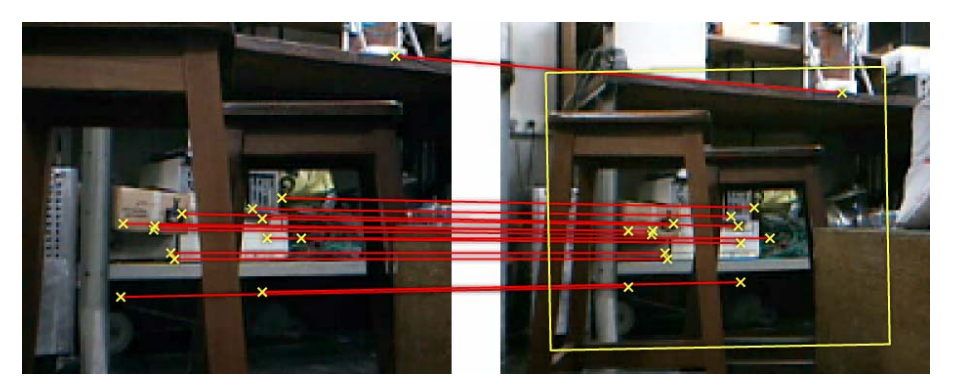

Figura 7-80: Visão de perto e visão de longe

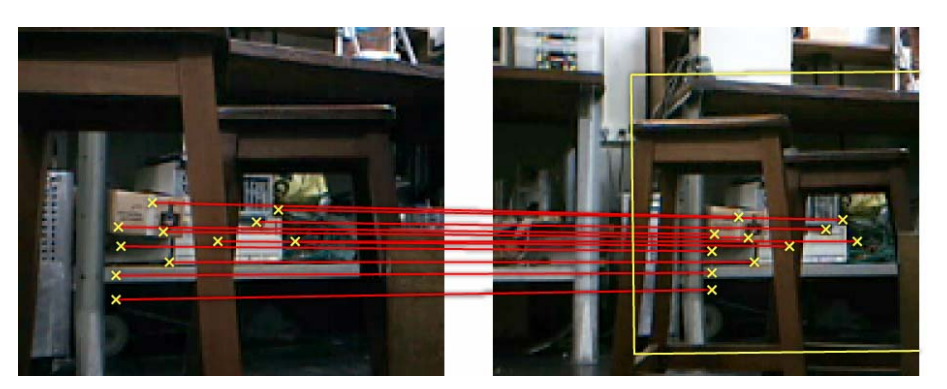

Figura 7-81: Visão de perto e visão de longe em ângulo

Este é um exemplo interessante porque mostra objetos a diferentes distâncias do robô sendo observados. Mesmo assim, todos os pontos encontrados em comum foram relativos a regiões há uma mesma distância do robô. É interessante notar que quando este tipo de coisa acontece, o procedimento de transformação *Hough* faz com que pontos que estão a uma mesma distância sejam escolhidos. Normalmente, aquela distância que apresenta o maior número de pontos é privilegiada.

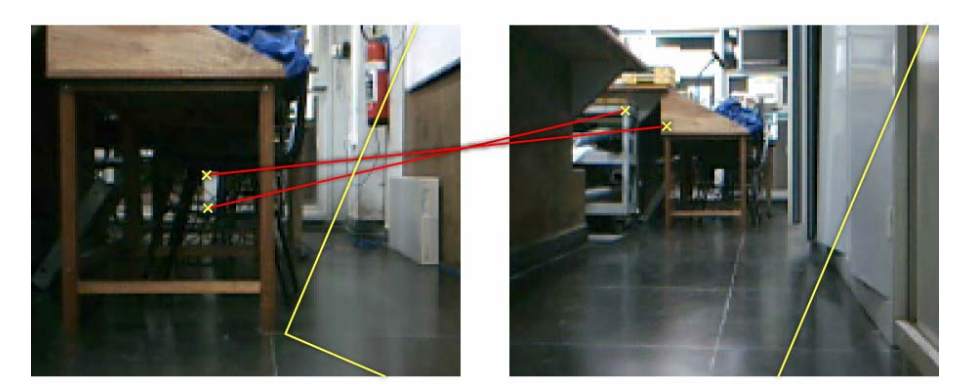

Figura 7-82: Visão de perto e visão de longe

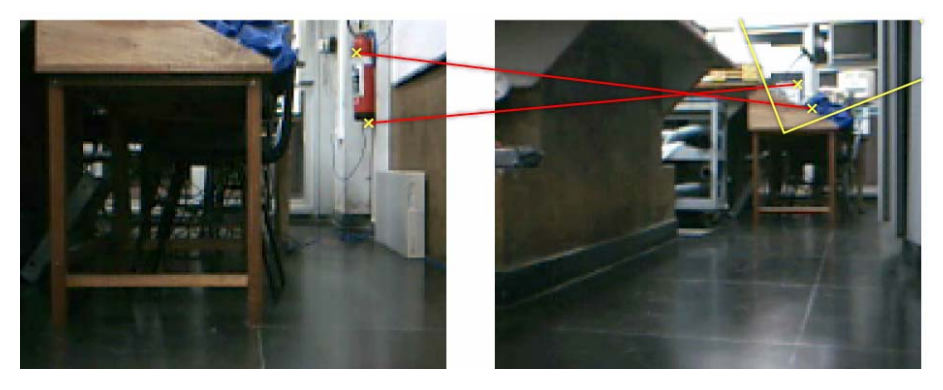

Figura 7-83: Visão de perto e visão de longe em ângulo

Apesar da técnica não ter sido eficaz para as imagens acima, quando se trabalhou com distâncias um pouco menores nas imagens abaixo o procedimento funcionou muito bem (exceto para a Figura 7-85).

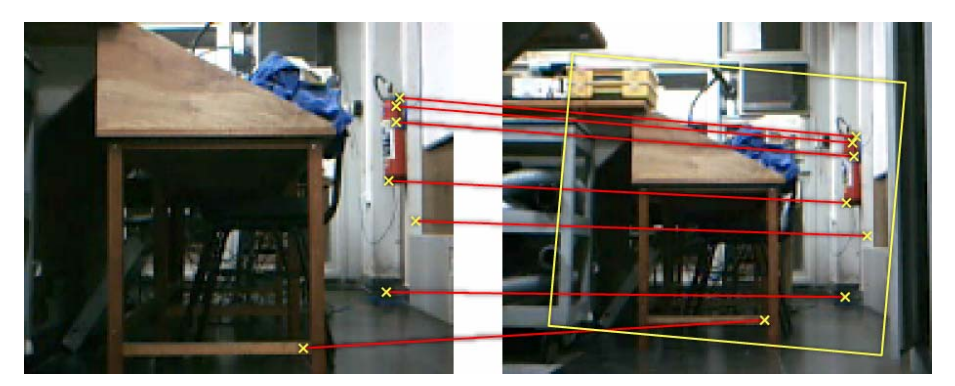

Figura 7-84: Visão de perto e visão de longe

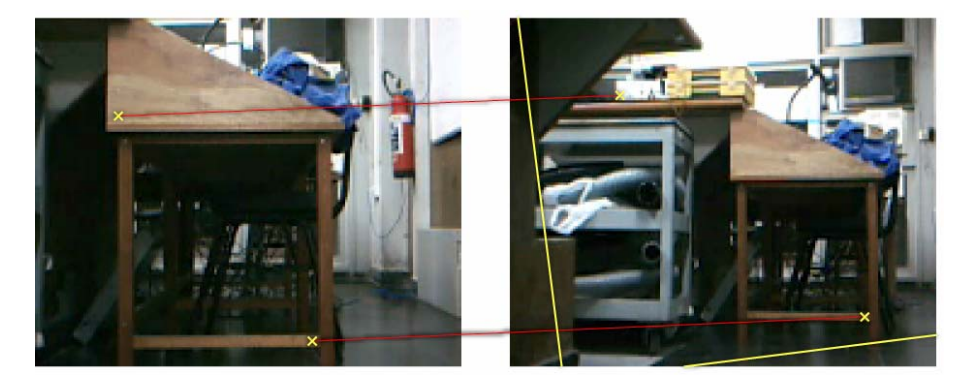

Figura 7-85: Visão de perto e visão de longe em ângulo

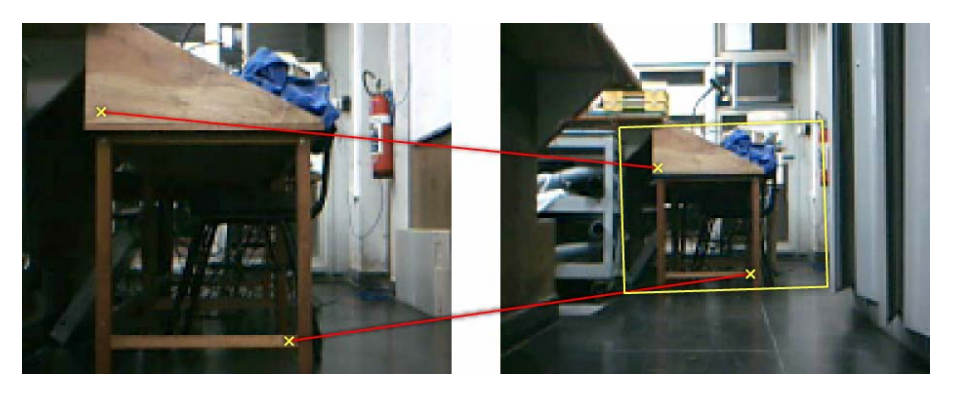

Figura 7-86: Visão de perto e visão de longe

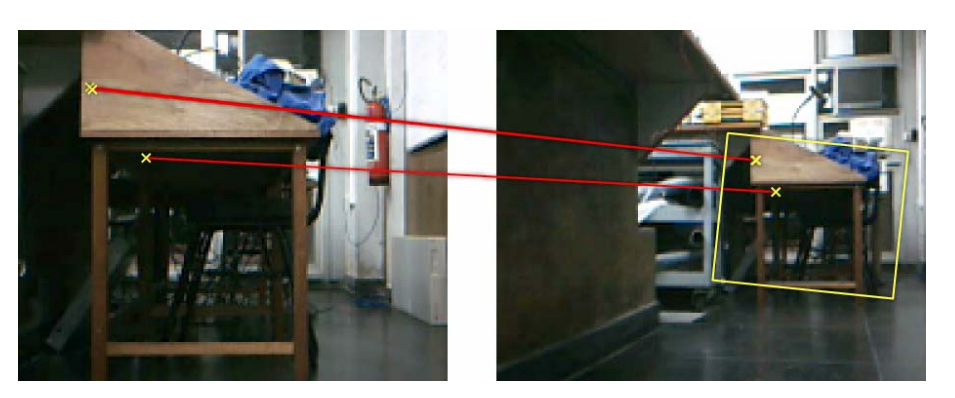

Figura 7-87: Visão de perto e visão de longe em ângulo

Como já observado, o procedimento funcionou muito bem em 3 destas últimas 4 figuras (a exceção é a Figura 7-85).

Pode-se concluir dos resultados observados:

- A técnica SIFT consegue encontrar dentro de algumas limitações vistas pontos em comum entre imagens, mesmo quando as seguintes condições são apresentadas: mudanças em escala, rotação, posição e pequenas mudanças na perspectiva e iluminação;
- Imagens obtidas a distâncias superiores a aproximadamente 3 metros, para as quais os objetos sofriam grandes variações de escala, podiam não ter seus pontos corretamente correlacionados. Este problema poderia ser resolvido trabalhando-se com resoluções superiores a utilizada;
- Os enquadramentos calculados são aproximações melhores dos que as encontradas utilizando-se a técnica de *Window Growing* e podem ser utilizados em operações de navegação, como será visto em experimento na seção 7.7;

## **7.5. Encontrando pontos de controle para montar imagens panorâmicas**

Ao longo do projeto também foram feitos diversos outros experimentos de modo a se chegar a uma boa implementação da geração de panorâmicas. Os testes aqui apresentados tem como finalidade mostrar os resultados da aplicação das técnicas apresentadas no presente documento e para tal cobre somente uma parcela dos experimentos realizados.

## **7.5.1. Buscando pontos correlatos entre duas imagens**

Para se avaliar a detecção e casamento dos pontos de controle por correlação cruzada e as técnicas propostas no presente trabalho, aplicou-se a busca por pontos em comum em uma seqüência de 20 imagens obtidas pelo robô cobrindo uma área de 360° do laboratório em que os experimentos foram feitos. Foram estudados:

- Limiar de correlação utilizado para se eliminar pontos incorretos;
- Tamanho de blocos utilizados para se fazer a procura;
- Eliminação de pontos por amostragem;
- Aplicação de RANSAC e ajuste de matriz de pesos W;
- Descarte de pontos inconsistentes por má correlação;

Foram feitos dois tipos de experimentos. No primeiro deles avaliou-se o número de pontos corretos encontrados entre as duas primeiras imagens da seqüência obtida pelo robô. O segundo tipo de experimento foi a avaliação do erro médio para os pontos encontrados para as 20 imagens da seqüência. O erro médio para cada par de imagens foi calculado como apresentado na seção 4.4.

Os resultados serão apresentados de acordo com o seguinte padrão:

- Tabela com resultados: Esta tabela apresenta os seguintes campos:
	- Número total de pontos: Número de pontos encontrados em comum entre a primeira e a segunda imagem da seqüência de 20 imagens;
	- Pontos corretos: Número de pontos encontrados corretamente para essas duas primeiras imagens;
	- Percentual de pontos corretos: Calculado a partir dos valores relativos aos dois tópicos anteriores;
	- Erro médio: Calculado para os pontos encontrados entre os pares consecutivos da seqüência de 20 imagens utilizadas;
	- Número de pontos em média: A média do número de pontos encontrados para os pares consecutivos da seqüência de 20 imagens;
	- Gráfico do percentual de pontos corretos encontrados:;
- Gráfico do erro médio encontrado;
- Figuras apresentando o casamento de pontos entre duas imagens: Feito para as duas primeiras imagens da seqüência;
- Um experimento de geração de panorâmica (geração de mosaico automática) dentro dos parâmetros e técnicas que estão sendo avaliadas;

Cabe ressaltar que as imagens panorâmicas geradas não são corretas para quase todos os experimentos devido ao fato de que as técnicas utilizadas para eliminação de pontos incorretos que estão sendo avaliadas devem ser utilizadas em conjunto para que tudo funcione perfeitamente.

Os resultados são apresentados da Figura 7-88 à Figura 7-112 e da Tabela 7-4 à Tabela 7-8.

## **7.5.1.1. Eliminação por limiar de correlação – blocos 16 x 16**

Características do experimento:

- O tamanho dos blocos utilizados foi de 16 por 16;
- Transformação Procrustes;

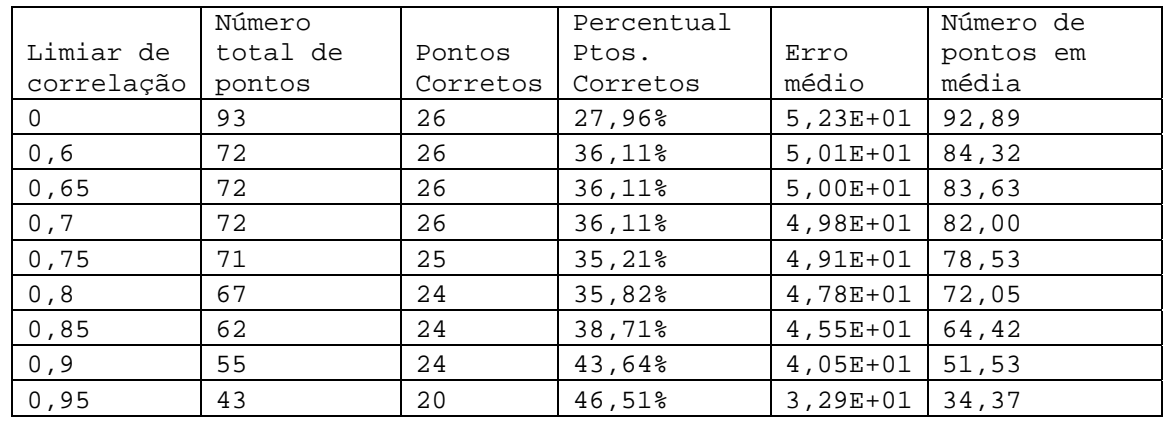

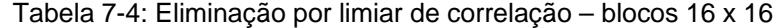

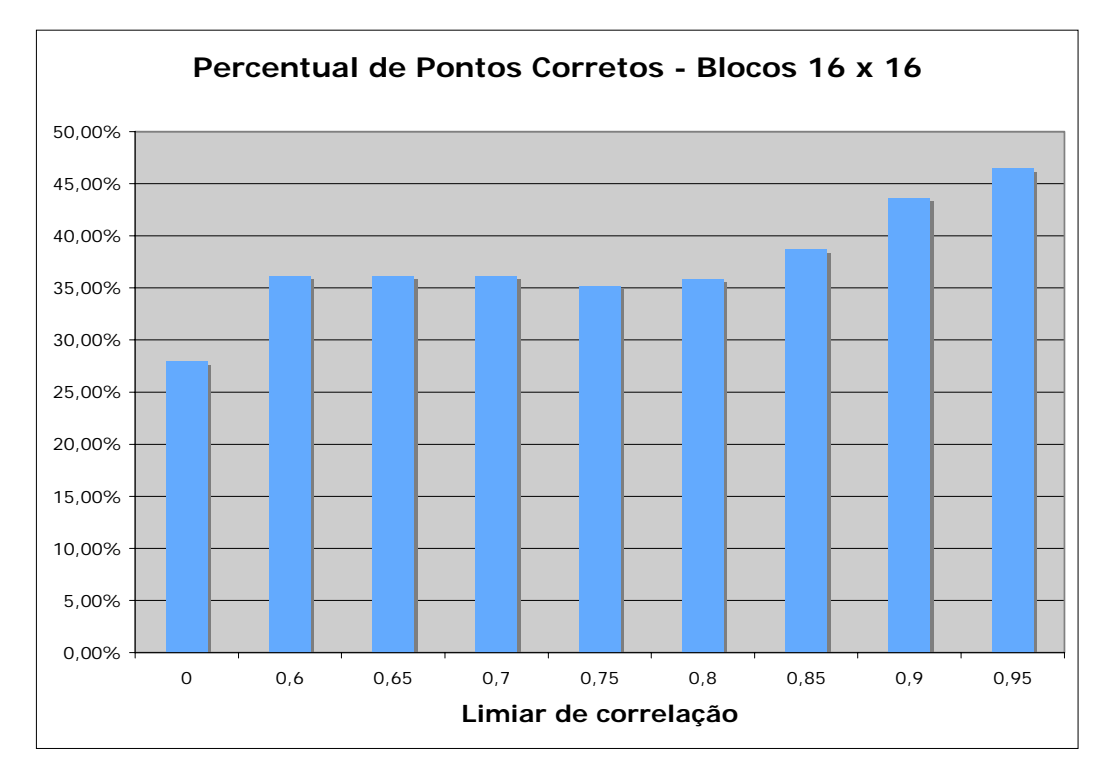

Figura 7-88: Percentual de pontos corretos para blocos 16 por 16

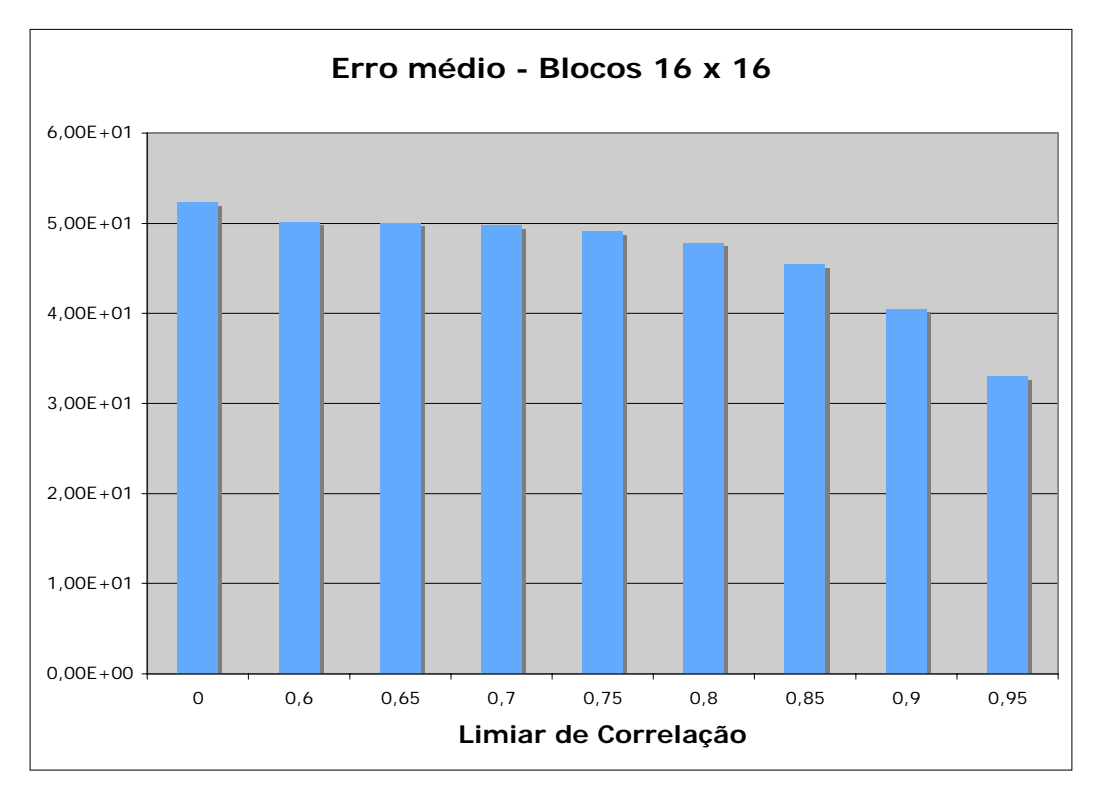

Figura 7-89: Erro médio para blocos 16 por 16

Neste e na maioria dos experimentos apresentados é verificado o comportamento da detecção de pontos em comum com relação ao limiar de correlação utilizado para se eliminar pontos inconsistentes.

É interessante perceber que o percentual de pontos corretos e o erro médio melhoram quando se cresce este limiar. Porém, para o caso do limiar ser muito alto, isto pode acabar atrapalhando pois o número de pontos em comum entre as imagens pode cair demais.

No exemplo presente, como nenhuma outra técnica foi utilizada para se eliminar pontos mal casados, o número médio de pontos encontrado ainda foi aceitável.

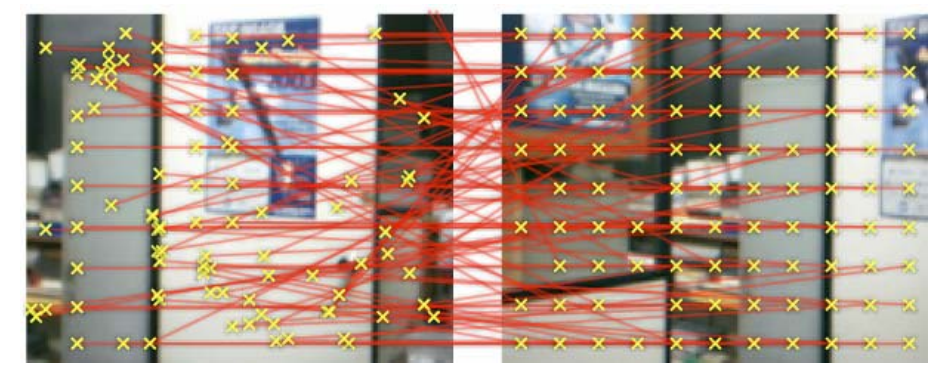

Figura 7-90: Pontos encontrados com limiar de correlação igual a 0

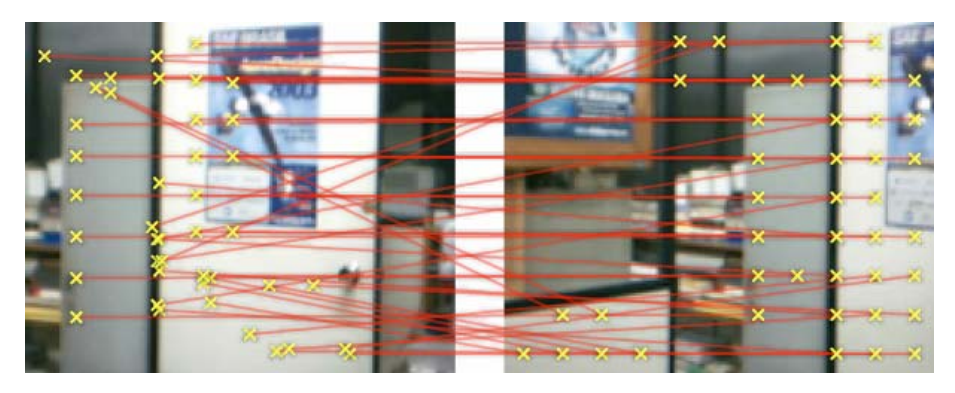

Figura 7-91: Pontos encontrados com limiar de correlação igual a 0,95

A partir das imagens que apresentam os pontos encontrados (Figura 7-90 e Figura 7-91), é visível que o número de pontos corretos para um limiar de correlação superior é maior. Também pode-se ver que esta técnica encontra um número grande de pontos, sendo que muitos incorretos.

Na geração da imagem panorâmica automática (Figura 7-93), nenhuma das imagens foram alinhadas corretamente.

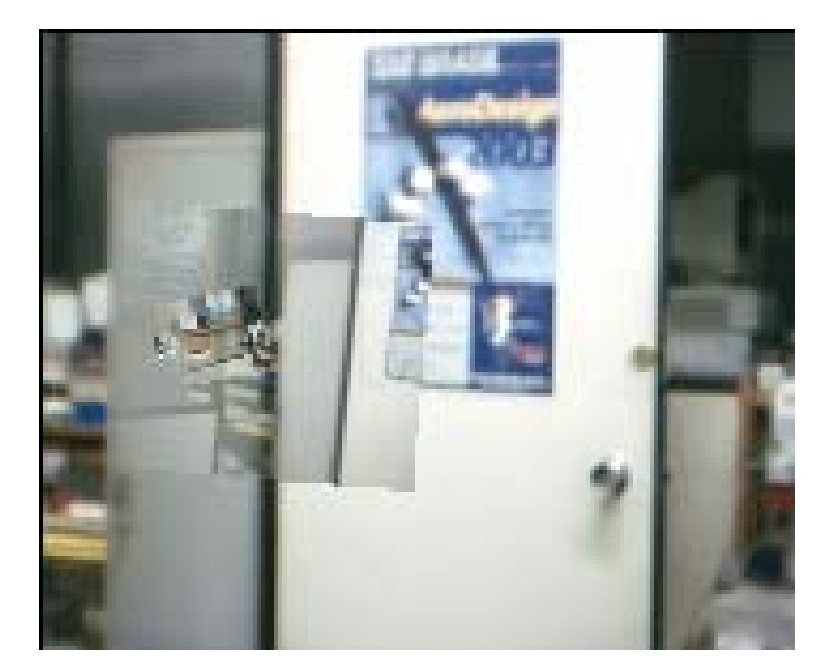

Figura 7-92: Geração de mosaico automática para limiar de correlação igual a 0,90

## **7.5.1.2. Eliminação por limiar de correlação – blocos 32 x 32**

Características do experimento:

- O tamanho dos blocos utilizados foi de 32 por 32;
- Transformação Procrustes;

|            | Número   |          | Percentual |            | Número de |
|------------|----------|----------|------------|------------|-----------|
| Limiar de  | total de | Pontos   | Ptos.      | Erro       | pontos em |
| correlação | pontos   | Corretos | Corretos   | médio      | média     |
| $\Omega$   | 14       | 8        | 57,14%     | $4,36E+01$ | 16,32     |
| 0,6        | 14       | 8        | 57,14%     | $3,95E+01$ | 14,32     |
| 0,65       | 13       | 8        | 61,54%     | $3,81E+01$ | 13,74     |
| 0,7        | 13       | 8        | 61,54%     | $3,52E+01$ | 12,32     |
| 0,75       | 13       | 8        | 61,54%     | $3,12E+01$ | 11,58     |
| 0, 8       | 12       | 8        | 66,67%     | 2,88E+01   | 10,42     |
| 0.85       | 10       | 8        | 80,00%     | $2,15E+01$ | 8,95      |
| 0.9        | 7        | 7        | 100,00%    | $1,59E+01$ | 6,89      |
|            |          |          |            |            |           |
| 0,95       | 6        | 6        | 100,00%    |            | 4,11      |

Tabela 7-5: Eliminação por limiar de correlação para blocos 32 por 32

Não foi possível calcular o valor do erro médio para o limiar de correlação igual a 0.95 porque houve imagens que não apresentaram pontos em comum. Devido a este fato deve ser observado que o gráfico apresentado na Figura 7-93 não possui a última coluna.

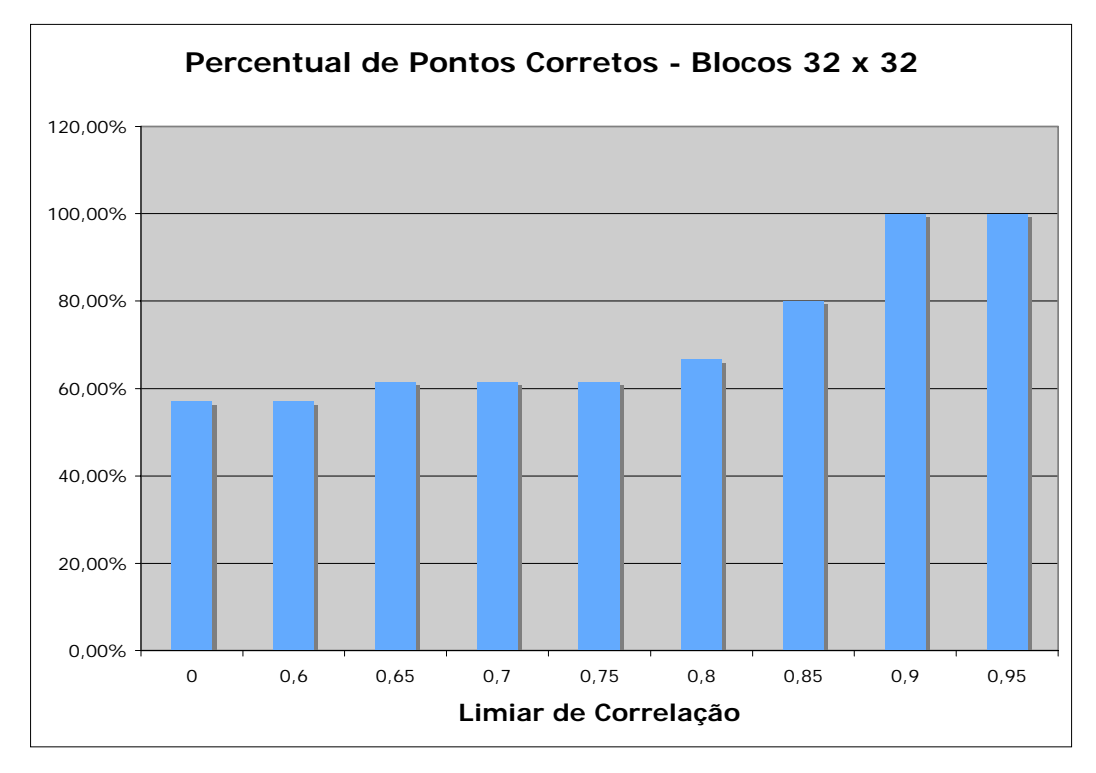

Figura 7-93: Percentual de pontos corretos para blocos 32 por 32

![](_page_64_Figure_3.jpeg)

Figura 7-94: Erro médio para blocos 32 por 32

Blocos maiores facilitam o casamento correto de pontos através de correlação. As desvantagens em se trabalhar com blocos maiores está em que o custo computacional é maior e que o número de pontos avaliados é menor.

No caso apresentado, quando com limiar igual a 0.95, chegou a acontecer de nenhum ponto ser encontrado em comum entre as imagens. Neste caso não é possível se montar a imagem panorâmica.

Número pequeno de pontos resultantes leva a algumas desvantagens que serão comentadas mais adiante.

![](_page_65_Picture_4.jpeg)

Figura 7-95: Pontos encontrados com limiar de correlação igual a 0

![](_page_65_Picture_6.jpeg)

Figura 7-96: Pontos encontrados com limiar de correlação igual a 0,95

A partir das imagens que apresentam os pontos encontrados (Figura 7-95 e Figura 7-96), pode-se ver que esta técnica encontra um número menor de pontos como já observado nos gráficos comentados.

Na panorâmica gerada (Figura 7-97) pode-se perceber que as duas primeiras imagens foram alinhadas corretamente.

![](_page_66_Picture_1.jpeg)

Figura 7-97: Geração de mosaico automática para limiar de correlação igual a 0,90

# **7.5.1.3. Eliminação por amostragem**

![](_page_66_Picture_158.jpeg)

![](_page_66_Picture_159.jpeg)

Não há porque apresentar o gráfico do percentual de pontos corretos devido ao fato de que este foi de 100% para todos os limiares de correlação. É interessante perceber que isto ocorre devido ao fato de que a eliminação por amostragem descarta a maioria dos pontos, sobrando muito poucos como pode ser

![](_page_67_Figure_1.jpeg)

visto nos campos de pontos corretos e número de pontos em média da tabela acima.

Figura 7-98: Erro médio para eliminação por amostragem

A técnica de eliminação por amostragem deve ter seus resultados avaliados de modo particular. A primeira vista esta técnica aparenta ser muito boa dado que os erros médios encontrados foram desprezíveis e o percentual de pontos corretos foi de 100%.

Primeiramente é bom se lembrar que o erro médio não é um espelho de se os pontos encontrados estão corretos ou não e sim uma medida de o quão de acordo com a matriz de transformação calculada estão os pontos encontrados.

Acontece que é propriedade da técnica eliminar pontos que fujam da transformação *T* predominante e ter como resultado um número muito pequeno de pontos (como pode ser verificado) para os quais o erro de se aplicar a transformação calculada é mínimo. Como o erro médio só é calculado para os pontos não eliminados, este será muito baixo independente de se os pontos foram realmente casados corretamente.

No experimento apresentado, todos os pontos encontrados, para todas as imagens, foram corretos. Porém, é possível que a técnica não funcione em algumas situações. Neste caso, a técnica tem como desvantagem que se algum ponto for encontrado incorretamente, provavelmente todos os pontos serão.

A eliminação por amostragem foi a técnica mais testada ao longo do projeto e em raras situações se mostrou deficiente.

Para os casos em que a eliminação por amostragem não resulta em bons resultados, há a possibilidade de se fazer a combinação dos outros métodos apresentados.

![](_page_68_Picture_4.jpeg)

Figura 7-99: Pontos encontrados com limiar de correlação igual a 0

![](_page_68_Picture_6.jpeg)

Figura 7-100: Pontos encontrados com limiar de correlação igual a 0,95

Pode-se ver nas imagens que apresentam os pontos encontrados (Figura 7-99 e Figura 7-100) que a técnica encontrou todos os pontos corretamente. Também é visto que o número de pontos encontrados é pequeno, podendo chegar a somente 2 pontos para o limiar de correlação mais alto como visto na Figura 7-100

A imagem panorâmica gerada (Figura 7-101) neste experimento apresenta todas as vistas alinhadas corretamente.

![](_page_69_Picture_1.jpeg)

Figura 7-101: Geração de mosaico automática para limiar de correlação igual a 0,90

# **7.5.1.4. Eliminação por RANSAC e matriz de pesos W**

![](_page_69_Picture_159.jpeg)

![](_page_69_Picture_160.jpeg)

![](_page_69_Figure_6.jpeg)

![](_page_69_Figure_7.jpeg)

![](_page_70_Figure_1.jpeg)

Figura 7-103: Erro médio para RANSAC e matriz de pesos W

O uso de RANSAC e do ajuste da matriz de pesos *W* demonstrou melhorar substancialmente os resultados sem ter como contrapartida a queda elevada do número de pontos em comum.

O uso desta técnicas deve ser combinado com outras de modo que seja mais eficiente do que visto nos resultados aqui presentes. Sabe-se que RANSAC não é extremamente eficaz quando o número de pontos errados antes do seu uso é muito maior que o número de pontos corretos, o que é o caso em questão.

Várias panorâmicas foram experimentadas combinando-se RANSAC com as outras técnicas avaliadas ao longo do projeto levando a resultados similares aos apresentados para a eliminação por amostragem.

A vantagem em se combinar RANSAC com outras técnicas em relação a eliminação por amostragem está em se conseguir um maior número de pontos em comum entre as imagens. Portanto, enquanto o uso da técnica eliminação por amostragem pode resultar em uma panorâmica mau formada devido a poucos pontos incorretos, o mesmo não acontece para o uso de RANSAC em combinação com outras técnicas.

PUC-Rio - Certificação Digital Nº 0410268/CA PUC-Rio - Certificação Digital Nº 0410268/CA

![](_page_71_Picture_1.jpeg)

Figura 7-104: Pontos encontrados com limiar de correlação igual a 0

![](_page_71_Picture_3.jpeg)

Figura 7-105: Pontos encontrados com limiar de correlação igual a 0,90

![](_page_71_Picture_5.jpeg)

Figura 7-106: Geração de mosaico automática para limiar de correlação igual a 0,90

Perceba que utilizando RANSAC e ajuste da matriz *W*, mesmo quando a combinação de imagens não é perfeita, a técnica não leva a combinações completamente equivocadas. Isto é de grande interesse e traz maior estabilidade para a geração de panorâmicas.

Quando a eliminação por amostragem não funciona, ela gera panorâmicas que não podem ser utilizadas por serem completamente erradas.
## **7.5.1.5. Eliminação por má correlação**

|           |           | Número            |          | Percentual |            | Número de |
|-----------|-----------|-------------------|----------|------------|------------|-----------|
|           |           | total de          | Pontos   | de Pontos  | Erro       | pontos em |
|           | ß         | pontos            | Corretos | Corretos   | médio      | média     |
| 0,95      | 10,00%    | 28                | 19       | 67,86%     | $4,61E+01$ | 52,47     |
| 0,95      | 20,00%    | 32                | 19       | 59,38%     | 4,79E+01   | 60,95     |
| 0,95      | 30,00%    | 36                | 19       | 52,78%     | 4,81E+01   | 65,37     |
| 0,95      | 40,00%    | 40                | 22       | $55,00$ %  | 4,84E+01   | 68,21     |
| 0, 9      | 10,00%    | 17                | 12       | 70,59%     | $3,97E+01$ | 31,26     |
| 0, 9      | $20,00$ % | 18                | 13       | 72,22%     | 4,49E+01   | 42,00     |
| 0, 9      | 30,00%    | 22                | 13       | 59,09%     | 4,60E+01   | 47,11     |
| 0, 9      | 40,00%    | 23                | 14       | 60,87%     | $4,65E+01$ | 50,79     |
| 0, 8      | 10,00%    | 6                 | 6        | 100,00%    | 1,28E+01   | 10,74     |
| $0$ , $8$ | 20,00%    | 9                 | 9        | 100,00%    | 2,37E+01   | 15,79     |
| 0, 8      | 30,00%    | 9                 | 9        | 100,00%    | $3,15E+01$ | 20,16     |
| 0, 8      | 40,00%    | $12 \overline{ }$ | 9        | 75,00%     | 3,70E+01   | 24,16     |
|           |           |                   |          |            |            |           |
| $0,7$     | 10,00%    | 2                 | 2        | 100,00%    |            | 3,21      |
| $0$ , $7$ | $20,00$ % | 4                 | 4        | 100,00%    | $1,00E+01$ | 6,00      |
| 0,7       | 30,00%    | 4                 | 4        | 100,00%    | $1,05E+01$ | 6,95      |
| $0$ , $7$ | 40,00%    | 5                 | 5        | 100,00%    | 1,38E+01   | 8,79      |

Tabela 7-8: Eliminação por má correlação

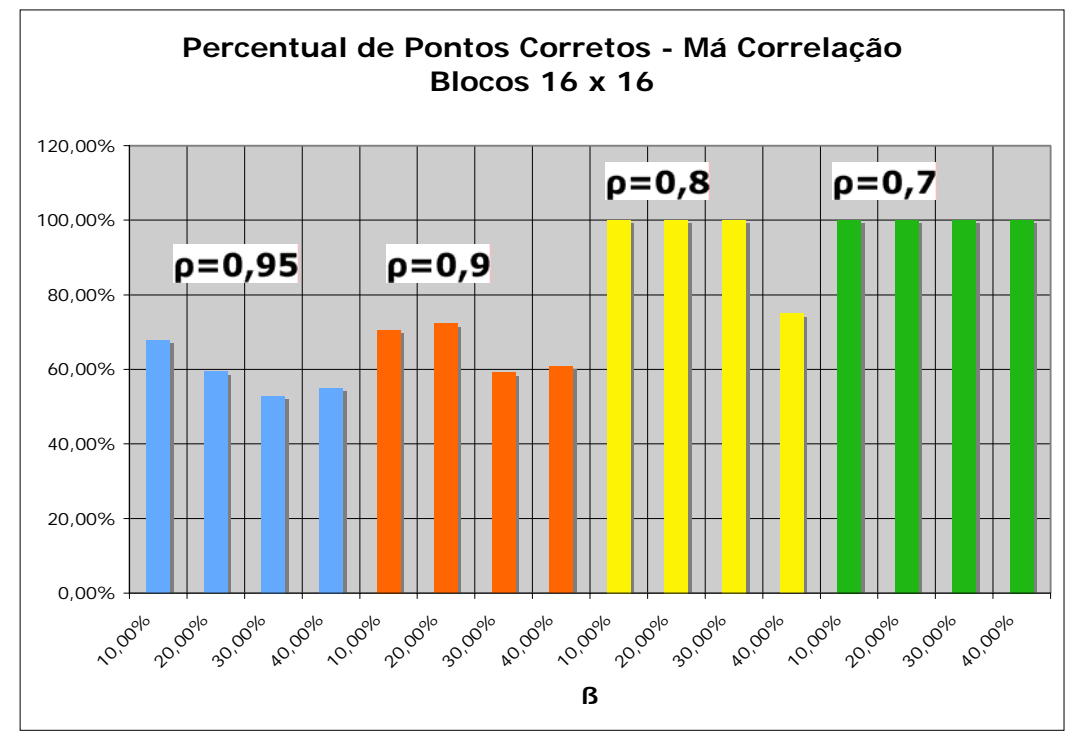

Figura 7-107: Percentual de pontos corretos para a técnica de eliminação por má correlação

Legenda de cores para Figura 7-107:

- Azul:  $ρ = 0.95$ ;
- Laranja:  $ρ = 0.9$ ;
- Amarelo:  $\rho = 0.8$ ;
- Azul:  $\rho = 0.7$ ;

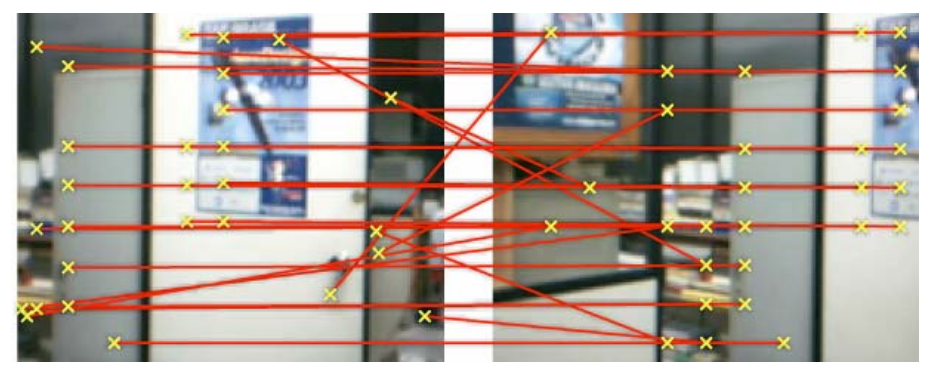

Figura 7-108: Pontos encontrados com  $ρ = 0.95 e β = 10%$ 

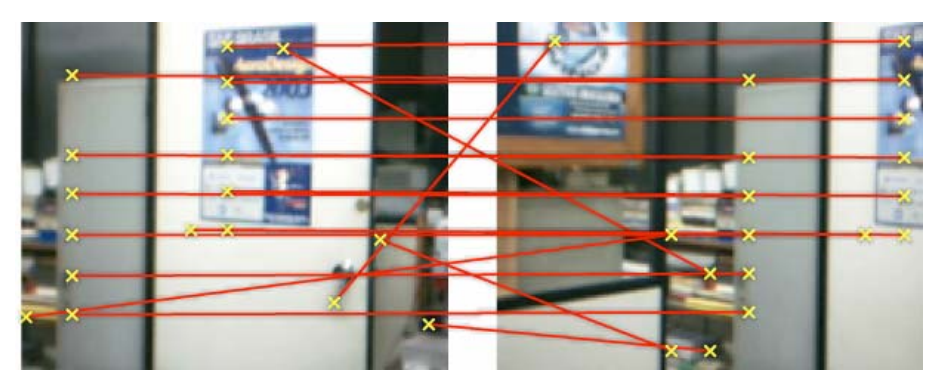

Figura 7-109: Pontos encontrados com  $ρ = 0.9 e β = 10%$ 

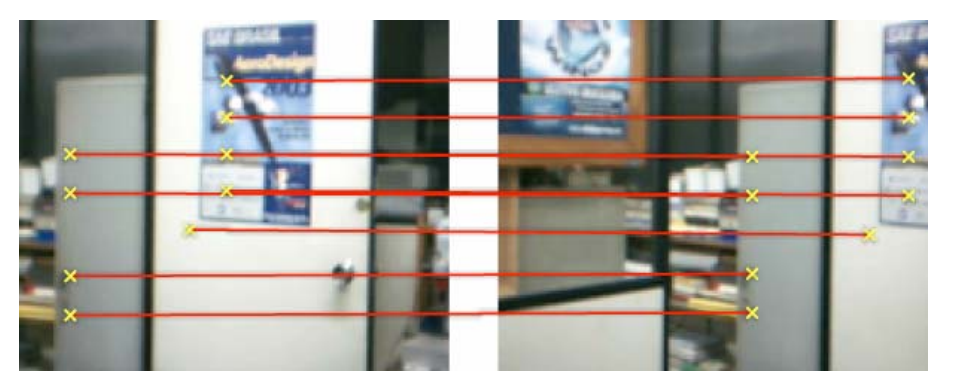

Figura 7-110: Pontos encontrados com  $ρ = 0,8$  e  $β = 10%$ 

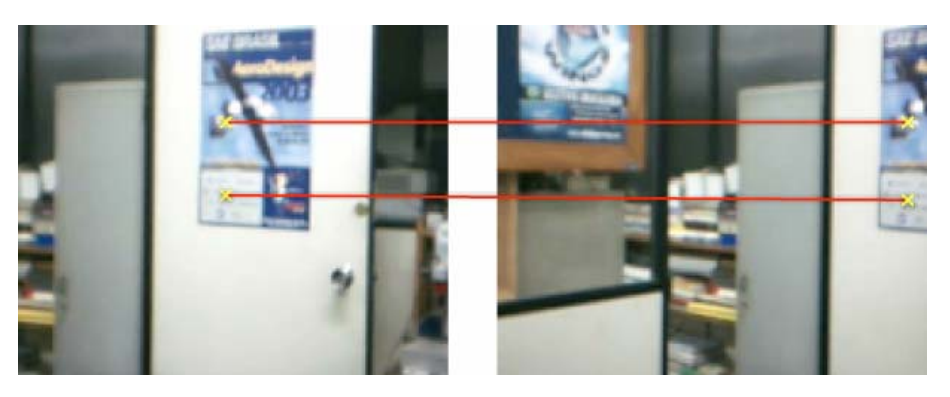

Figura 7-111: Pontos encontrados com  $ρ = 0.7$  e  $β = 10%$ 

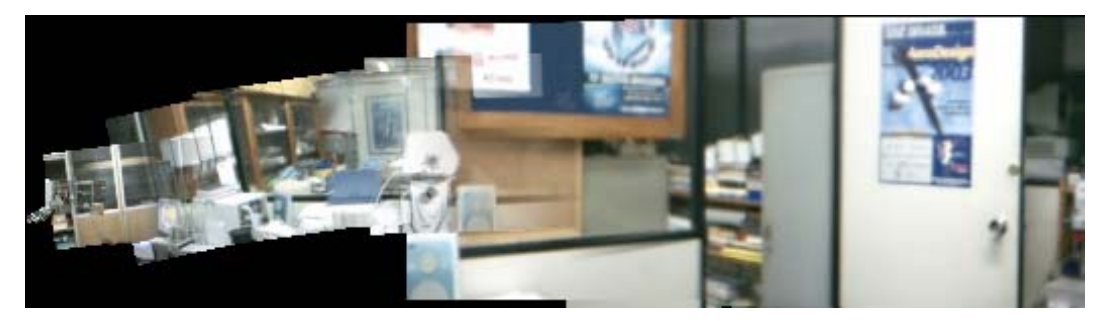

Figura 7-112: Geração de mosaico automática para limiar de correlação igual a  $\rho = 0.9$  e  $β = 30%$ 

Este procedimento proposto demonstrou ser uma boa técnica para eliminar pontos mal correlacionados. Quanto menor o valor de ρ e menor o percentual de β, mais pontos serão eliminados e melhor será o resultado. Porém, como em todas as técnicas apresentadas deve se tomar o cuidado de não se eliminar pontos em excesso.

Percebe-se que mesmo para o maior valor de ρ e o maior percentual de β utilizados, os resultados já são muito superiores do que quando a técnica não é utilizada. Com ρ e β adequados, consegue-se eliminar grande parte dos pontos incorretos sem eliminar muitos pontos corretos.

O uso desta técnica com RANSAC e ajuste da matriz de pesos é bastante adequado para a geração de panorâmicas para o presente projeto.

# **7.6. Segmentação da imagem por** *Quadtree* **baseada em entropia**

A imagem da Figura 7-113 foi utilizada para se fazer um estudo das possibilidades encontradas ao se aplicar a segmentação por *Quadtree* baseada em entropia. Esta imagem possui resolução de 512 por 512 *pixels*.

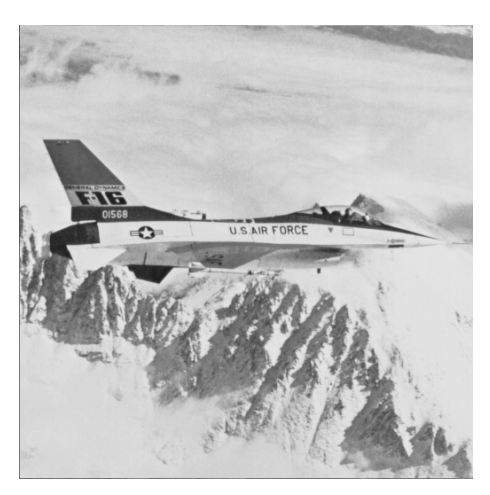

Figura 7-113: Figura *Airplane*

Foram feitos 240 testes de modo a se estudar:

- Métodos padrão, Open-Close e Close-Open;
- Limiares do valor de entropia para se fazer a divisão *quadtree*;
- Tamanho de raios r utilizados para operações de abertura e fechamento;
- Tamanho mínimo de regiões aceitas;
- Pré-aplicação de filtros do tipo mediana;
- Pré-aplicação de filtro de média de formato radial de raio r' sobre a imagem;

Dos 240 testes foram escolhidos aqueles que apresentam resultados mais relevantes e que melhor caracterizam as observações verificadas.

## **7.6.1 Diferentes métodos**

As imagens apresentadas na Figura 7-114 foram feitas com os seguintes acertos:

- Figura 7-114 a: Método padrão; Pré-processada com filtro de média radial de raio r' igual a 4; Limiar do valor de entropia para a divisão *quadtree* igual a 4;
- Figura 7-114 b: Método Open-Close; Pré-processada com filtro de média radial de raio r' igual a 4; Limiar do valor de entropia para a divisão *quadtree* igual a 4; Raio r utilizado para operações de abertura e fechamento igual a 5;
- Figura 7-114 c: Método Close-Open; Pré-processada com filtro de média radial de raio r' igual a 4; Limiar do valor de entropia para a divisão *quadtree* igual a 5; Raio r utilizado para operações de abertura e fechamento igual a 5;

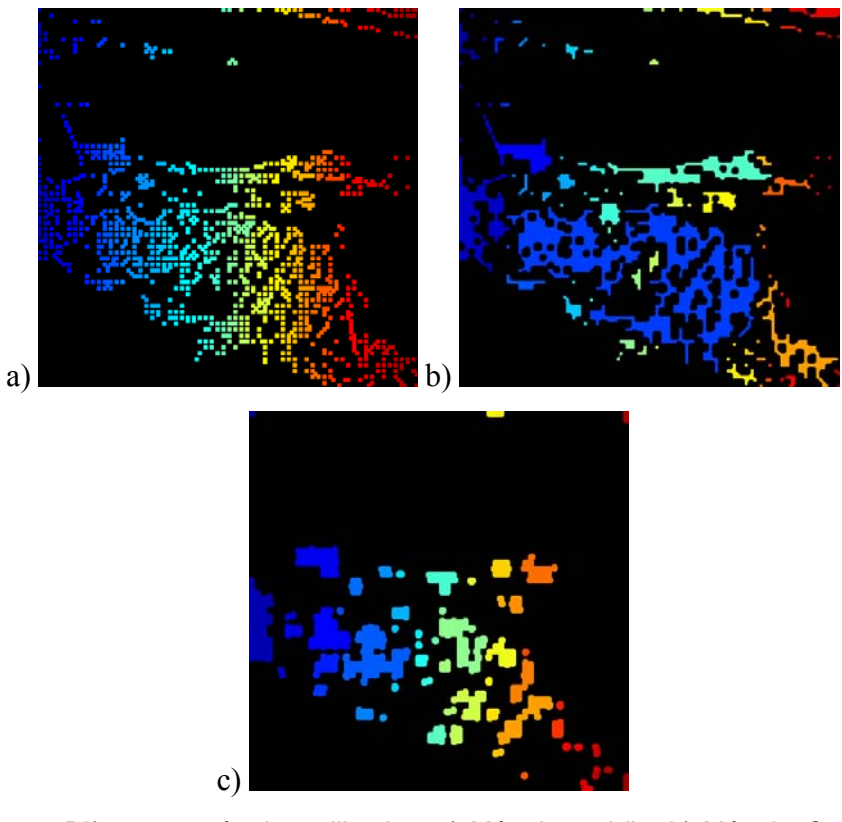

Figura 7-114: Diferentes métodos utilizados. a) Método padrão; b) Método *Open-Close*; c) Método *Close-Open*;

Ao longo dos experimentos a serem apresentados, mais resultados relativos aos diferentes métodos serão apresentados e comparados. As figuras apresentadas nesta seção têm como objetivo ilustrar de um modo geral como se comportam os diferentes métodos.

Pode-se dizer sobre os três métodos em linhas gerais:

- O método padrão faz o agrupamento de regiões quadradas diretamente vizinhas. Não é muito eficaz em agrupar regiões próximas podendo resultar em uma série de regiões de tamanho pequeno;
- O método Open-Close é eficaz em agrupar regiões próximas tal como em descartar regiões pequenas e esparsas. Como resultado costuma-se ter regiões bem definidas representativas de áreas detalhadas na imagem. O método Open-Close é o que se mostrou mais adequado dentro do presente trabalho;
- O método Close-Open gera conglomerados em torno de centróides. Não costuma gerar regiões bem definidas em relação a detalhes na imagem mas sim blocos que representam o centro de regiões de interesse. Apesar de eficaz em encontrar centróides, não segmenta bem áreas com grande quantidade de detalhes;

## **7.6.1.1. Variando o limiar do valor de entropia para divisão** *quadtree*

A Figura 7-115 apresenta como se comporta a divisão *quadtree* quando se varia o limiar do valor de entropia mínimo utilizado para se uma célula será ou não sub-dividida. Os valores utilizados foram de 6.5, 6, 5 e 4. É interessante verificar que a imagem usada possui entropia igual a aproximadamente 6.7.

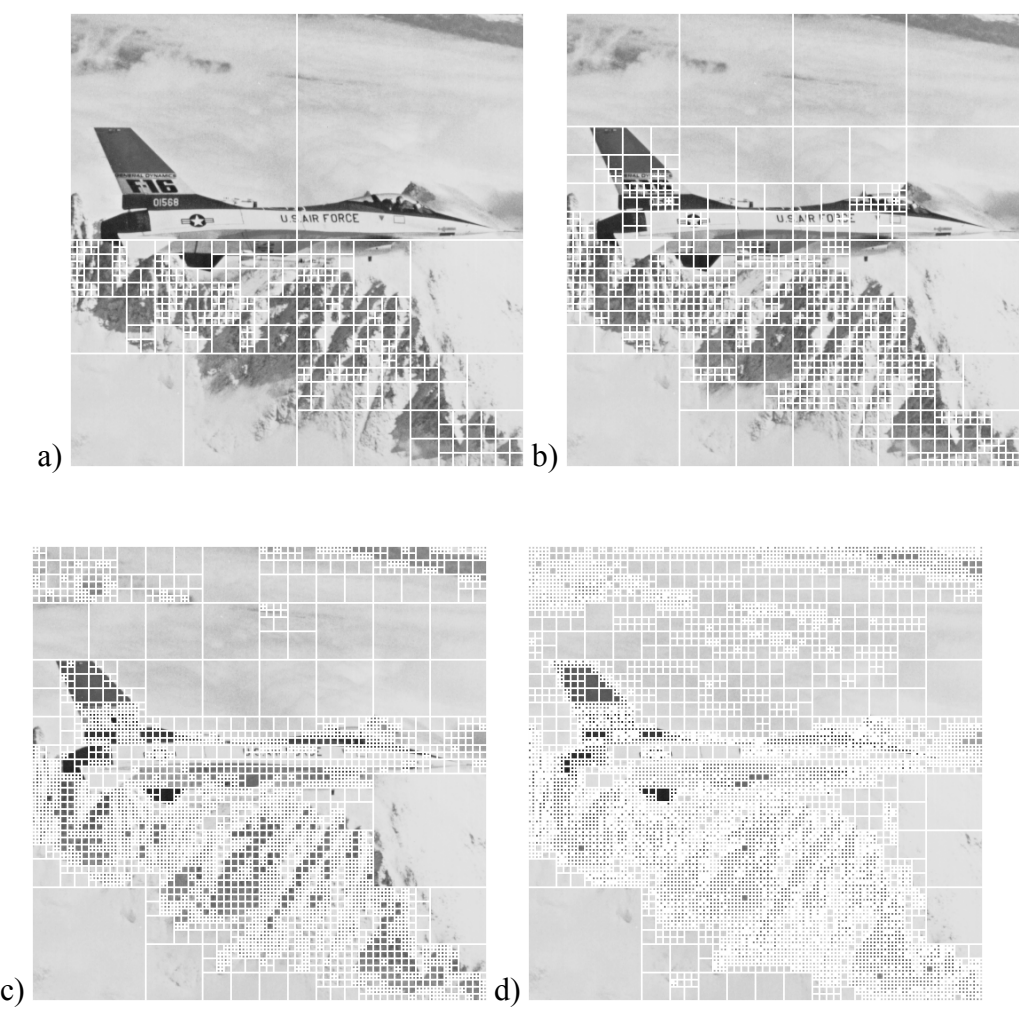

Figura 7-115: Diferentes limiares do valor de entropia para divisão *quadtree*. a) Limiar igual a 6.5; b) Limiar igual a 6; c) Limiar igual a 5; d) Limiar igual a 4;

Pode-se verificar que quanto menor o limiar do valor de entropia, mais a imagem será sub-dividida e, portanto, mais detalhes são encontrados. A escolha do limiar utilizado é portanto muito importante pois define a quantidade de informação desejada que se procura para detalhes da imagem.

O reflexo do limiar do valor de entropia para a divisão *quadtree* para a segmentação em diferentes regiões através dos diferentes métodos é apresentado a seguir.

### **7.6.1.2. Método Padrão**

As imagens apresentadas nestes testes (Figura 7-116) foram pré-processadas com filtro de média radial de raio *r'* igual a 2.

Pode-se verificar que quando o resultado do *quadtree* são regiões muito pequenas e estas não são diretamente vizinhas, pode acontecer como no caso *d* em que o método não consegue agrupar corretamente as regiões e acaba gerando um número muito grande de regiões extremamente pequenas.

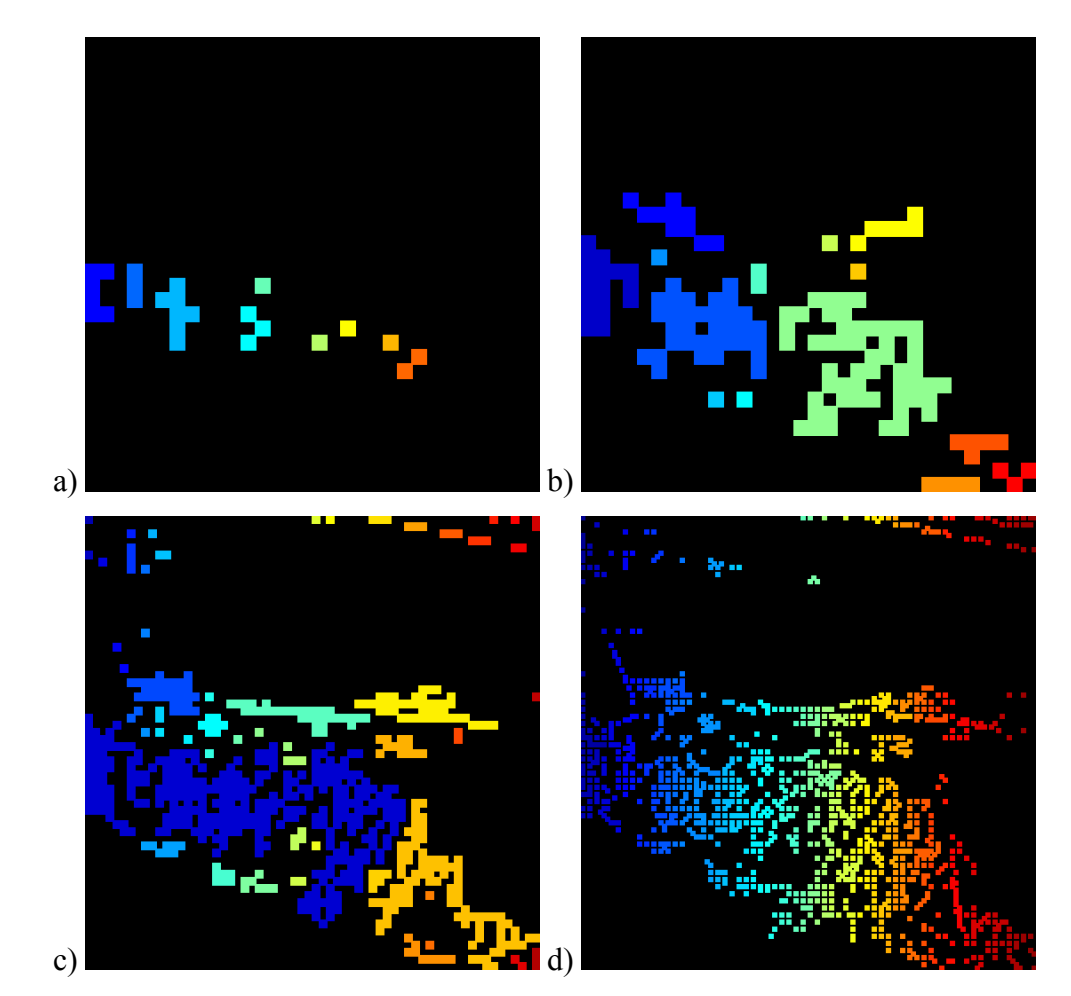

Figura 7-116: Diferentes limiares do valor de entropia para método padrão. a) Limiar igual a 6.5; b) Limiar igual a 6; c) Limiar igual a 5; d) Limiar igual a 4;

Por outro lado, quando se trabalha com limiar do valor de entropia muito alto, próximo ao da entropia da imagem, o número de regiões geradas pode ser muito pequeno e o resultado final pode não representar bem regiões de interesse.

## **7.6.1.3. Método Open-Close**

As imagens da Figura 7-117 foram pré-processadas com filtro de média radial de raio *r'* igual a 4 e tiveram raio *r* utilizado para operações de abertura e fechamento igual a 5.

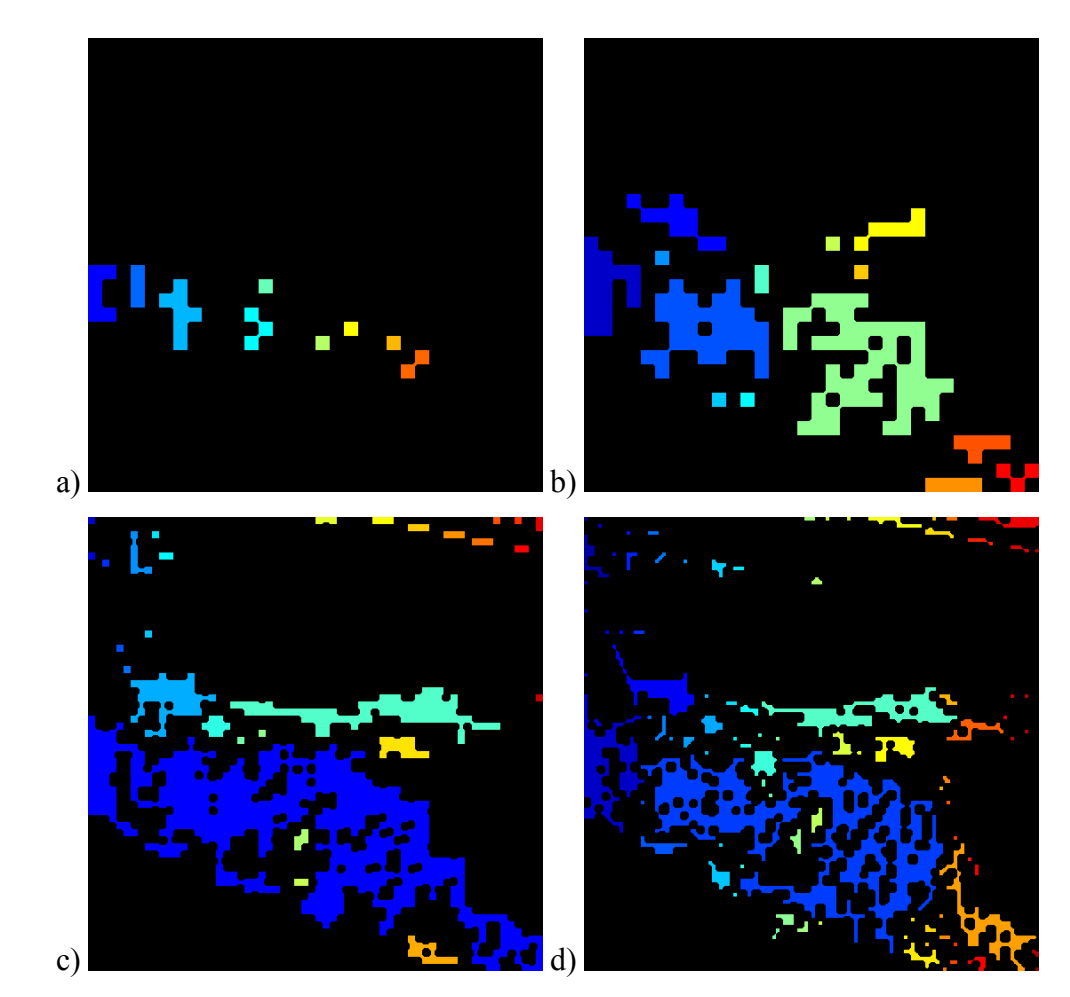

Figura 7-117: Diferentes limiares do valor de entropia para método *Open-Close*. a) Limiar igual a 6.5; b) Limiar igual a 6; c) Limiar igual a 5; d) Limiar igual a 4;

Como com o método padrão, limiares do valor de entropia muito altos fazem com que a imagem não seja muito dividida e o nível de detalhes encontrado acaba sendo baixo.

Pode-se perceber nas figuras *a* e *b* que as regiões resultantes não representam muito bem as áreas de interesse. Já nas figuras *c* e *d* o nível de detalhes é maior.

De um modo geral, o que acontece é que quanto menor o limiar, mais a imagem é dividida e regiões menores são encontradas para então o método *openclose* agrupá-las como visto.

## **7.6.1.4. Método Close-Open**

As imagens da Figura 7-118 foram pré-processadas com filtro de média radial de raio *r'* igual a 4 e tiveram raio *r* utilizado para operações de abertura e fechamento igual a 5.

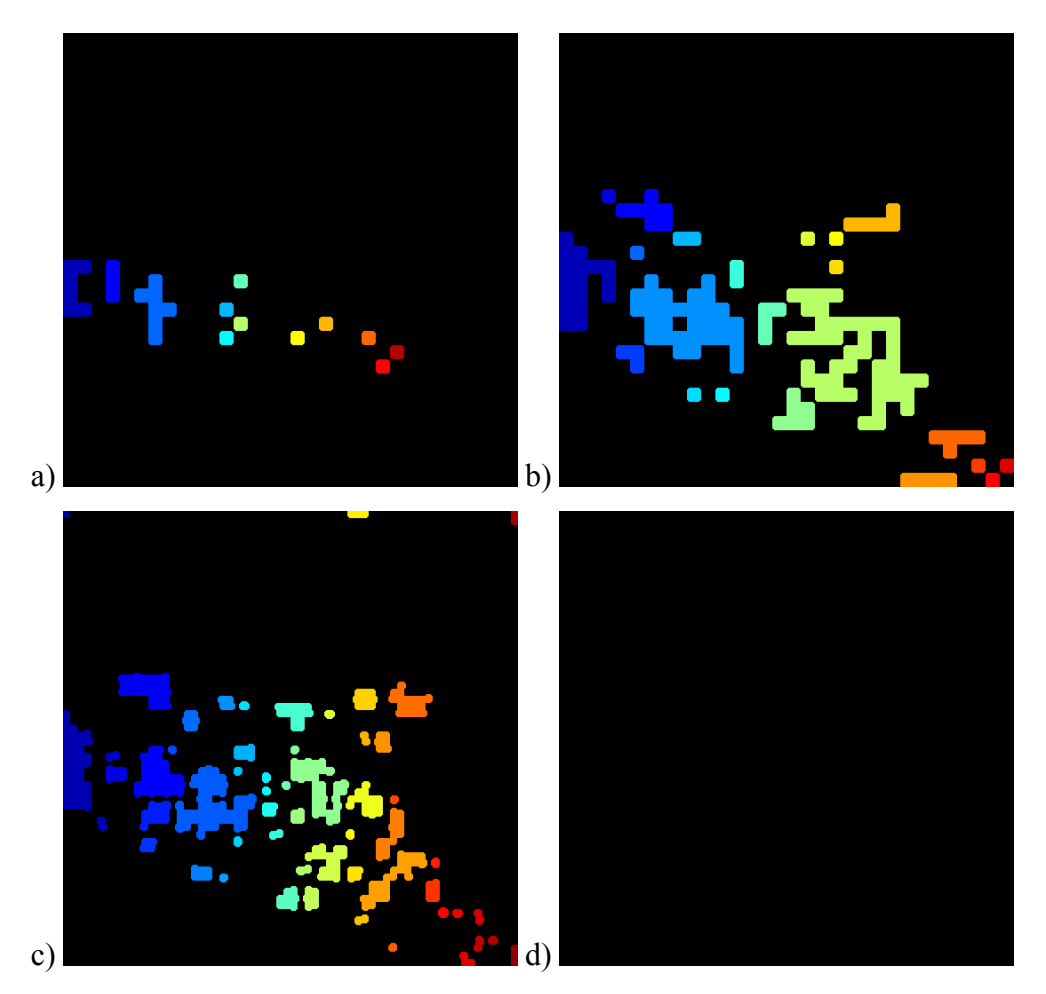

Figura 7-118: Diferentes limiares do valor de entropia para método *Close-Open*. a) Limiar igual a 6.5; b) Limiar igual a 6; c) Limiar igual a 5; d) Limiar igual a 4;

Regiões muito pequenas costumam desaparecer quando se usa o método *Close-Open*. Isto pode ser verificado nas imagens apresentadas. A imagem *d* caracteriza bem este problema dado que não sobrou nenhuma região após os procedimentos morfológicos de fechamento e abertura.

Este método gerou diversas imagens sem nenhuma região ao longo das experiências feitas, portanto, deve se trabalhar com o mesmo com o cuidado de não se eliminar todas as regiões após sua aplicação.

#### **7.6.2. Tamanho de raios** *r* **utilizados para operações de abertura e fechamento**

Método Open-Close

As imagens da Figura 7-119 foram pré-processadas com filtro de média radial de raio *r'* igual a 4 e o limiar do valor de entropia para divisão de *quadtree* utilizado foi de entropia igual a 4.

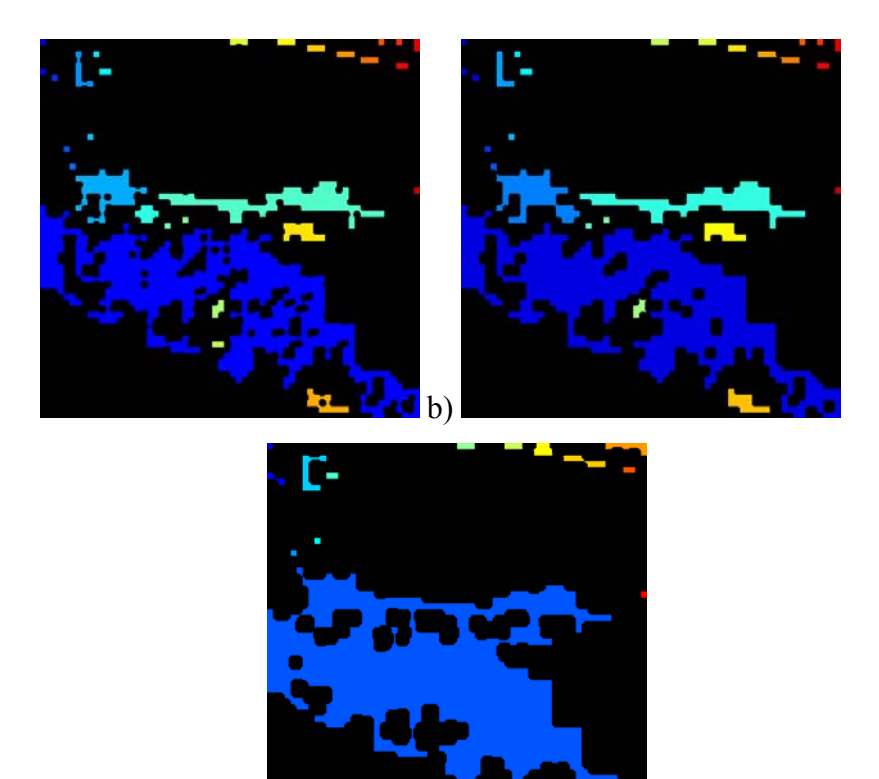

Figura 7-119: Diferentes raios nas operações de abertura e fechamento do método *Open- Close*. a) Raio igual a 5; b) Raio igual a 7; c) Raio igual a 10

c)

Pode-se verificar que regiões próximas tendem a se agrupar quando se aumenta o raio *r'* utilizado. Isto é de interesse em muitos casos de modo a se evitar que o resultado final obtido apresente um número excessivo de regiões próximas.

Ao mesmo tempo, quando se cresce o tamanho de *r'*, regiões isoladas tendem a ser descartadas.

Valores muito grandes de *r'* têm a desvantagem de unir áreas que não possuam qualquer continuidade real.

#### Método Close-Open

As imagens da Figura 7-120 foram pré-processadas com filtro de média radial de raio *r'* igual a 4 e o limiar do valor de entropia para divisão de *quadtree* utilizado foi de entropia igual a 6.

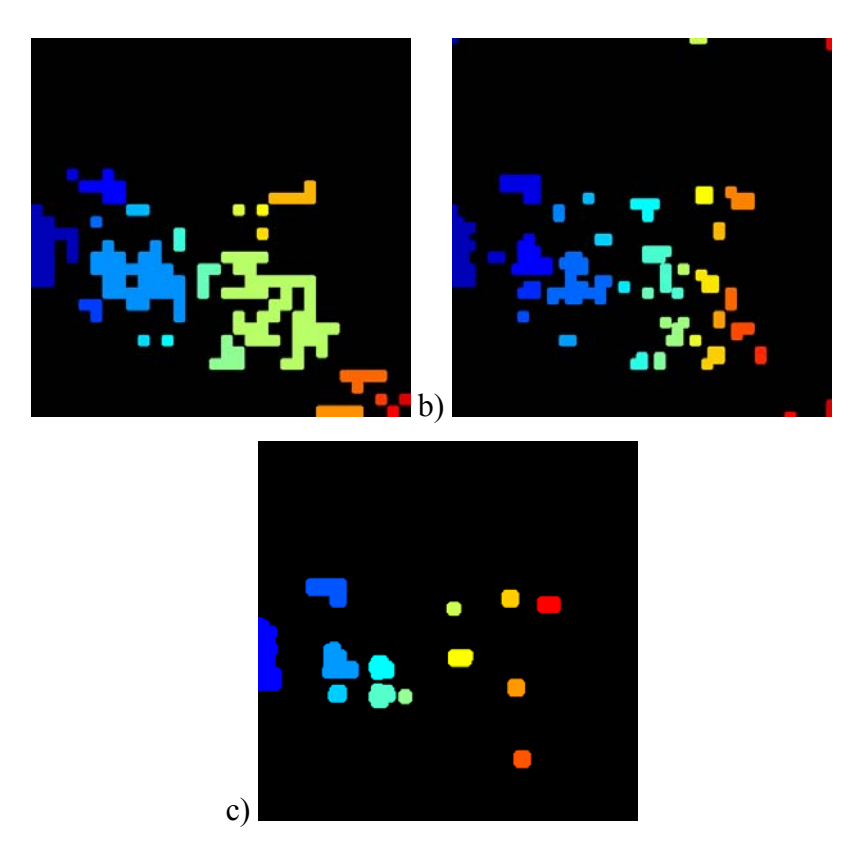

Figura 7-120: Diferentes raios nas operações de abertura e fechamento do método *Close-Open*. a) Raio igual a 5; b) Raio igual a 7; c) Raio igual a 10;

Para valores altos de raio r, pode acontecer do número de regiões cair até zero. Isto ocorreu em muitos experimentos, principalmente aqueles com limiar de entropia mais baixo ao contrário do método padrão. Baixos limiares de entropia significam regiões pequenas para serem processadas pelas operações de fechamento e posterior abertura, podendo ser descartadas logo na operação de fechamento.

## **7.6.3. Aplicando filtro de média radial**

A aplicação de filtro foi experimentada para diferentes raios *r'* para o método padrão.

As imagens da Figura 7-121 utilizaram limiar do valor de entropia para divisão de *quadtree* de 5.

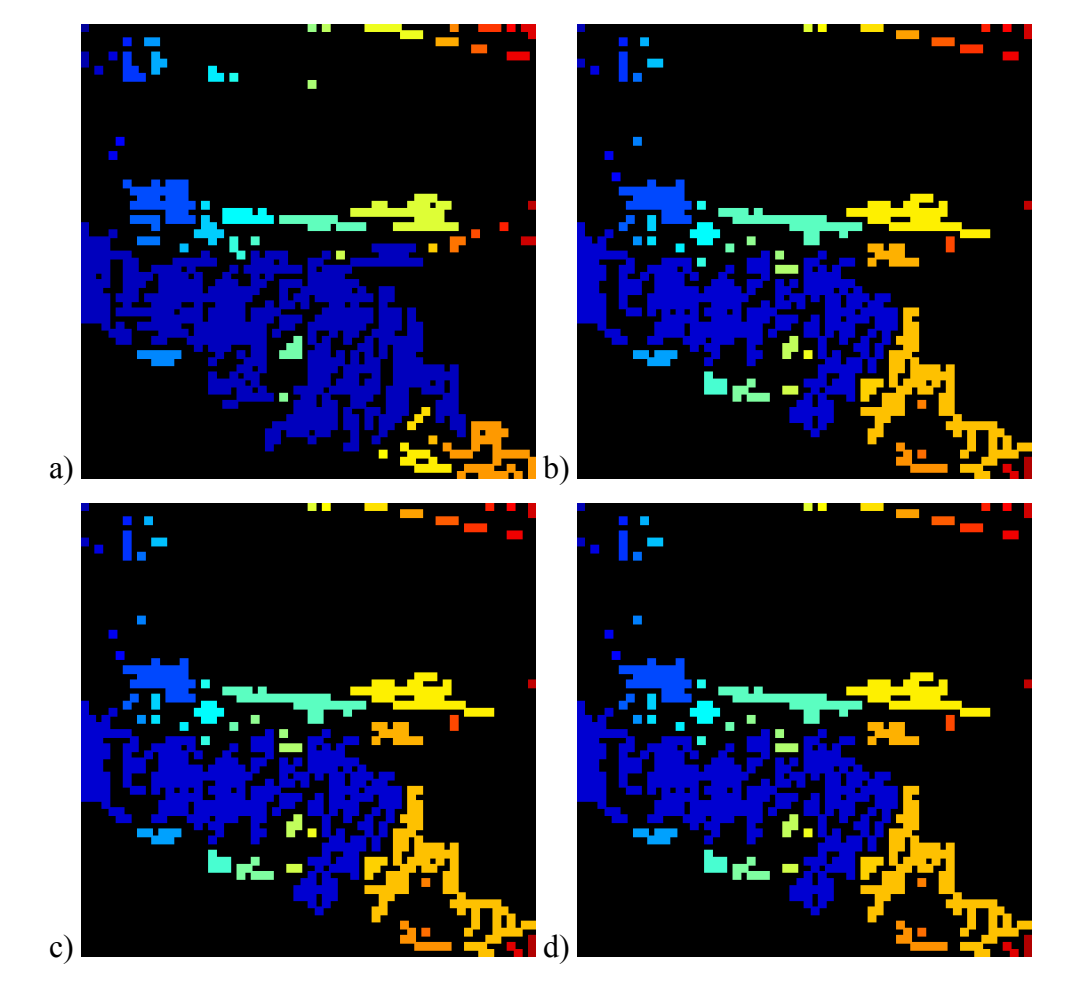

Figura 7-121: Diferentes raios para filtro de média. a) Sem filtro; b) Raio igual a 2; c) Raio igual a 4; d) Raio igual a 8;

Apesar das diferenças apresentadas nas figuras terem sido pequenas, percebeu-se ao longo do desenvolvimento do projeto que era interessante se trabalhar com alguma filtragem das imagens de modo a se eliminar ruídos que poderiam resultar em sub-divisões indesejadas.

## **7.6.4. Tamanho mínimo de regiões aceitas**

Um último processamento é feito sobre as regiões de modo a descartar regiões de tamanho desprezível

As imagens da Figura 7-122 foram pré-processadas com filtro de média radial de raio *r'* igual a 4, tiveram raio *r* utilizado para operações de abertura e fechamento igual a 5 e usaram limiar do valor de entropia para divisão *quadtree* de entropia igual a 4.

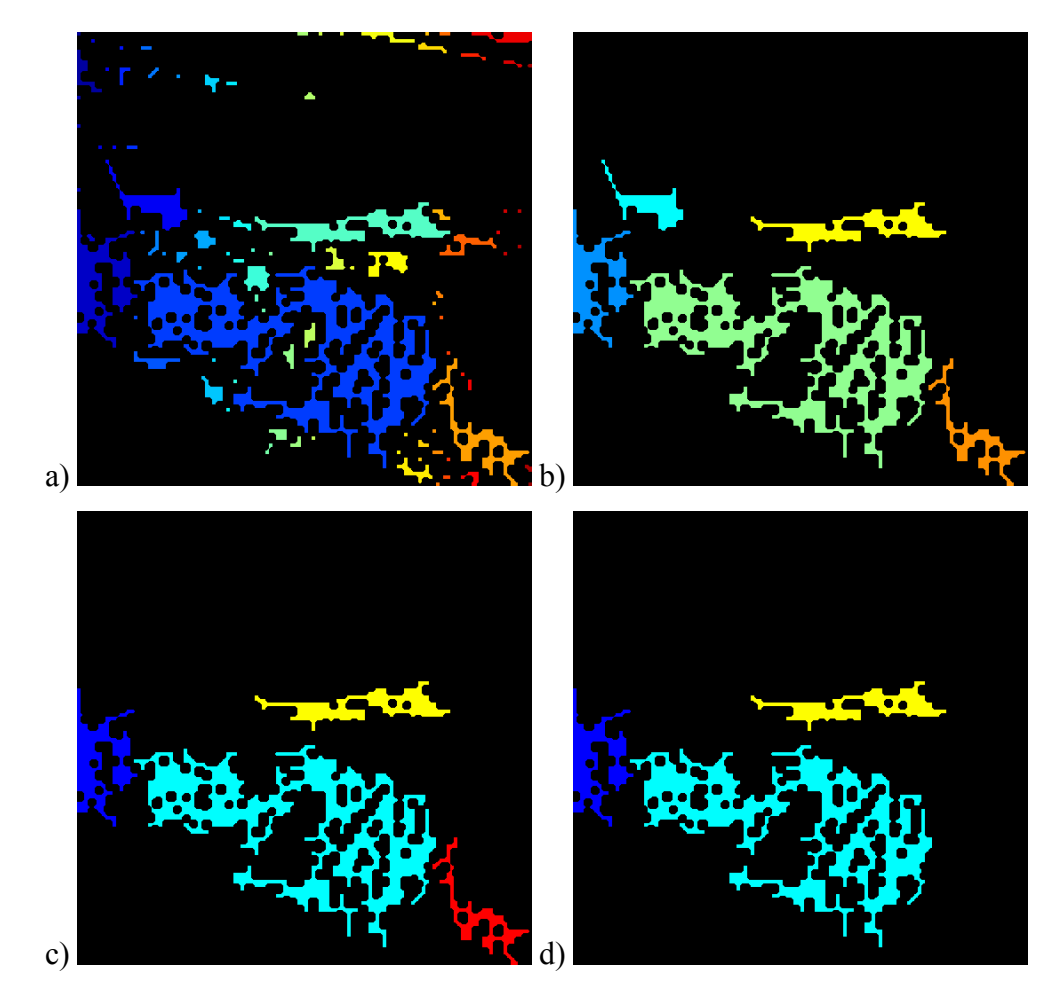

Figura 7-122: Diferentes tamanhos de regiões mínimos. a) Sem restrição; b) Mínimo de 1000 *pixels*; c) Mínimo de 2000 *pixels*; d) Mínimo de 3000 *pixels* 

A eliminação de regiões muito pequenas é de grande interesse de modo a se descartar detalhes isolados e pequenos.

Outra possibilidade trabalhada, é de se escolher um número *n* das maiores regiões obtidas para se seguir a exploração.

### **7.6.5. Aplicando** *Quadtree* **em panorâmicas**

Para imagens panorâmicas, a primeira divisão feita da imagem é pela metade verticalmente e em *n* janelas horizontais de tamanho próximo ao tamanho da janela horizontal. Portanto, a primeira divisão não seria um *quadtree* mas sim um *ntree*. A partir de então as divisões são em quatro janelas. Isto foi feito para se obter resultados mais coerentes. Se a imagem panorâmica fosse dividida inicialmente em quatro, isto resultaria em janelas retangulares extremamente largas. As janelas terão tamanho aproximadamente quadrado com o procedimento adotado.

As imagens apresentadas da Figura 7-123 à Figura 7-125 são relativos à aplicação da divisão *quadtree* em uma imagem panorâmica. A Figura 7-123 apresenta a panorâmica inteira com as regiões coloridas sobrepostas. Em Figura 7-124 e Figura 7-125 pode-se ver a mesma panorâmica porém dividida em duas imagens para melhor visualização. A configuração utilizada foi:

- Método *quadtree*;
- Filtro de média de raio 4;
- Raio para operações morfológicas igual a 10;
- Limiar do valor de entropia na divisão igual a 90% da entropia total da imagem;
- Somente as 5 maiores regiões foram escolhidas;

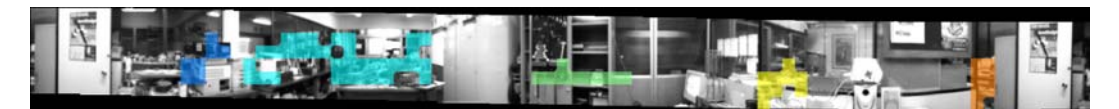

Figura 7-123: Imagem panorâmica inteira com regiões sobrepostas

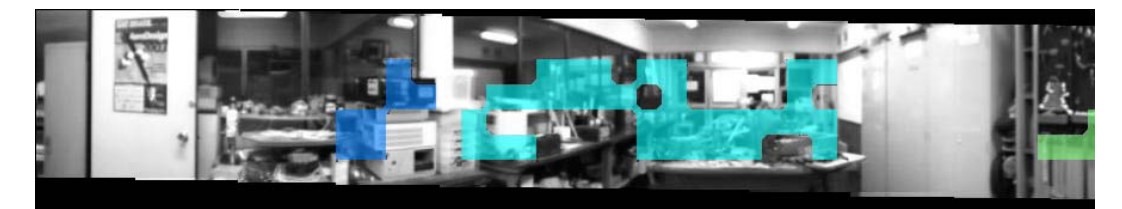

Figura 7-124: Metade esquerda da panorâmica

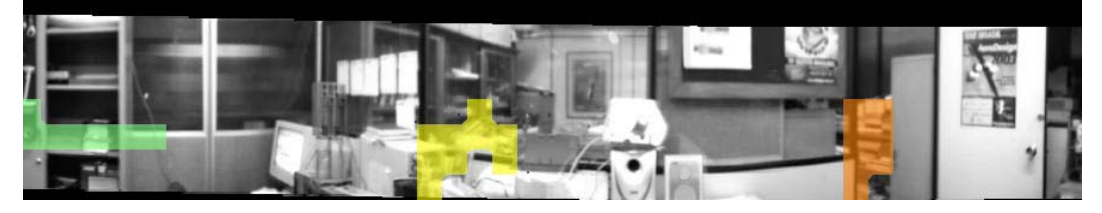

Figura 7-125: Metade direita da panorâmica

A mesma configuração com raio para operações morfológicas igual a 20, foi aplicada na panorâmica gerando o resultado verificado na Figura 7-126. Como feito anteriormente, são apresentadas imagens relativas à seção esquerda e direita da panorâmica, na Figura 7-127 e na Figura 7-128Figura 7-34, para facilitar o entendimento do resultado.

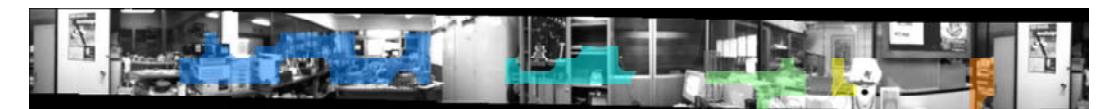

Figura 7-126: Imagem panorâmica inteira com regiões sobrepostas

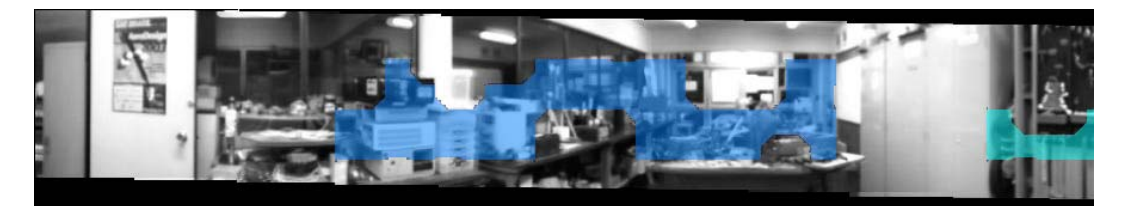

Figura 7-127: Metade esquerda da panorâmica

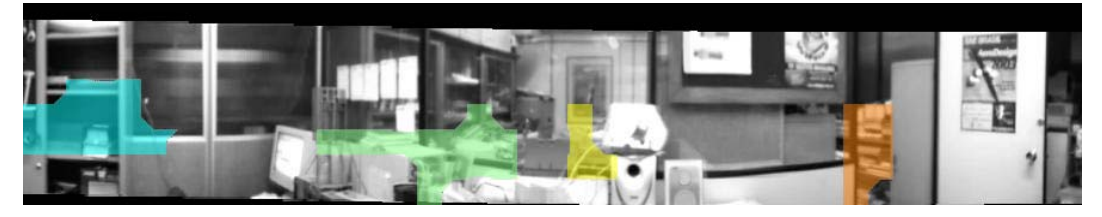

Figura 7-128: Metade direita da panorâmica

Por último é apresentado o mesmo experimento com raio igual a 3 da Figura 7-129 à Figura 7-131.

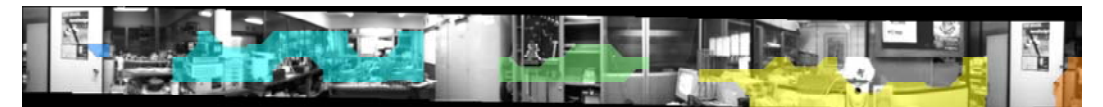

Figura 7-129: Imagem panorâmica inteira com regiões sobrepostas

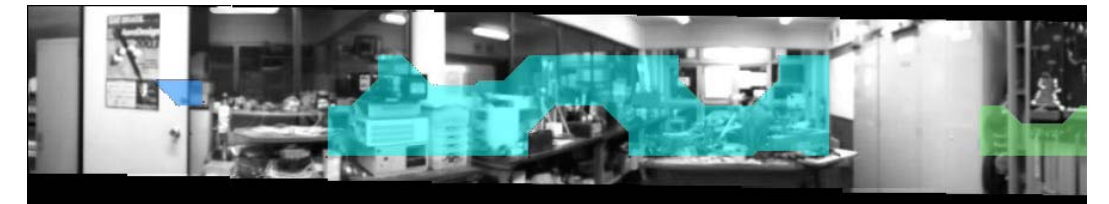

Figura 7-130: Metade esquerda da panorâmica

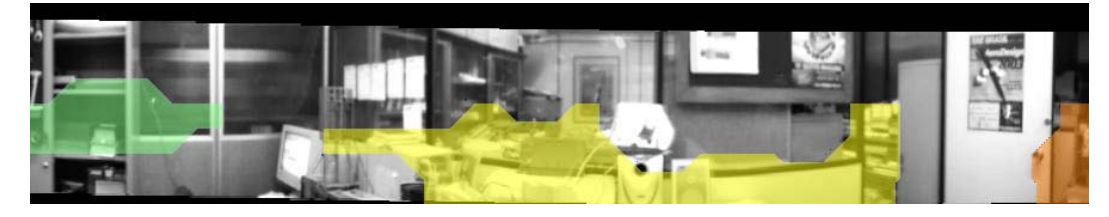

Figura 7-131: Metade direita da panorâmica

Pode-se perceber que para o raio maior, diferentes regiões formaram um mesmo aglomerado. É importante ressaltar que os mesmos parâmetros levam a resultados diferentes em imagens com diferentes características. O valor do raio utilizado nas operações morfológicas é, portanto, muito importante pois pode levar a um número grande de regiões muito pequenas, tal como a uma região muito grande que ocupe toda a panorâmica. O ajuste automático deste valor é portanto de interesse para futuros projetos.

Para os 3 experimentos pode-se verificar que aquelas regiões com mais detalhes na imagem foram selecionadas através da segmentação por *quadtree* demonstrando a validade da técnica.

#### **7.7.**

## **Navegação para Nós Conhecidos e Desconhecidos utilizando-se de**  *Visual Tracking* **e Transformação SIFT**

Ao longo do projeto, a navegação por *Visual Tracking* e com auxílio de descritores SIFT foi amplamente testada através de diversas configurações e diferentes implementações. Este experimento aqui apresentado tem como objetivo

ilustrar de um modo genérico a implementação aqui proposta e mostrar sua eficiência mostrando de um modo geral os métodos de navegação propostos com auxílio de descritores SIFT.

O experimento aqui descrito é de uma navegação feita com o robô para um lugar já visto. Neste experimento, o robô foi colocado sobre uma mesa no laboratório e uma imagem foi obtida. Então, o robô foi movido para trás e girado. A partir desta nova posição o robô navegou em direção à posição inicial como descrito na seção 6.6.2. Este experimento é interessante por abordar diferentes etapas discutidas ao longo desta dissertação:

- SIFT: O primeiro passo do experimento é comparar a visão do robô com a visão de referência para que o mesmo possa encontrar pontos em comum entre as duas;
- *Visual Tracking*: A estratégia de *Visual Tracking* proposta na seção 6.4 é investigada aqui quando utilizada para guiar a navegação do robô;
- Navegação para nós desconhecidos: A navegação para nós desconhecidos é feita como neste experimento. A única diferença está em que a imagem de referência utilizada aqui não foi extraída de uma vista panorâmica. Neste experimento também não foi estabelecida uma condição de parada para que se pudesse fazer uma avaliação ao longo da navegação e após o robô ter passado pela posição de referência;
- Navegação para nós novos: A navegação para nós novos não será abordada em um experimento isolado dado que no presente experimento as etapas que compõem a navegação para nós novos já são abordadas;

Como já foi comentado, no experimento o robô navegou de um ponto dado para uma posição onde havia obtido uma imagem. A Figura 7-132 mostra à esquerda a imagem que foi utilizada como referência e à direita a imagem na posição em que o robô começou a navegação.

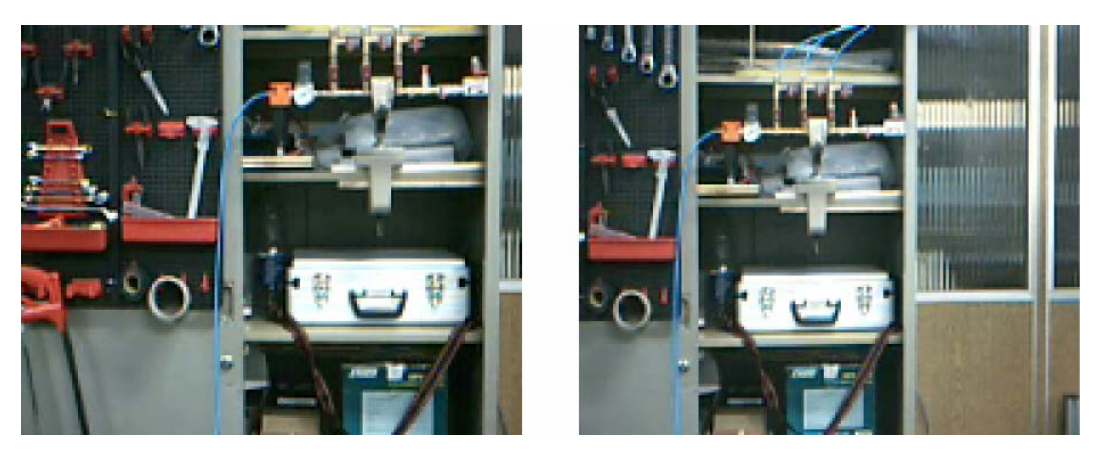

Figura 7-132: Diferentes visões do robô

A navegação do experimento constituiu de 31 iterações e de um percurso de aproximadamente 70 cm ao todo. Para cada iteração o robô realizava um pequeno movimento de correção de sua posição. A posição do robô mais próxima da posição de referência foi encontrada na iteração 18. A partir de então o robô continua corrigindo sua direção, porém, se afasta da posição de destino.

Lembre que o sistema experimental ER1 impõe limitações à movimentação do robô. Ao mesmo tempo, o processamento do algoritmo pelo programa *Matlab* é lento fazendo com que o tempo entre iterações tenha sido aproximadamente o tempo da conclusão dos menores movimentos permitidos pelo ER1.

O experimento será apresentado em 3 seções:

- 7.7.1 SIFT: Mostra o resultado da busca por pontos em comum entre as duas imagens utilizando-se de descritores SIFT;
- 7.7.2 *Visual Tracking*: Apresenta algumas da imagens vistas ao longo da navegação com pontos de referência e ponto chave;
- 7.7.3 Condição de parada: Discussão sobre a condição de parada e uma breve validação do uso de Fourier Mellin para se comparar imagens;

#### **7.7.1. SIFT**

A configuração utilizada para encontrar os pontos em comum através do método SIFT foi:

- 4 Oitavas;
- 1 Intervalo;
- Limiar de contraste igual a  $0.03$ ;
- Limiar de curvatura igual a 10,0;
- Aplicação da transformação de Hough, RANSAC e matriz de pesos W com parâmetros seguindo os padrões indicados ao longo do presente trabalho;

A Figura 7-133 apresenta os pontos em comum entre as duas vistas do robô. À esquerda está a imagem que foi utilizada como referência e à direita a imagem na posição em que o robô começou a navegação.

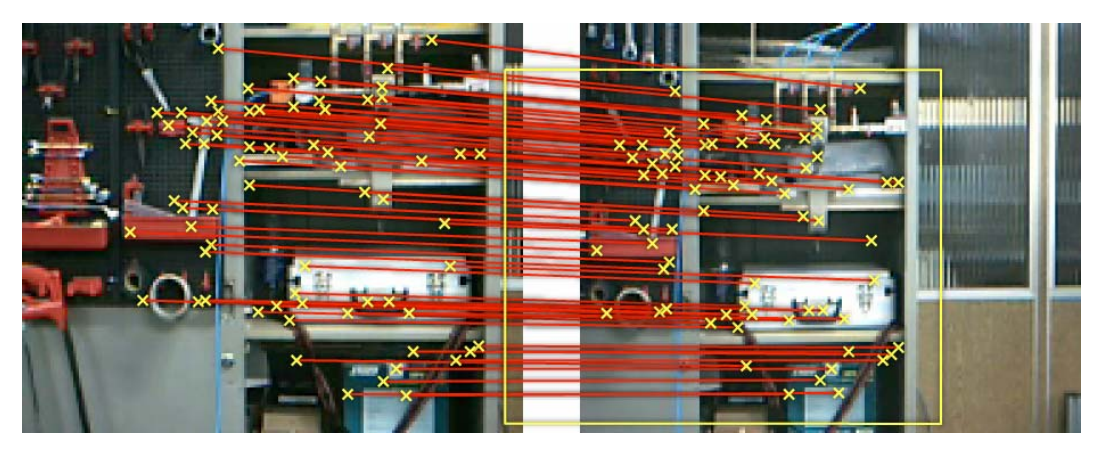

Figura 7-133: Pontos encontrados em comum

É válido ressaltar que o número de pontos encontrados em comum entre as vistas é de grande importância para o bom funcionamento do *Visual Tracking*. Dos pontos encontrados é que serão escolhidos os pontos de referência. Quanto maior o número de pontos de referência, melhor a eficiência do *Visual Tracking*.

Caso o número de pontos encontrados em comum seja muito pequeno, a navegação pode-se dar de modo deficiente. Portanto, propõe-se que não se trabalhe com nós a distâncias muito grandes ou, se for o caso, que sejam utilizadas imagens com maior resolução. Foi visto no experimento da seção 7.4 que o método SIFT empregado pode não encontrar muitos pontos em comum entre duas imagens.

### **7.7.2.**  *Visual Tracking*

O *Visual Tracking* foi feito utilizando-se a seguinte configuração:

- Tamanho da janela do modelo:  $SxI = SyI = 16$ ;
- Tamanho da janela de busca:  $Sx2 = Sy2 = 42$ ;
- Limiar de correlação  $\alpha$  igual a 0,8;
- $\rho$  igual a 0,95;
- $β$  igual a  $0,1;$
- Não trabalhou-se com Hough, RANSAC e matriz de pesos *W*;

Da Figura 7-134 à Figura 7-141 são observadas as imagens obtidas pelo robô ao longo das iterações 1, 5, 10, 15, 18, 20, 25 e 30 do algoritmo de navegação. As cruzes vermelhas representam os pontos de referência, o círculo azul representa o ponto chave que é usado para corrigir a direção do robô e o quadrado azul representa o enquadramento da imagem de referência na imagem atual. Este enquadramento terá suas extremidades usadas para se computar a distância entre estas e as extremidades da imagem como será visto na seção seguinte.

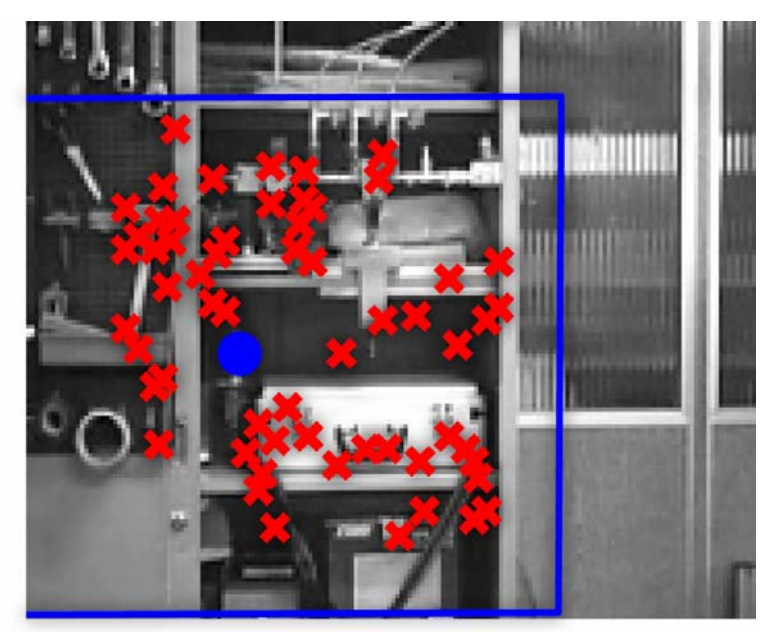

Figura 7-134: Iteração 1

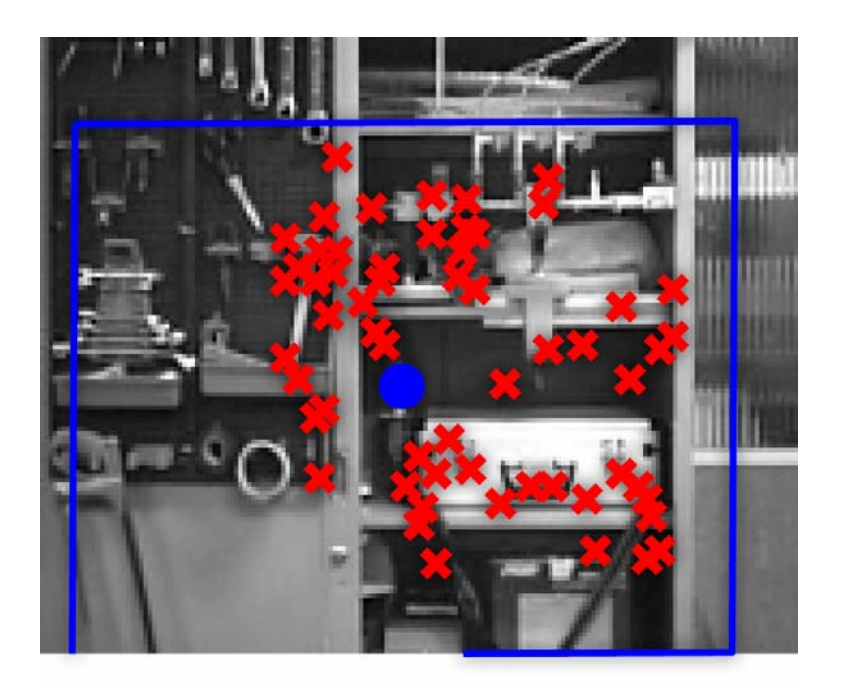

Figura 7-135: Iteração 5

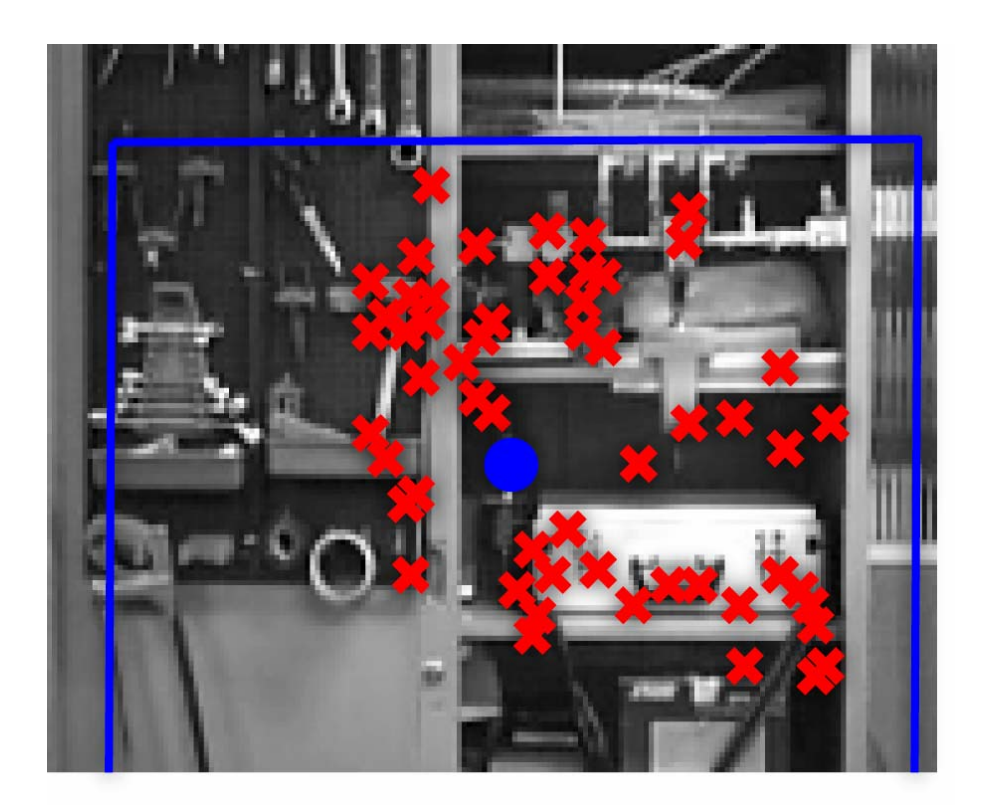

Figura 7-136: Iteração 10

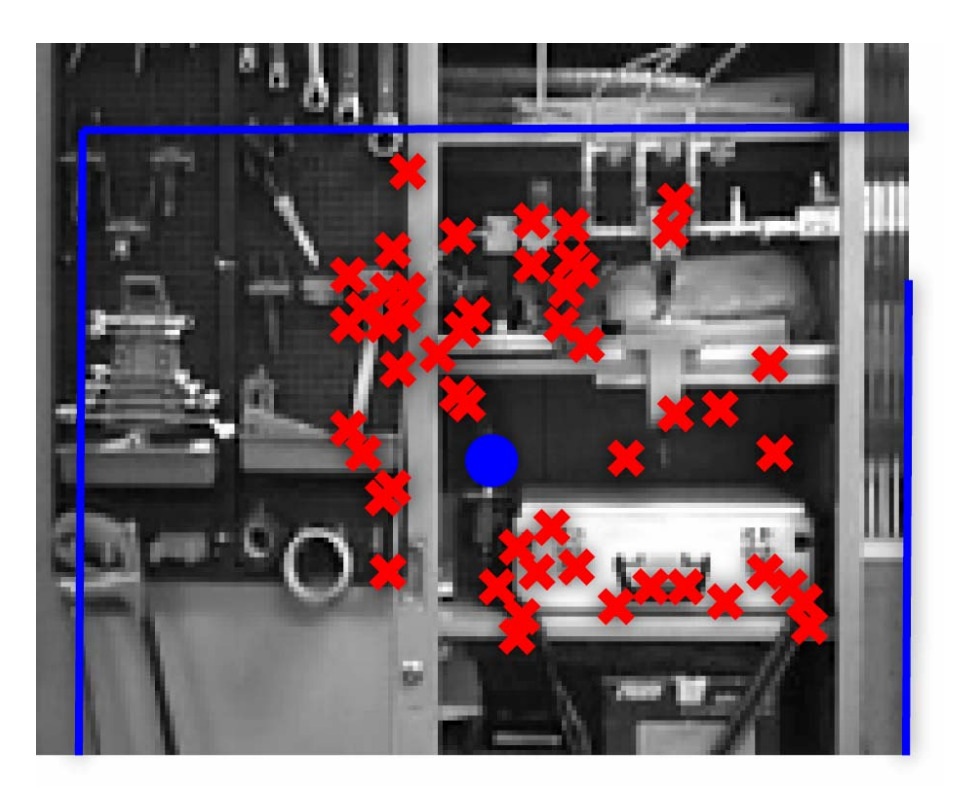

Figura 7-137: Iteração 15

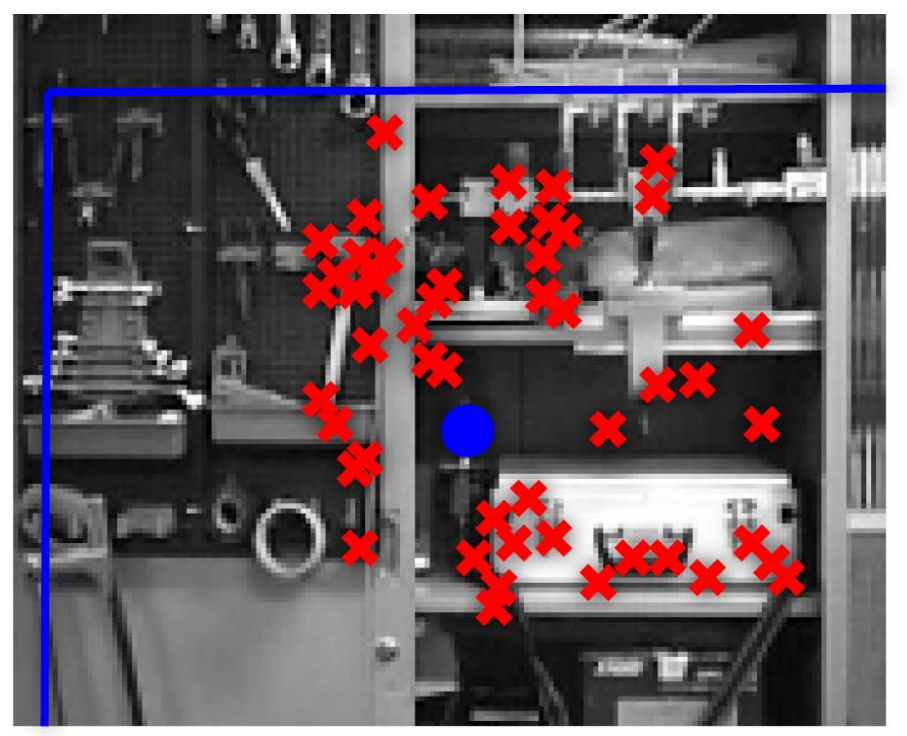

Figura 7-138: Iteração 18

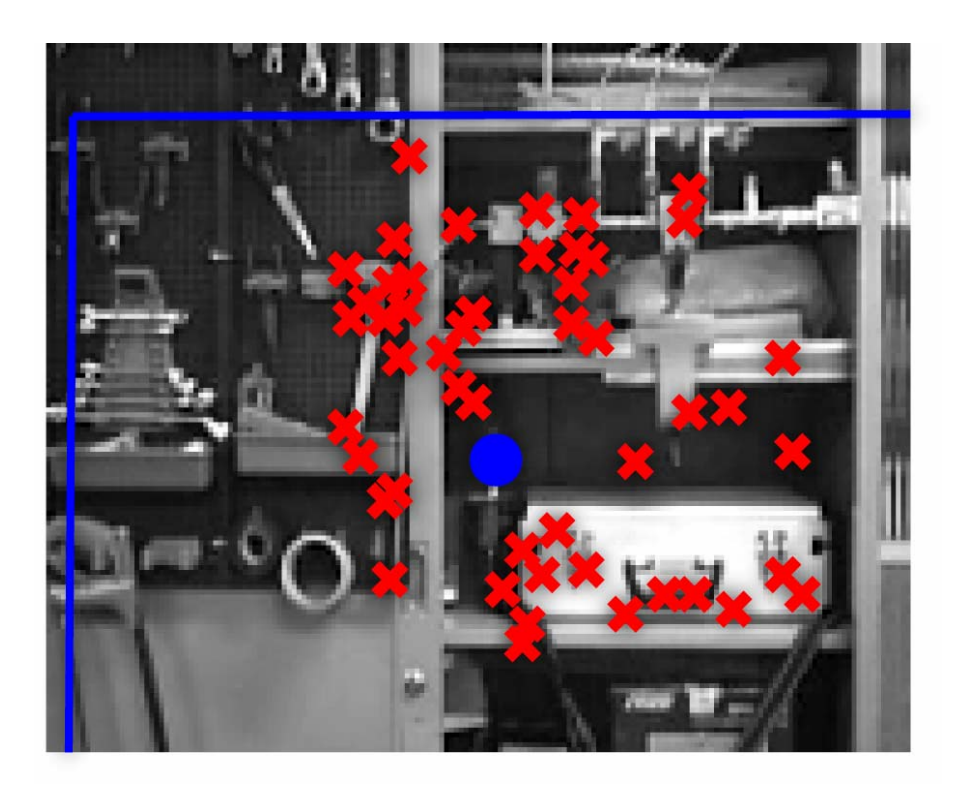

Figura 7-139: Iteração 20

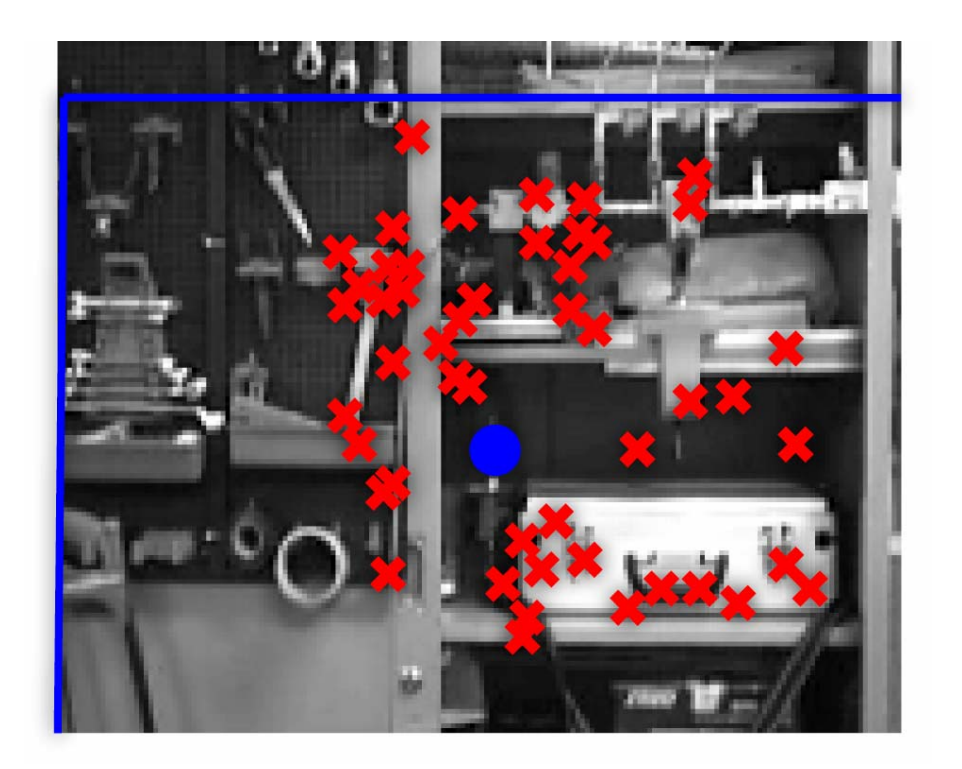

Figura 7-140: Iteração 25

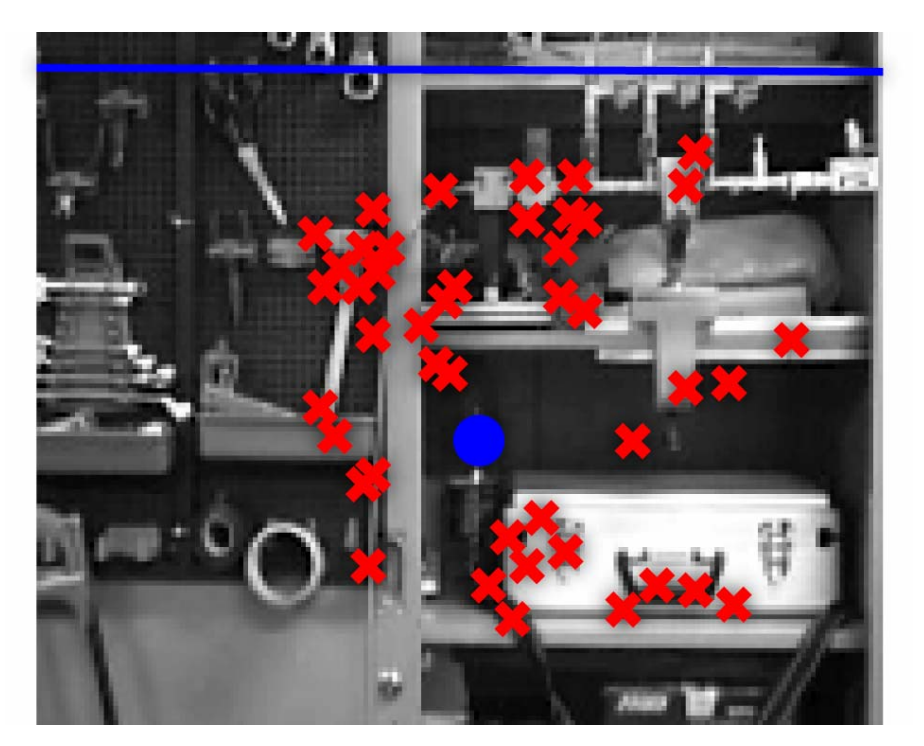

Figura 7-141: Iteração 30

Através das imagens pode-se ver que o robô conseguia corrigir os erros de direção e encontrar de maneira consistente o ponto chave através das várias imagens. A idéia de se usar diversos pontos de referência para se calcular o ponto chave está em conseguir manter esta estabilidade para o ponto chave dado que pequenos erros em se encontrar os pontos de referência não afetam muito a posição encontrada do ponto chave.

Ao longo do projeto verificou-se que quanto maior o número de pontos de referência, maior a estabilidade em encontrar o ponto chave em uma imagem observada pelo robô. Também é interessante se ter muitos pontos de referência pois estes podem ser descartados ao longo do tempo caso não estejam sendo mais encontrados de forma consistente.

Neste experimento não se utilizou Hough, RANSAC e matriz de pesos *W*. O uso destas técnicas melhora muito a eficiência do método quando pontos de referência são encontrados erroneamente. Entretanto, o uso destas técnicas implica em maior custo computacional.

### **7.7.3. Condição de parada**

Na seção 6.6.2 descreve-se o uso de diferentes possibilidades de condição de parada para o robô quando este navega para um lugar conhecido. Foram apresentadas 3 possibilidades principais para condições de parada:

- Observando a correlação entre a imagem observada e a imagem de referência;
- Observando a comparação através de transformações invariáveis entre a imagem observada e a de referência;
- Verificando a distância média entre as extremidades da imagem e as extremidades do enquadramento da imagem de referência na imagem atual;

Tanto a distância média quanto à comparação por transformações invariáveis são investigadas aqui.

A Figura 7-142 apresenta a distância média entre as extremidades do enquadramento da imagem de referência e as extremidades da imagem atual para todas as iterações feitas. Esta distância média é chamada de erro das extremidades. Na figura, a cruz vermelha indica o melhor valor obtido, o que se deu na iteração 18.

Não só neste experimento como ao longo do projeto, percebeu-se que esta distância média para as extremidades representa um bom indicador do momento de parada do robô. No experimento em questão pode-se verificar que o melhor valor encontrado coincidiu com a melhor posição do robô.

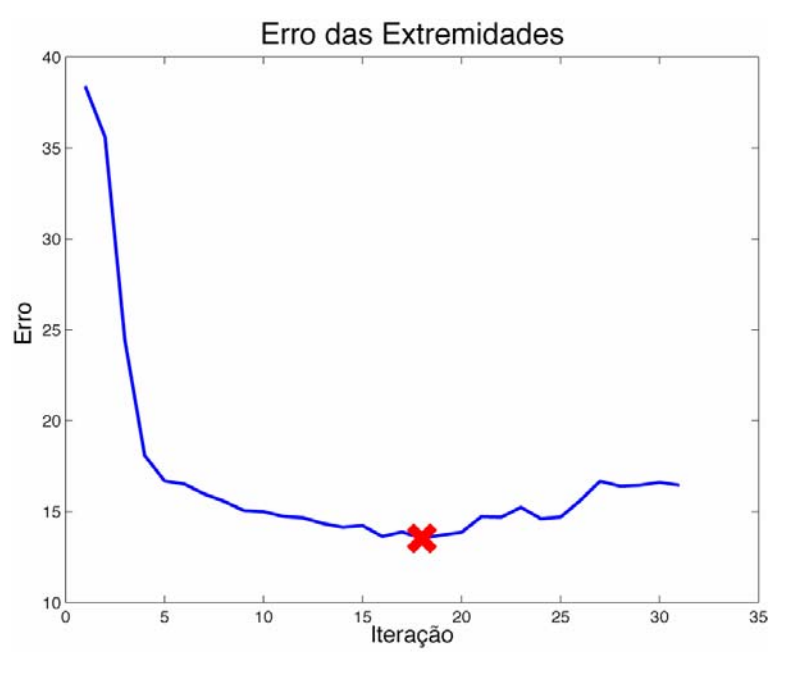

Figura 7-142: Erro médio das extremidades

Por fim, para cada imagem obtida pelo robô, foi feita uma comparação da mesma com a imagem de referência através de Fourier Mellin do tipo 1 de modo a validar novamente o uso desta transformação em comparações.

A Transformada de Mellin foi feita com a seguinte configuração:

- $-\Delta u = \Delta v = 0.1$ ;
- Variáveis u e v variando de 1 a 100: Resultado com resolução de 100 por 100;

A Figura 7-143 apresenta o erro da comparação para cada iteração. Pode-se verificar que os melhores valores são encontrados próximos da iteração 18, que é a iteração na qual o robô obteve a melhor posição. Entretanto, o melhor valor de comparação é o da iteração 16 (marcado pela cruz vermelha). Isto mostra que a comparação Fourier Mellin apresentou um bom indicativo do momento de parada do robô, tal como se mostrou uma boa comparação entre as imagens, apesar de não ser perfeita.

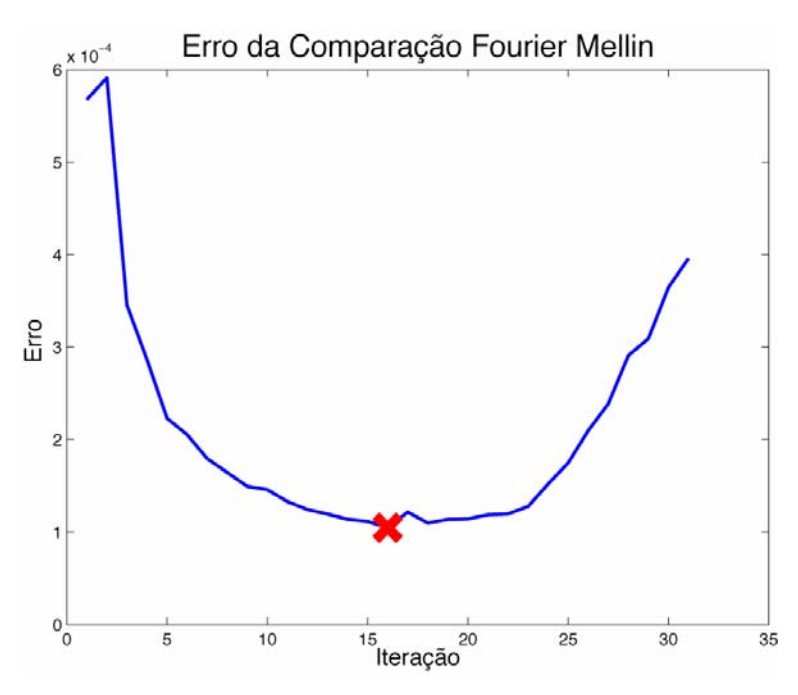

Figura 7-143: Erro de comparação do tipo Fourier Mellin

Ao longo do projeto percebeu-se em experimentos do gênero que as comparações baseadas nas transformações de Fourier Mellin do tipo 1 e 2 podem ser utilizadas para auxiliar a parada do robô e são comparações superiores à correlação simples entre duas imagens.

#### **7.8. Refinando o modelo utilizando Algoritmos Genéticos**

Para testar o desempenho do Algoritmo Genético, este foi empregado na adição de adjacências para dois grafos diferentes, um de 10 nós, outro de 25 nós, denominados respectivamente de grafo *Espiral* e grafo *Robô* (ver Figura 7-144 e Figura 7-146). Para alguns dos testes, o desempenho do A.G. é comparado ao desempenho de uma busca aleatória. Foram realizados alguns testes para encontrar-se a melhor combinação de parâmetros para o A.G. e são apresentados aqui testes realizados com a seguinte configuração:

- População de 100 indivíduos;
- i de 90 indivíduos;
- *Crossover* em 80% ;
- Mutação em 5%;
- Normalização entre 0 e 100;

Também foram feitos 2 testes com os mesmos grafos porém sem adjacências (ver Figura 7-148), procurando-se adicionar o número mínimo de adjacências de maneira a cobrir todos os nós e encontrar o melhor resultado.

Devido ao fato do processamento do A.G. ser lento, principalmente para um número de nós elevado, os resultados apresentados são relativos a somente um teste para cada experimento, e não a uma média relativa a vários experimentos. Os testes apresentados foram escolhidos dentre vários testes realizados por sua maior relevância quanto à discussão dos resultados obtidos.

### **7.8.1. Grafo "Espiral"**

O primeiro grafo a ser apresentado possui 10 nós e tem o formato de uma espiral. A Figura 7-144 e a

Figura 7-145 apresentam respectivamente os melhores resultados obtidos para algumas adições de adjacências e gráficos comparativos da evolução do A.G. e busca aleatória. Perceba que o número de gerações varia de acordo com as experiências devido ao fato de algumas levarem mais tempo para convergirem.

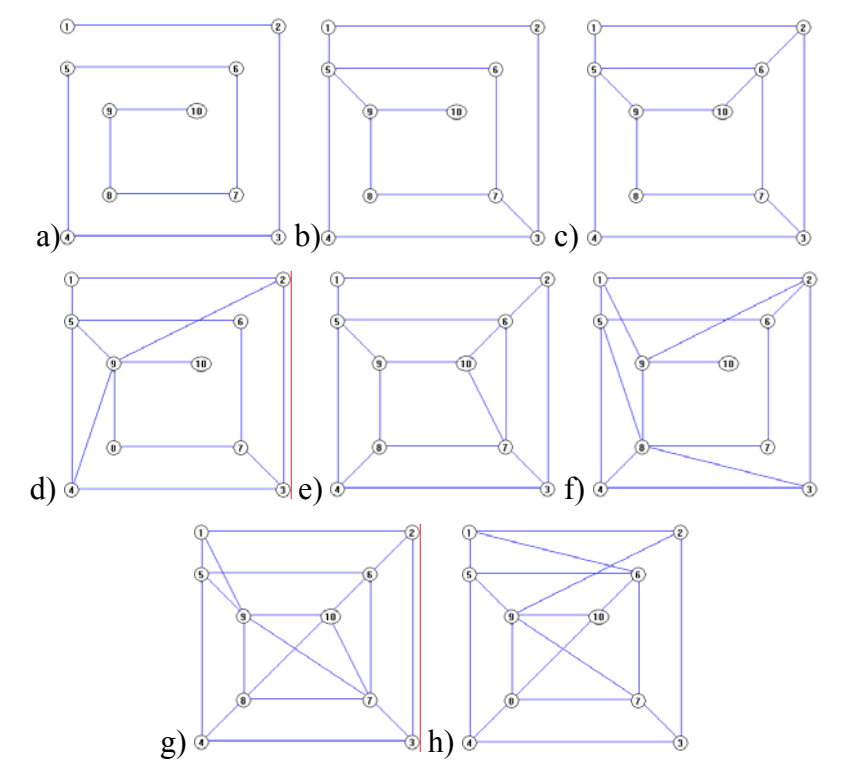

Figura 7-144: (a) Grafo *Espiral* sem adição de adjacências, (b) Adição de 3 adjacências pelo A.G e busca aleatória, (c) Adição de 5 adjacências pelo A.G, (d) Adição de 5 adjacências pela busca aleatória, (e) Adição de 7 adjacências pelo A.G, (f) Adição de 7 adjacências pela busca aleatória, (g) Adição de 10 adjacências pelo A.G, h) Adição de 10 adjacências pela busca aleatória

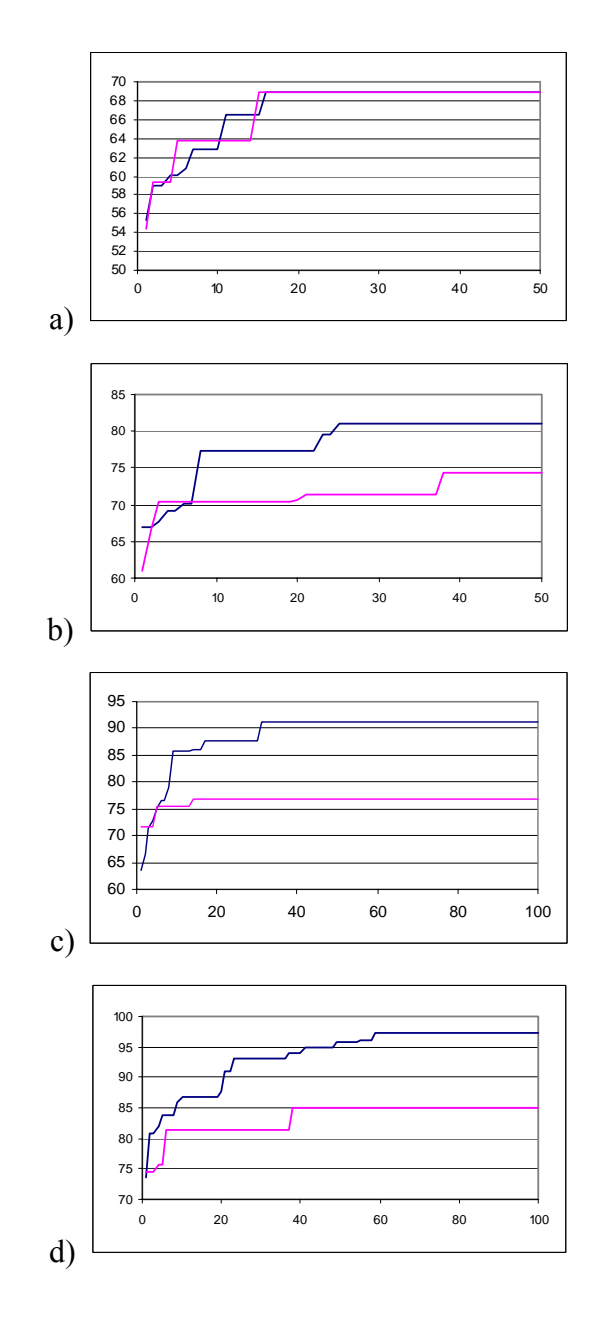

Figura 7-145: Aptidão dos melhores indivíduos x Gerações para grafo Espiral - (a) Adição de 3 adjacências, (b) Adição de 5 adjacências, (c) Adição de 7 adjacências, (d) Adição de 10 adjacências. OBS: As curvas em rosas são referentes à busca aleatória e as curvas azuis são referentes ao A.G.

Pode-se verificar que o A.G. apresenta bons resultados para grafos com pequeno número de nós em poucas gerações. A superioridade do A.G. em relação à busca aleatória se mostra mais claramente com um número maior de adjacências acrescentadas ao grafo. Isto se deve ao fato de que quando o espaço de busca é maior, a busca aleatória é lenta e pouco eficaz. Para a adição de poucas adjacências, não é verificada grande diferença entre o A.G. e a busca aleatória.

Para os testes efetuados com adições de até 7 adjacências, o A.G. demonstrou encontrar soluções ótimas. Para a adição de 10 adjacências, o resultado encontrado é sub-ótimo. Isto acontece, entre outros possíveis motivos, pois foi percebido ao acompanhar os cromossomos criados, que os melhores indivíduos tendiam a se repetir ao longo das gerações, levando a uma convergência precipitada do algoritmo para configurações sub-ótimas. Para resolver tal problema ficam propostas algumas técnicas:

- Trabalhar com representações do problema onde diferentes cromossomos não representam o mesmo resultado;
- Trabalhar com *Steady State* sem duplicados. Na implementação feita, o uso de *Steady State* leva a um grande número de indivíduos replicados, fazendo com que não exista grande variação nas populações criadas, o que leva à convergência do algoritmo;
- Interpolar os parâmetros do A.G. A interpolação dos parâmetros permite que quando o algoritmo estiver convergindo para um resultado sub-ótimo, se diversifique a população, seja aumentando a probabilidade de mutação do algoritmo, seja diminuindo a pressão seletiva sobre os melhores indivíduos;
- Incluir novos operadores ao A.G. que permitam seu melhor desempenho e possibilitem uma diversificação da população de forma mais eficaz. Um possível operador é o de mutação por adjacências já apresentado em 3.2 Operadores Utilizados;.
- Rodar o algoritmo algumas vezes, semeando as novas populações com os melhores indivíduos dos experimentos anteriores;

#### **7.8.2. Grafo "Robô"**

O segundo grafo apresentado possui 25 nós e tem o formato de uma árvore. Este grafo é uma possibilidade de modelo retornado por um robô após a exploração do ambiente e por isso foi denominado *Robô*. Resultados na Figura 7-146 e na Figura 7-147.

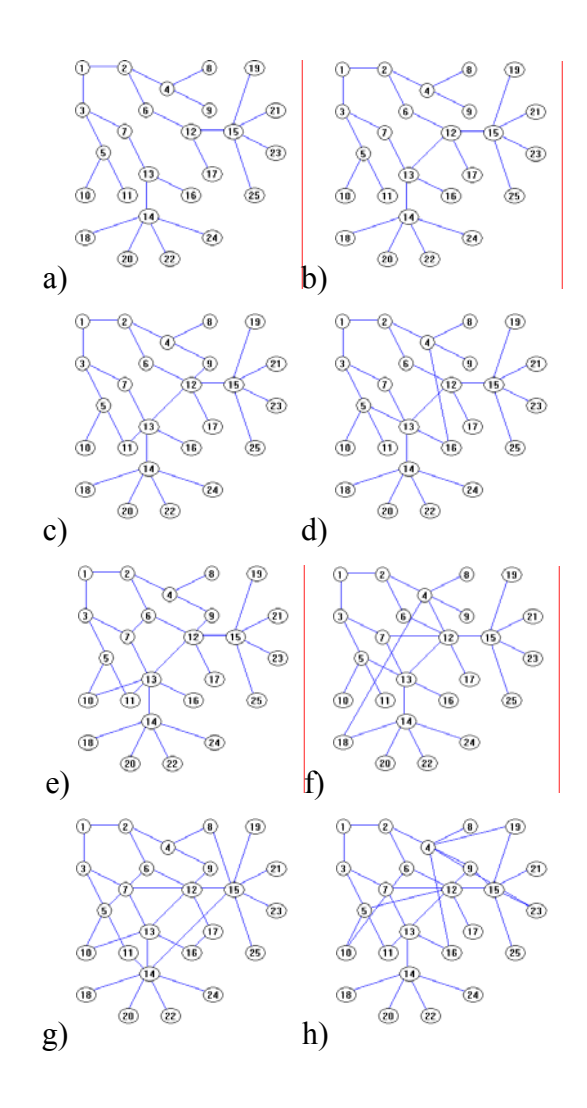

Figura 7-146: (a) Grafo *Robô* sem adição de adjacências, (b) Adição de 1 adjacência pelo A.G e busca aleatória, (c) Adição de 3 adjacências pelo A.G, (d) Adição de 3 adjacências pela busca aleatória, (e) Adição de 5 adjacências pelo A.G, (f) Adição de 5 adjacências pela busca aleatória, (g) Adição de 10 adjacências pelo A.G, h) Adição de 10 adjacências pela busca aleatória.

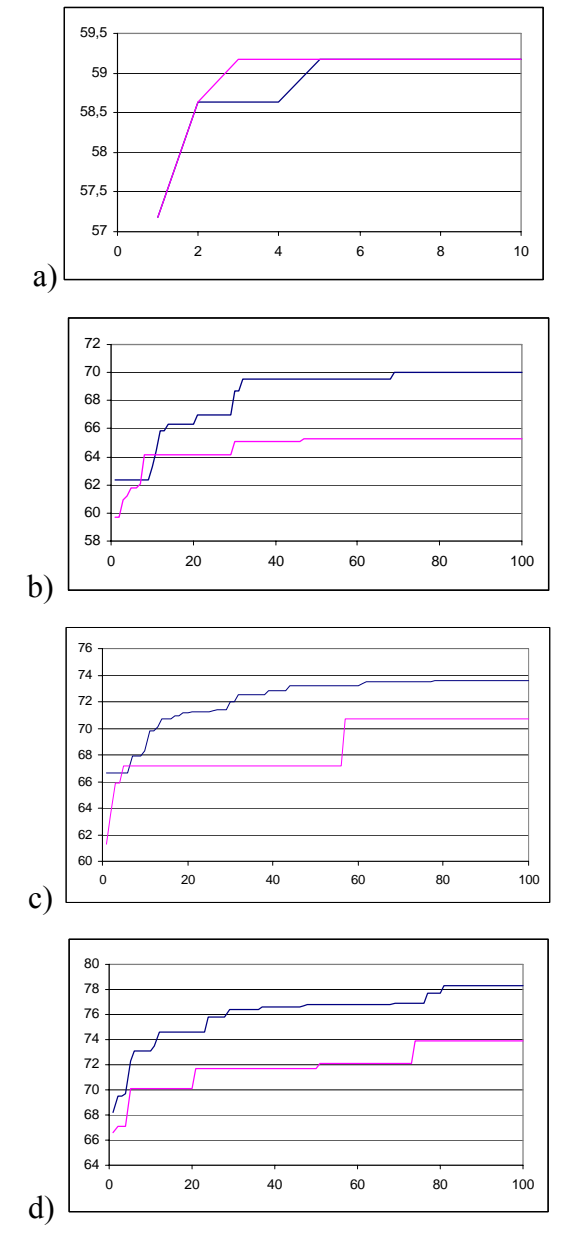

Figura 7-147: Aptidão dos melhores indivíduos x Gerações para grafo *Robô* - (a) Adição de 1 adjacência, (b) Adição de 3 adjacências, (c) Adição de 5 adjacências, (d) Adição de 10 adjacências. OBS: As curvas em rosa são referentes à busca aleatória e as curvas azuis são referentes ao A.G.

Novamente pode-se perceber que o Algoritmo Genético retornou bons resultados. Como para o grafo *Espiral*, com o aumento do número de adjacências acrescentadas, e conseqüentemente, o aumento do cromossomo, os resultados obtidos não são mais ótimos. Porém, para conseguir melhores resultados, podem ser aplicadas às idéias propostas anteriormente.

Os comentários relativos ao grafo *Espiral* se aplicam ao grafo R*obô*.

#### **7.8.3. Grafos sem arcos**

Os resultado para o grafo sem arcos podem ser conferidos na Figura 7-148 e na Figura 7-149.

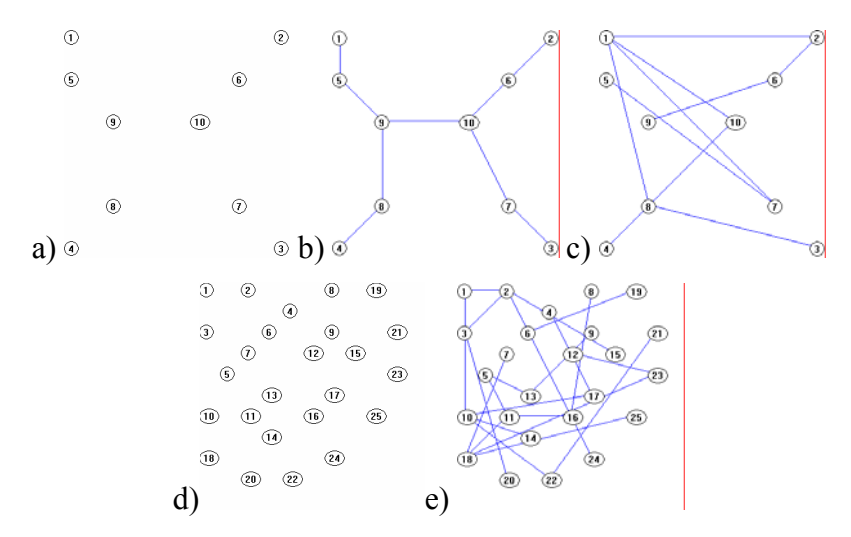

Figura 7-148: (a) Grafo *Espiral Sem Arcos* sem adição de adjacências, (b) Grafo *Espiral Sem Arcos* com adição de 1 adjacência pelo A.G, (c) Grafo *Espiral Sem Arcos* com adição de 1 adjacência pela busca aleatória, (d) Grafo *Robô Sem Arcos* sem adição de adjacências, (e) Grafo *Robô Sem Arcos* com adição de 1 adjacência pelo A.G.

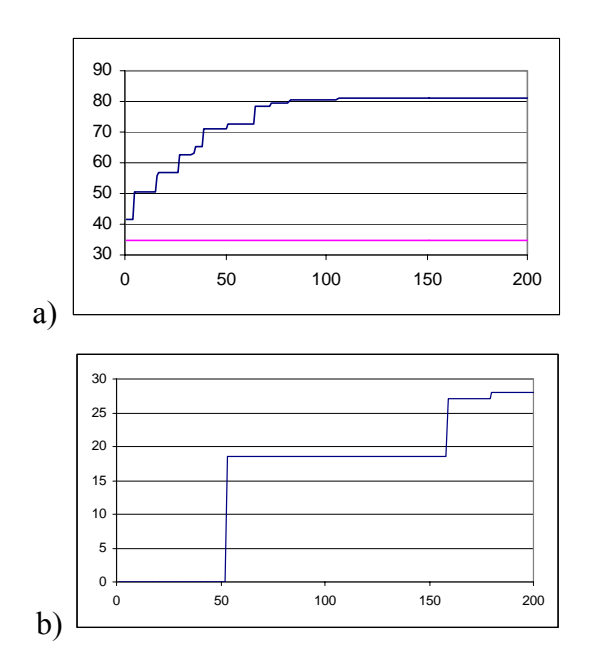

Figura 7-149: Aptidão dos melhores indivíduos x Gerações - (a) Adição de 9 adjacências no grafo *Espiral sem Arcos*, (b) Adição de 24 adjacências no grafo *Robô sem arcos*. OBS: As curvas rosas são referentes à busca aleatória e as curvas azuis são referentes ao A.G.

Ao se utilizar o Algoritmo Genético como proposto, buscando resolver o problema de escolher a melhor combinação para um número mínimo de adjacências, dado um conjunto de nós, foi encontrada boa solução para o caso de 10 nós. Porém, o algoritmo não obteve boa evolução para o conjunto de 25 nós testado. O mau resultado se deve ao fato da função de avaliação retornar 0 para cromossomos que não representam soluções possíveis, fazendo com que o algoritmo demore em encontrar cromossomos viáveis e não possa desenvolver melhores cromossomos até então. Para resolver este problema, fica proposto gerar uma população inicial de indivíduos que já contenham cromossomos que representem soluções plausíveis, ou, seja alterada a função de avaliação de modo a conseguir avaliar estes cromossomos.